УДК 677.072.017

к.т.н., доц. Гришанова С.С., к.т.н., доц. Коган Е.М.

МИНИСТЕРСТВО ОБРАЗОВАНИЯ РЕСПУБЛИКИ БЕЛАРУСЬ Учреждение образования «Витебский государственный технологический университет»

> УТВЕРЖДАЮ Первый проректор УО «ВГТУ» С.И. Малашенков 2012 г.

## **Метрология, стандартизация и управление качеством**

Методические указания к лабораторным работам для студ. спец. 1-50 01 01 01 «Технология пряжи, тканей, трикотажа и нетканых материа-

лов»

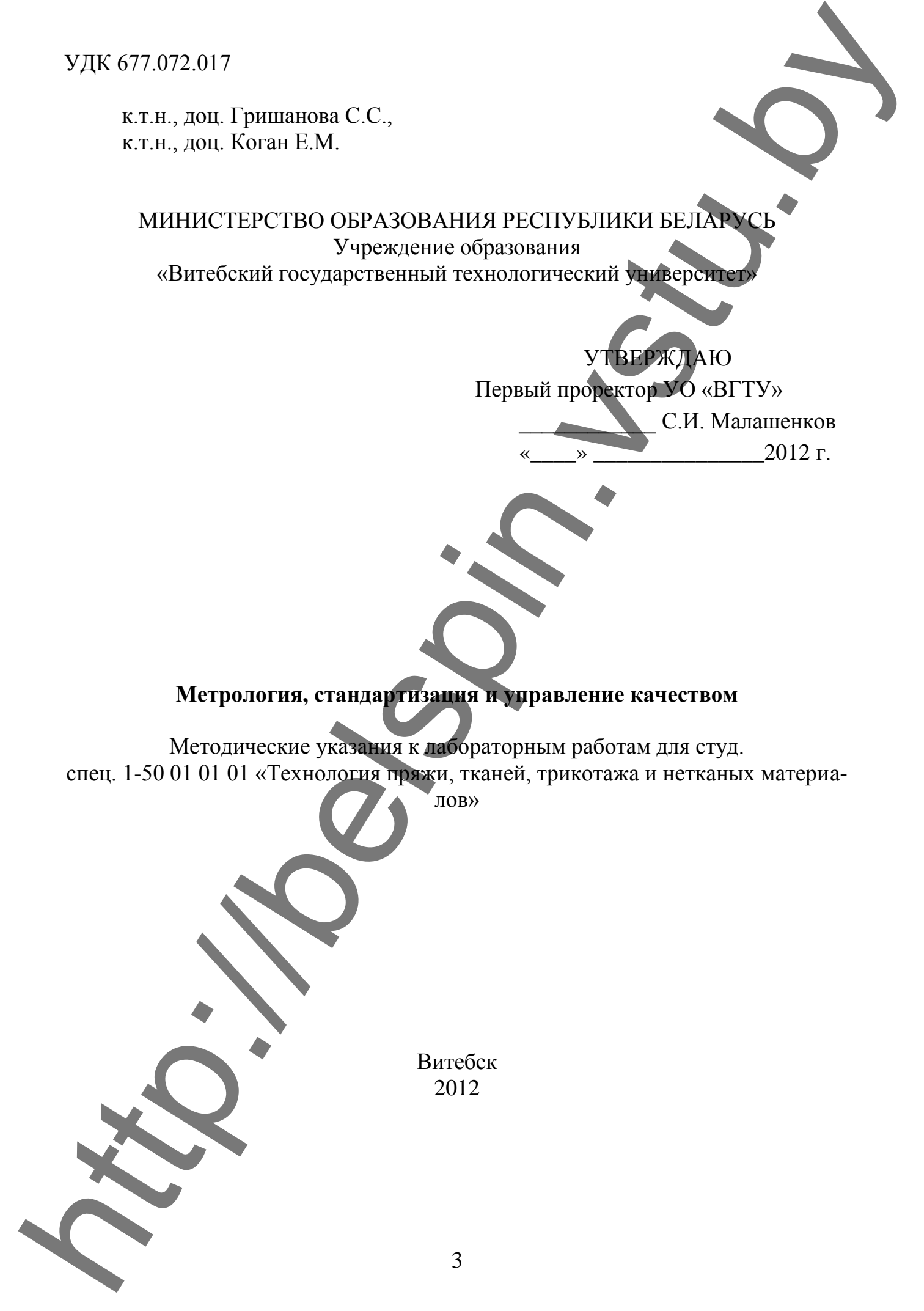

## **Содержание**

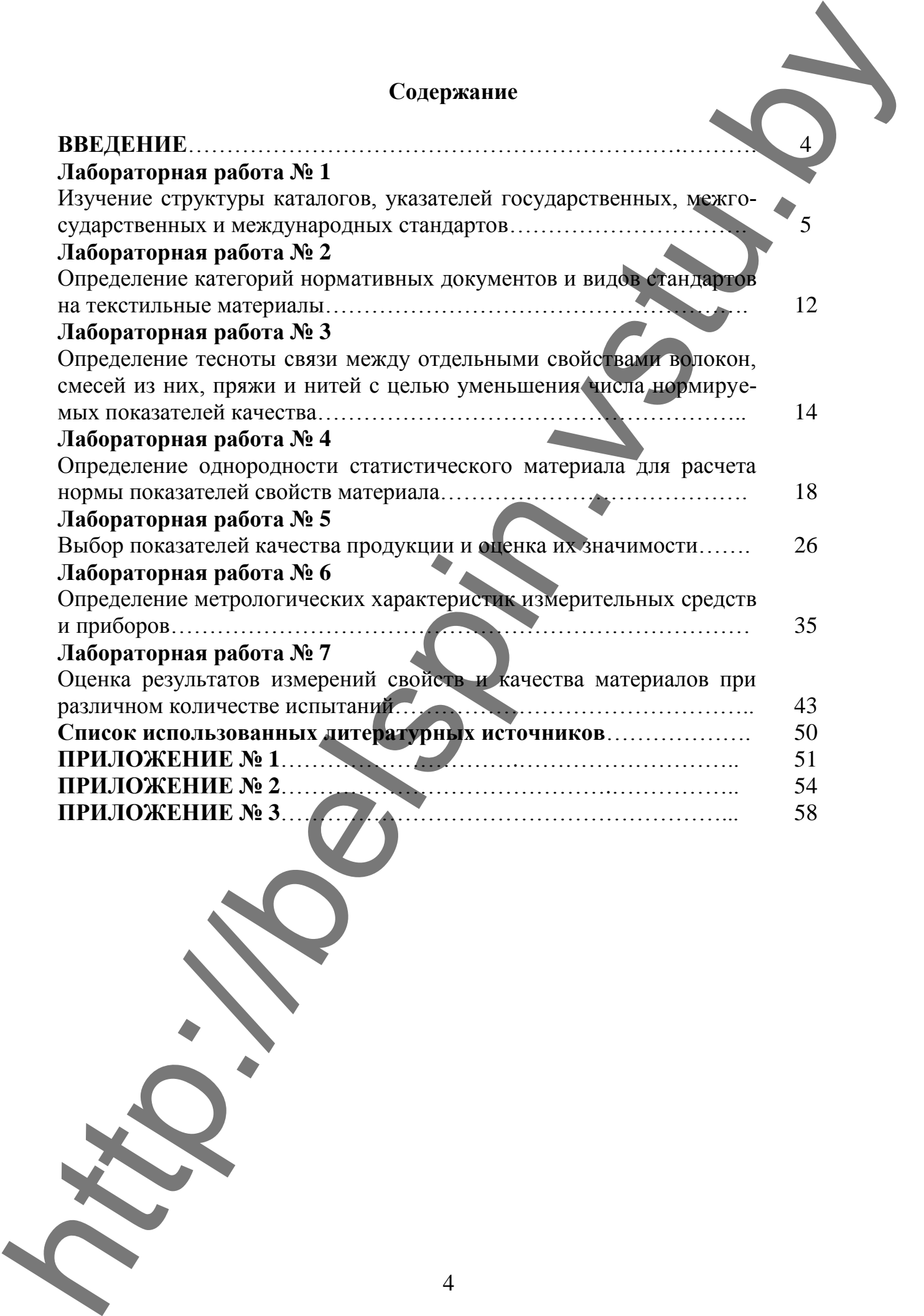

#### **ВВЕДЕНИЕ**

Учебная дисциплина «Метрология, стандартизация и управление качеством» обеспечивает базовую подготовку студентов, является одним из этапов профессиональной подготовки специалистов текстильной отрасли.

Цель изучения – формирование знаний, умений и навыков, обеспечивающих квалифицированное участие в многогранной деятельности инженерного корпуса по реализации вопросов коренного повышения качества продукции.

Основная задача – изучение фундаментальных сведений о метрологии, стандартизации, сертификации, квалиметрии и управлении качеством продукции. Дисциплина объединяет в себе четыре блока, тем самым, подчеркивая их методологическое единство.

Показатели и характеристики свойств, по которым оценивают качество текстильных материалов, нормируются в стандартах или в какой-либо другой нормативно-технической документации. Повышение требований к качеству продукции реализуется и внедряется в промышленность через соответствующие нормы и требования действующих стандартов и технических условий. Знание, правильное применение и соблюдение нормативно-технической документации позволит специалисту обеспечивать на предприятии выпуск продукции заданного качества. **BDE.ITHE**<br>  $\frac{1}{2}$ <br>  $\frac{1}{2}$ <br>

При выполнении лабораторных работ студенты закрепляют теоретические знания, полученные в процессе обучения, и применяют их на практике, расширяют свои знания в области метрологии, стандартизации, сертификации, квалиметрии и управления качеством продукции.

Данные методические указания предназначены для студентов, обучающихся по технологическим специальностям, преподавателей и специалистов предприятий, интересующихся проблемами метрологии, стандартизации, сертификации и квалиметрии.

#### **ЛАБОРАТОРНАЯ РАБОТА № 1**

#### **ИЗУЧЕНИЕ СТРУКТУРЫ КАТАЛОГОВ И УКАЗАТЕЛЕЙ ГОСУДАРСТВЕННЫХ, МЕЖГОСУДАРСТВЕННЫХ И МЕЖДУНАРОДНЫХ СТАНДАРТОВ**

**Цель:** приобретение практических навыков при работе с информационной литературой по стандартизации.

#### **Задание**

1. Ознакомиться с общей схемой поиска технических нормативных правовых актов (ТНПА) по стандартизации и техническому нормированию.

2. Изучить структуру, содержание и методику использования каталога технических нормативных правовых актов.

3. Изучить назначение и содержание информационного указателя технических нормативных правовых актов (ИУ ТНПА) Республики Беларусь.

4. Каталога ИСО международных стандартов.

5. Выполнить индивидуальное задание: найти два стандарта по обозначению и два по ключевому слову.

#### **Методические указания**

1. Ознакомиться с общей схемой поиска ТНПА по стандартизации и техническому нормированию.

Для поиска интересующих стандартов, а также другой информации по стандартизации, техническому нормированию, метрологии, оценке соответствия и управлению качеством можно пользоваться электронными ресурсами официальных сайтов БелГиССа и Госстандарта РБ: www. belgiss.org.by, www.gosstandart.gov.by и www.tnpa.  $\begin{array}{|l|l|}\n \hline \text{ADD}^* & \text{ADD}^* & \text{ADD}^* & \text{AD}^* & \text{AD}^* & \text$  $\begin{array}{|l|l|}\n \hline \text{ADD}^* & \text{ADD}^* & \text{ADD}^* & \text{AD}^* & \text{AD}^* & \text$  $\begin{array}{|l|l|}\n \hline \text{ADD}^* & \text{ADD}^* & \text{ADD}^* & \text{AD}^* & \text{AD}^* & \text$  $\begin{array}{|l|l|}\n \hline \text{ADD}^* & \text{ADD}^* & \text{ADD}^* & \text{AD}^* & \text{AD}^* & \text$ 

На данных сайтах представлен перечень ТНПА РБ, а также перечень международных и межгосударственных стандартов, национальные нормативные документы Российской Федерации. Поиск стандартов осуществляется по следующим реквизитам: обозначение, наименование, аннотация, разработчик.

Если вам необходимо ознакомиться со стандартами более подробно (непосредственно с текстами документов), воспользуйтесь схемой на рисунке 1.1.

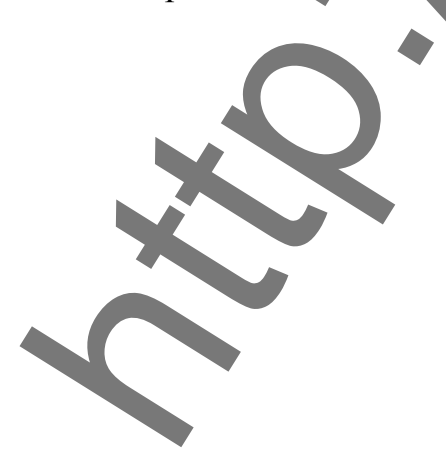

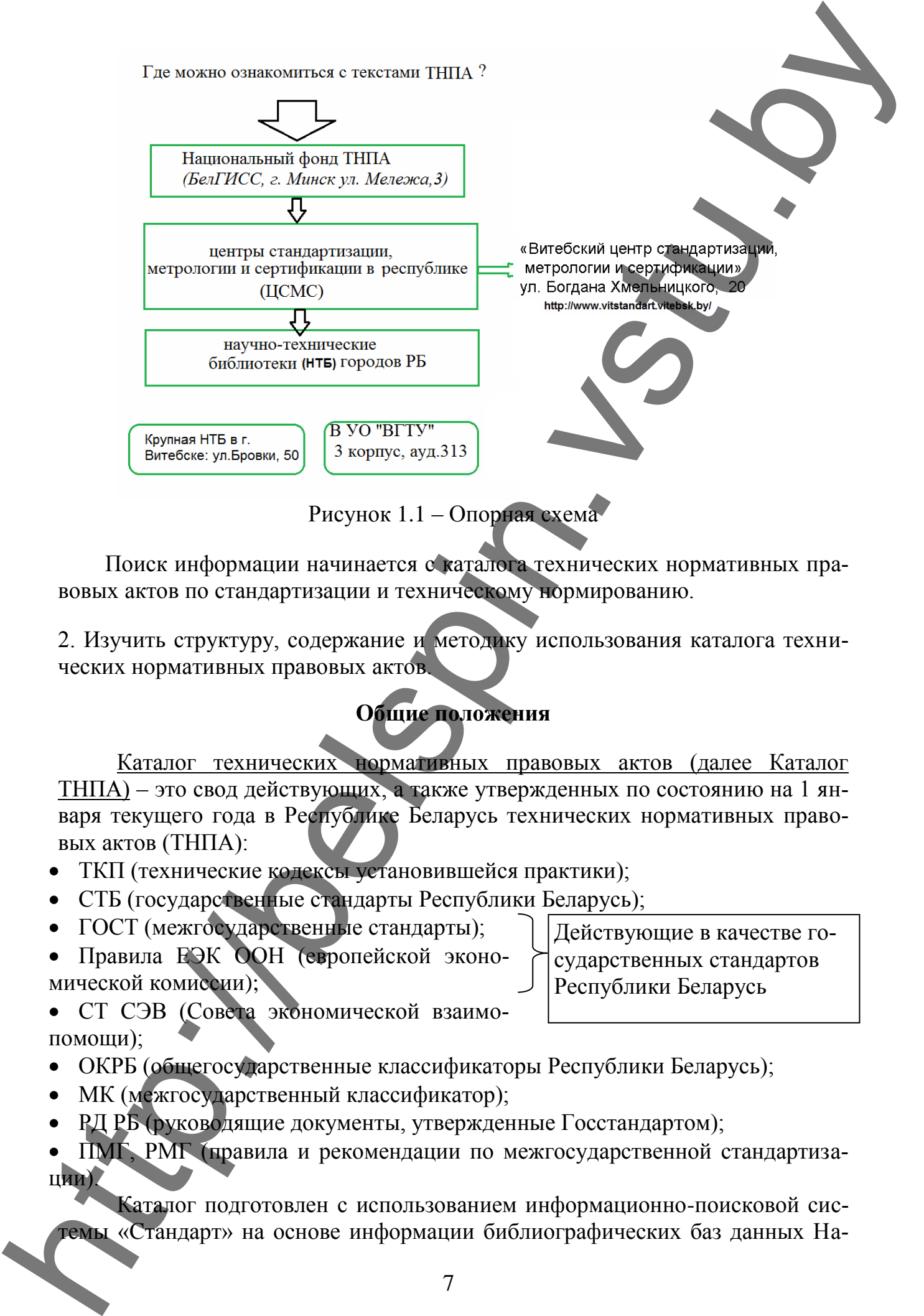

Рисунок 1.1 – Опорная схема

Поиск информации начинается с каталога технических нормативных правовых актов по стандартизации и техническому нормированию.

2. Изучить структуру, содержание и методику использования каталога технических нормативных правовых актов.

## **Общие положения**

Каталог технических нормативных правовых актов (далее Каталог ТНПА) – это свод действующих, а также утвержденных по состоянию на 1 января текущего года в Республике Беларусь технических нормативных правовых актов (ТНПА):

- ТКП (технические кодексы установившейся практики);
- СТБ (государственные стандарты Республики Беларусь);
- ГОСТ (межгосударственные стандарты);
- Правила ЕЭК ООН (европейской экономической комиссии);

Действующие в качестве государственных стандартов Республики Беларусь

- СТ СЭВ (Совета экономической взаимопомощи);
- ОКРБ (общегосударственные классификаторы Республики Беларусь);
- МК (межгосударственный классификатор);
- РД РБ (руководящие документы, утвержденные Госстандартом);

 ПМГ, РМГ (правила и рекомендации по межгосударственной стандартизации).

Каталог подготовлен с использованием информационно-поисковой системы «Стандарт» на основе информации библиографических баз данных Национального фонда технических нормативных правовых актов в области технического нормирования и стандартизации. Каталог ТНПА состоит из четырех томов (рисунок 1.2). т

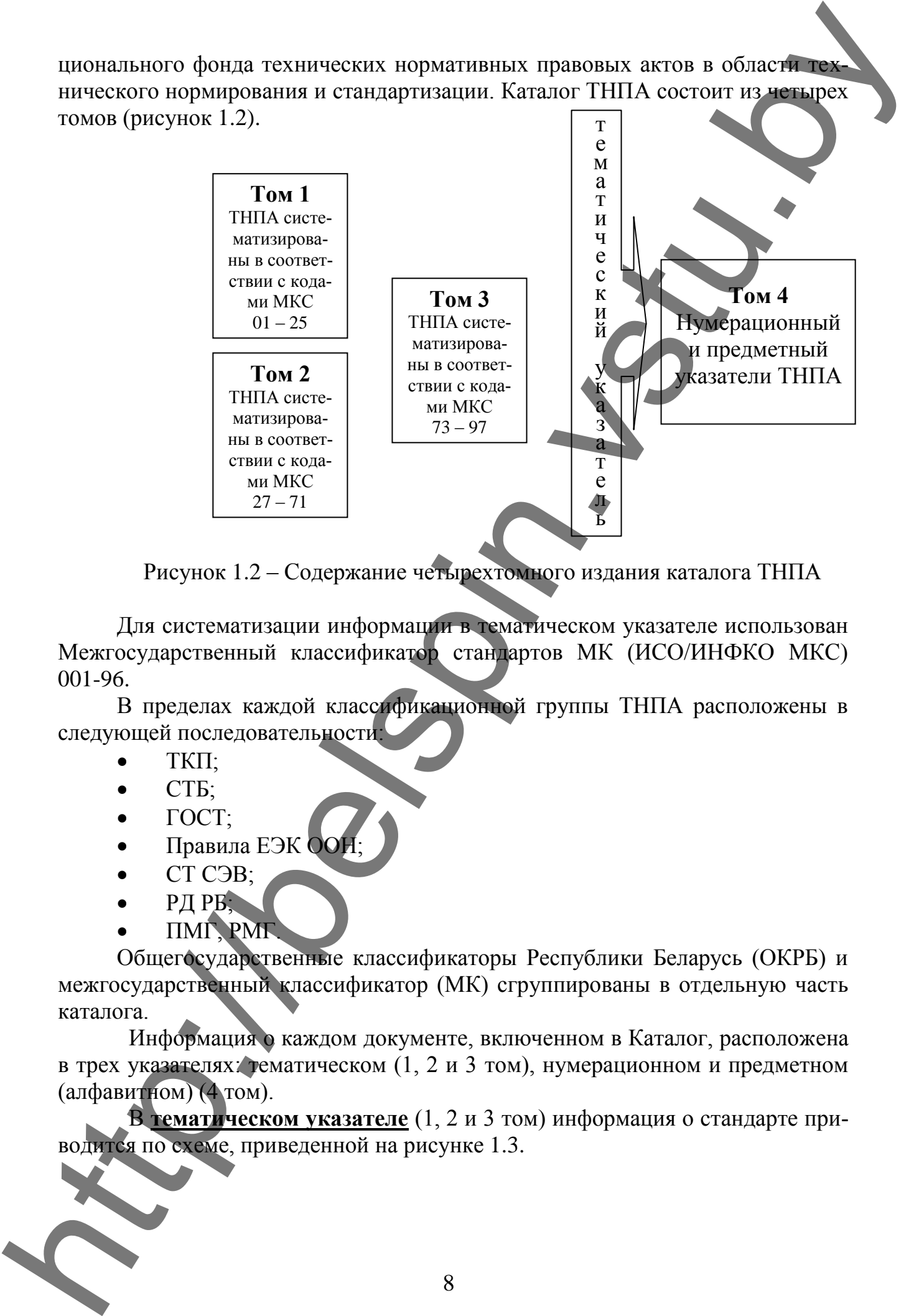

Рисунок 1.2 – Содержание четырехтомного издания каталога ТНПА

Для систематизации информации в тематическом указателе использован Межгосударственный классификатор стандартов МК (ИСО/ИНФКО МКС) 001-96.

В пределах каждой классификационной группы ТНПА расположены в следующей последовательности:

- ТКП;
- $\bullet$   $CT5$ ;
- ГОСТ;
- Правила ЕЭК ОО
- СТ СЭВ;
- РД РБ;
- ПМГ, РМГ.

Общегосударственные классификаторы Республики Беларусь (ОКРБ) и межгосударственный классификатор (МК) сгруппированы в отдельную часть каталога.

Информация о каждом документе, включенном в Каталог, расположена в трех указателях: тематическом (1, 2 и 3 том), нумерационном и предметном (алфавитном) (4 том).

В **тематическом указателе** (1, 2 и 3 том) информация о стандарте приводится по схеме, приведенной на рисунке 1.3.

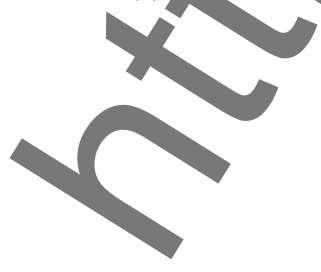

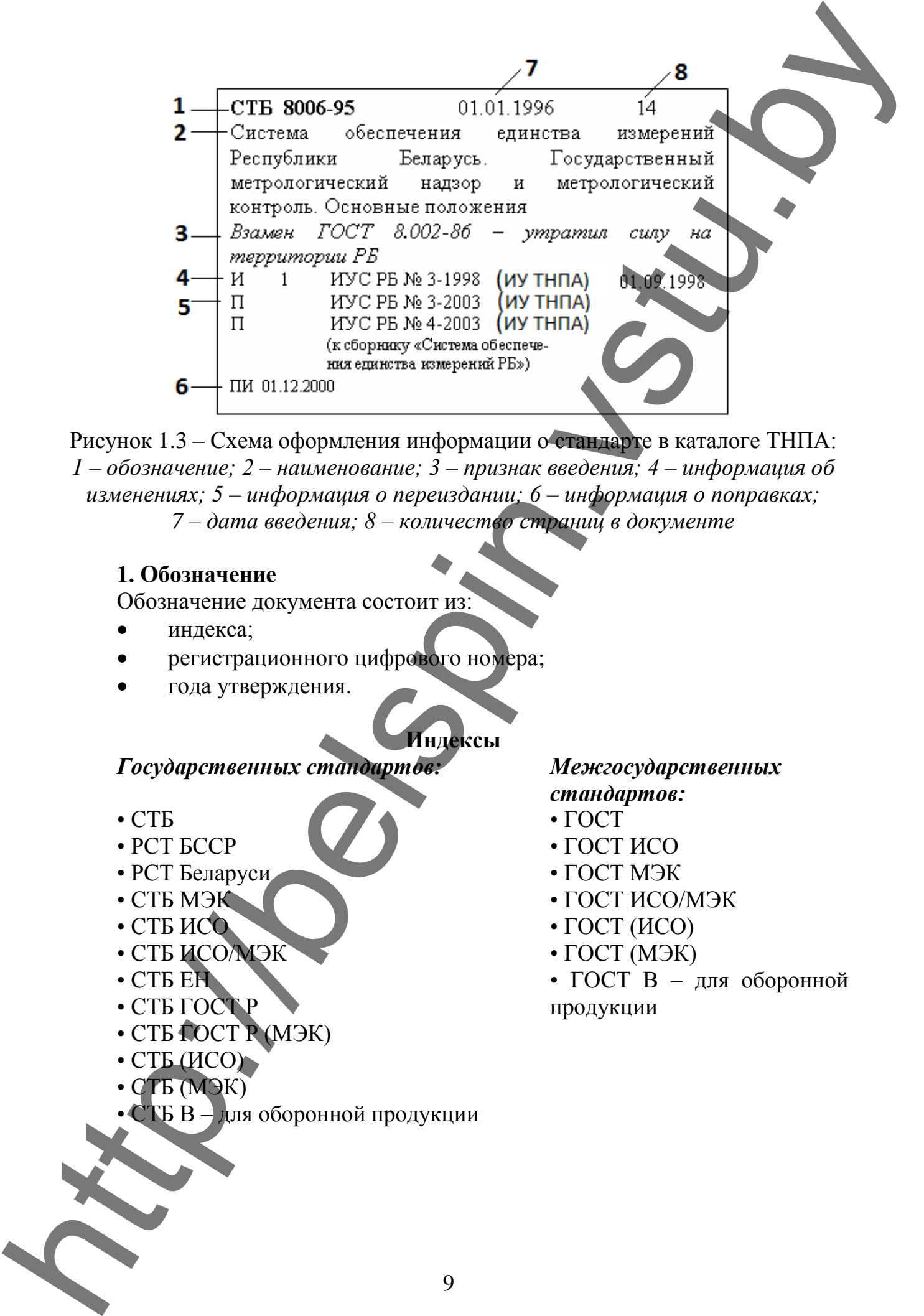

Рисунок 1.3 – Схема оформления информации о стандарте в каталоге ТНПА: *1 – обозначение; 2 – наименование; 3 – признак введения; 4 – информация об изменениях; 5 – информация о переиздании; 6 – информация о поправках; 7 – дата введения; 8 – количество страниц в документе*

#### **1. Обозначение**

Обозначение документа состоит из:

- индекса;
- регистрационного цифрового номера;
- года утверждения.

#### **Индексы**

#### *Государственных стандартов: Межгосударственных*

- СТБ
- РСТ БССР
- РСТ Беларуси
- СТБ МЭК
- СТБ ИСО
- СТБ ИСО/МЭК
- СТБЕН
- СТБ ГОСТ Р
- СТБ ГОСТ Р (МЭК)
- СТБ (ИСО)
- СТБ (МЭК)

• СТБ В – для оборонной продукции

# *стандартов:*

- ГОСТ
- ГОСТ ИСО
- ГОСТ МЭК
- ГОСТ ИСО/МЭК
- ГОСТ (ИСО)
- ГОСТ (МЭК)
- ГОСТ В для оборонной продукции

*Правил Европейской Экономической Комиссии Организации Объединенных Наций (ЕЭК ООН)*

• ПРАВИЛА ЕЭК ООН

*Общегосударственных классификаторов Республики Беларусь* • ОКРБ

*Руководящих документов Республики Беларусь*

• РД РБ

*Правил и рекомендаций по межгосударственной стандартизации*

- $\bullet$   $\Box M\Gamma$
- $\cdot$  PM $\Gamma$

*Стандартов Совета Экономической Взаимопомощи*

• СТ СЭВ

#### **Регистрационный цифровой номер**

Присваивается органом, утверждающим (принимающим) документ.

*Примечание.* Для документов, эквивалентных международным (региональным или национальным), повторяется регистрационный номер соответствующего документа.

#### **Год утверждения**

Для документов, утвержденных до 2000 года, приводятся две последние цифры года утверждения, начиная с 2000 г. – год утверждения.

#### **2. Наименование**

Приводится наименование документа.

#### **3. Признак введения**

• Для документов, которые вводятся впервые, реквизит не заполняется. • Если документ введен в действие взамен другого (части другого), то приводится фраза:

*Пример*. *Взамен СТБ 1.0-93.*

*Взамен ГОСТ 2.305-68 в части приложения.*

• Если государственный стандарт введен взамен межгосударственного стандарта, продолжающего (возможно) действовать в других государствах СНГ, то в Каталоге приводится информация «*Утратил силу на территории РБ*».

#### **4. Информация об изменениях**

• В Каталоге наличие изменений в документе отмечается буквой «И» и номером изменения, а также номером ИУ ТНПА (ИУС РБ), в котором опубликовано данное изменение или информация о нем.

• Для изменений к межгосударственным стандартам, действующим только на территории Республики Беларусь, к номеру добавляются буквы «РБ».

• Для каждого изменения, опубликованного в Информационном указателе Республики Беларусь (ИУС РБ, т. е. начиная с 1993 г.) или Информационном указателе технических нормативных правовых актов (ИУ ТНПА, начиная Привод: Беропейской Экономической Комиссии Организации Объемани<br>
2011 г.), 1936 (усім), 1936 (усімник классификанизмом Республики Беларусь<br>
2012 г.), приводится и просменных классификанизмом Республики Беларусь<br>
21 Р. По

#### **5. Информация о переиздании**

В Каталоге переизданные документы отмечают буквами «ПИ» с информацией о месяце и годе переиздания.

#### **6. Информация о поправках**

В Каталоге наличие поправок отмечается буквой «П» с информацией об ИУС РБ или ИС ТНПА, в котором опубликована поправка.

#### **7. Дата введения**

Приводится дата введения документа на территории Республики Беларусь.

#### **8. Количество страниц в документе**

Информация о количестве страниц в документе приведена без учета изменений, дополнительной информации и формата издания, т. е. является справочной и не может служить основанием для экономических расчетов за информацию (как на бумажных, так и на электронных носителях). 5. Harboration of the proposition of the construction of the construction of the construction of the construction of the construction of the construction of the construction of the construction of the construction of the

В нумерационном указателе Каталога ТНПА документы расположены в порядке возрастания регистрационных номеров обозначений в следующей последовательности:

- ТКП
- СТБ
- ГОСТ
- ПРАВИЛА ЕЭК ООН
- РД РБ
- ПМГ, РМГ
- ОКРБ
- СТ СЭВ

В первой колонке под обозначением нормативного документа приводится информация об изменениях и поправках, переиздании, во второй колонке код (коды) группы или подгруппы МКС, а в третьей – номер страницы, на которой расположена информация о документе по следующей схеме:

*Пример***.**

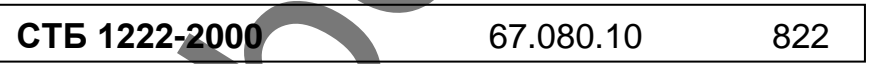

Предметный указатель включает ключевые слова (объекты стандартизации) из наименований документов, расположенные в алфавитном порядке со ссылкой на код(ы) МКС.

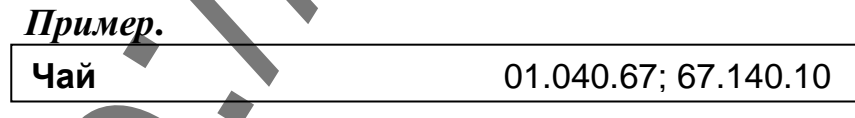

Поиск информации в Каталоге можно вести по двум направлениям в зависимости от известных исходных данных:

• *Поиск по обозначению.*

• *Поиск по ключевому слову.*

#### **Поиск по обозначению**

Если Вам известен номер интересующего Вас документа, то обратитесь к нумерационному указателю Каталога, отыщите интересующий Вас документ. Рядом с обозначением найденного документа проставлена страница тематического указателя, на которой Вы можете отыскать более подробную информацию.

*Примечание*. Нумерация страниц тематического указателя сквозная для всех томов.

Если искомый документ отсутствует в нумерационном указателе, то возможна одна из следующих ситуаций:

• Можно обратиться к Указателю "Отмененные и замененные нормативные документы по стандартизации Республики Беларусь".

• Если Вам известен номер еще не введенного в республике межгосударственного стандарта, то обратитесь к издаваемым с периодичностью один раз в два месяца Информационным указателям стандартов – ИУС РБ. Возможно, там Вы найдете более оперативную информацию об интересующем документе.

• Если Вас интересует какой-либо СТ СЭВ, то можно воспользоваться информацией части 3 Каталога нормативных документов по стандартизации. Наличие искомого документа в Каталоге свидетельствует о том, что он действует на территории республики.

• Если Ваши поиски не увенчались успехом – обратитесь за помощью в Информационный центр Национального фонда стандартов.

#### **Поиск по ключевым словам**

Предположим, что Вам известно только направление (вид) деятельности, о нормативах и обеспечении которого Вам необходимо получить информацию. Вам предлагается:

• обратиться к содержанию тематического указателя, которое представляет собой одновременно и перечень кодов Международного классификатора стандартов МК (ИСО/ИНФКО МКС) 001-96, и определить в какой группе (подгруппе) может находиться интересующий Вас объект стандартизации,

#### *либо*

• обратиться к предметному указателю и найти соответствующую группу (подгруппу) по заданному слову.

Но, возможно, задача, стоящая перед Вами, несколько шире и Вас интересует информация о международных или региональных стандартах, или же национальных стандартах других государств, пусть даже не введенных в действие на территории Республики Беларусь. В таком случае Вам следует воспользоваться услугами Информационного центра национального фонда стандартов. **Hence the distribution of the component of the component of the state of the component of the component of the component of the state of the component of the state of the component of the state of the component of the st** 

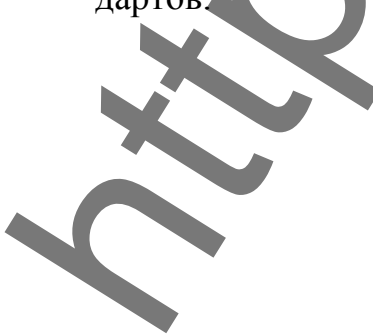

12

#### **ЛАБОРАТОРНАЯ РАБОТА № 2**

## **ИЗУЧЕНИЕ РАЗЛИЧНЫХ ВИДОВ И КАТЕГОРИЙ СТАНДАРТОВ НА ТЕКСТИЛЬНЫЕ МАТЕРИАЛЫ**

**Цель:** приобретение практических навыков работы с различными видами и категориями стандартов на текстильные материалы.

#### **Задание**

1. Изучить и описать структуру и обозначение технических нормативных правовых актов РБ по стандартизации и техническому нормированию.

2. Изучить стандарты различных видов и типов (общих технических условий, технических условий, технических требований, методов испытаний, организационные и др.).

3. Выписать по два стандарта каждого вида.

4. Сделать выводы по работе.

## **ОБЩИЕ ПОЛОЖЕНИЯ**

В настоящее время в Республике Беларусь действуют технические нормативные правовые акты в области технического нормирования и стандартизации, представленные на рисунке 2.1.

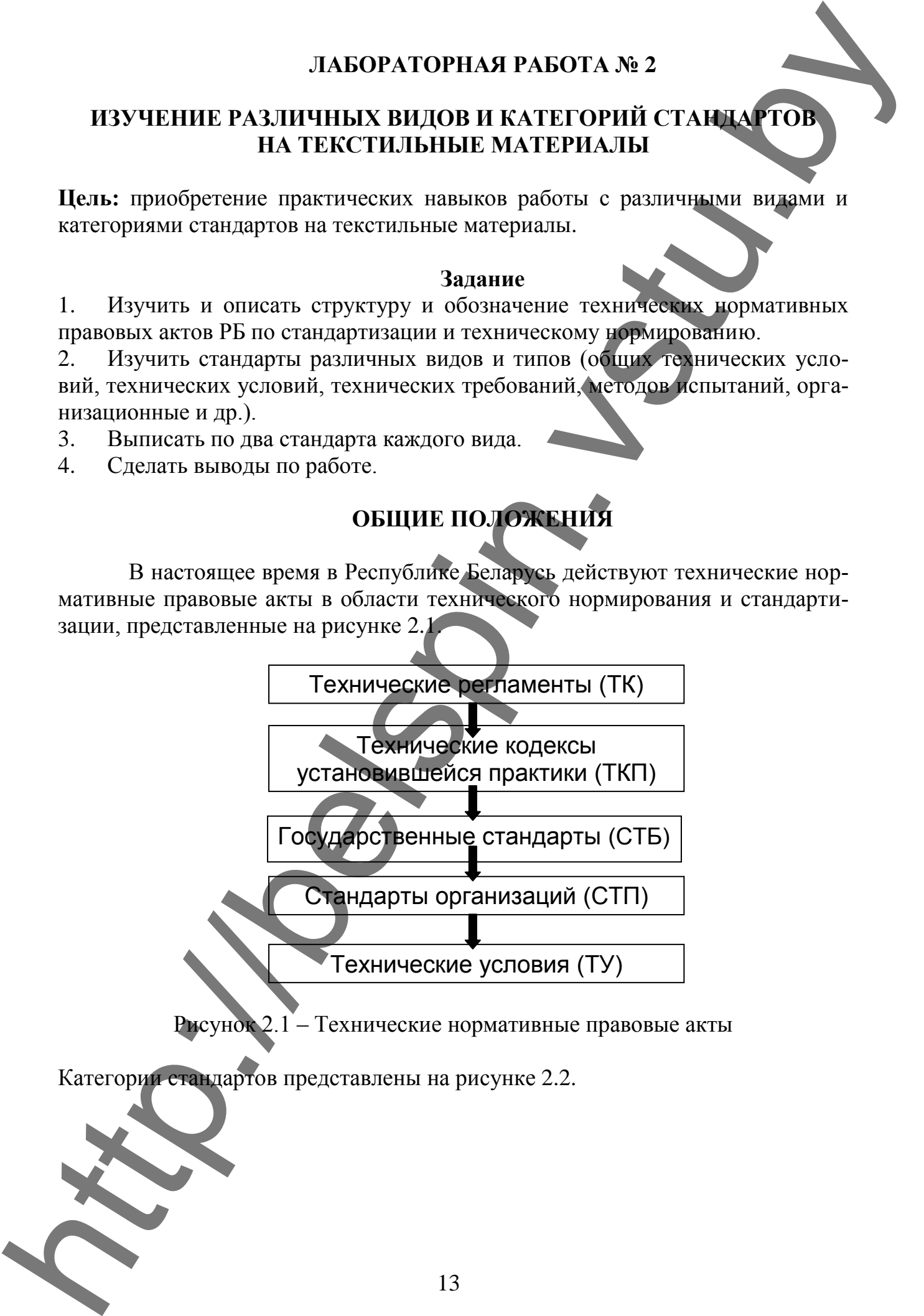

Рисунок 2.1 – Технические нормативные правовые акты

Категории стандартов представлены на рисунке 2.2.

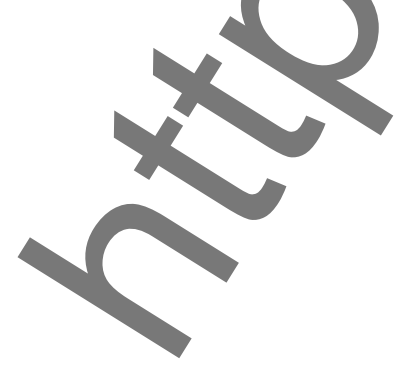

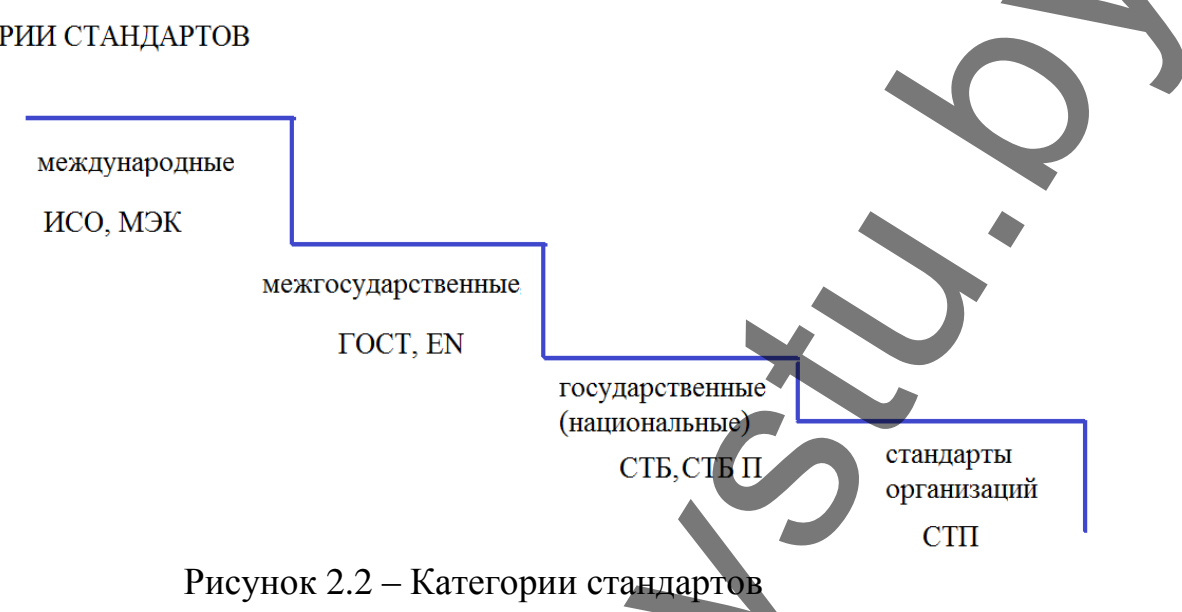

В зависимости от специфики объекта и содержания, устанавливаемых к нему требований, выделяют виды стандартов, представленные на рисунке 2.3.

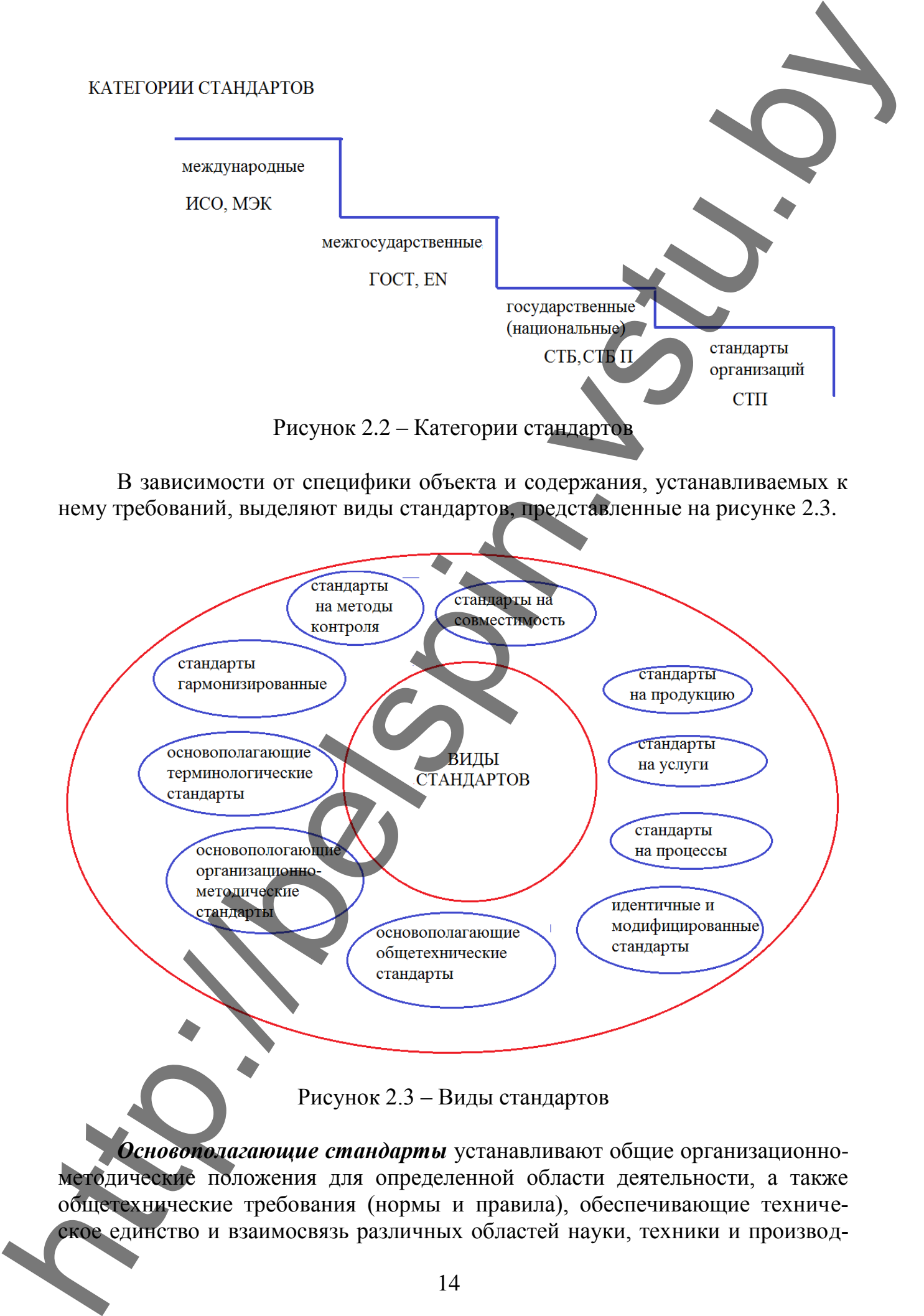

*Основополагающие стандарты* устанавливают общие организационнометодические положения для определенной области деятельности, а также общетехнические требования (нормы и правила), обеспечивающие техничества в процессе создания и использования продукции, охрану окружающей среды, охрану труда и другие общетехнические требования.

Терминологические стандарты распространяются на термины, к которым, как правило, даются определения, а в некоторых случаях примечания, иллюстрации, примеры и т. д.

Стандарты на продукцию устанавливают требования к группе однородной продукции или конкретной продукции (процессу, услуге).

Стандарты на совместимость устанавливают требования, касающиеся совместимости продукции или систем в местах их сочленения.

Стандарты на методы испытаний (контроля, измерений, анализа) устанавливают требования к методам (способам, приемам, режимам, нормам) проведения контроля продукции при ее создании, производстве, потреблении, утилизации.

## ЛАБОРАТОРНАЯ РАБОТА № 3

### ОПРЕДЕЛЕНИЕ ТЕСНОТЫ СВЯЗИ МЕЖДУ ОТДЕЛЬНЫМИ СВОЙСТВАМИ ВОЛОКОН, СМЕСЕЙ ИЗ НИХ, ПРЯЖИ И НИТЕЙ С ЦЕЛЬЮ УМЕНЬШЕНИЯ ЧИСЛА НОРМИРУЕМЫХ ПОКАЗАТЕЛЕЙ **КАЧЕСТВА**

Цель: приобретение практических навыков применения корреляционного анализа в стандартизации.

Залание

#### $1<sup>1</sup>$ Изучить общие положения.

Оценить тесноту корреляционной связи между скоростью сматывания  $\overline{2}$ . нити (V, м/с) и коэффициентом вариации по разрывной нагрузке пряжи (CV<sub>PH</sub>, %). Результаты исследований (выборки) представлены в таблице П.1.1.

Доказать с помощью критерия достоверности наличие корреляционной 3. связи между исследуемыми показателями.

Оформить результаты расчета в виде таблицы 3.5.  $\overline{4}$ .

 $5<sub>1</sub>$ Сделать вывод по работе.

## ОБЩИЕ ПОЛОЖЕНИЯ

Методы теории корреляции предназначены для изучения стохастической (вероятностной) зависимости между случайными величинами. В отличие от функциональной зависимости, где каждому значению аргумента соответствует строго определенное значение функции, стохастическая связь между случайными величинами предполагает, что одна из них реагирует на изменение другой путем изменения параметров или характера своего закона распределения. Примером стохастической зависимости может служить связь между отдельными показателями качества текстильных материалов, например, между линейной плотностью пряжи и ее разрывной нагрузкой при растяжении, когда определенному значению одного показателя (линейной плотности) соответствует несколько различных значений другого показателя (разрывной нагрузки).

Применение корреляционного анализа при стандартизации текстильных материалов позволяет решать следующие задачи:

ограничивать номенклатуру нормируемых показателей качества материала или продукции. Из двух или более показателей качества, между которыми установлена тесная корреляционная связь, достаточно в стандарте дать нормы лишь по одному, так как по его значению можно судить о величине других показателей;

заменять трудоемкие или менее точные методы испытания одних показателей качества более простыми или точными методами испытания других показателей, если установлено, что они находятся в тесной корреляционной связи с первыми;

устанавливать нормы и допуски одних показателей качества в зависимости от норм и допусков других при условии тесной корреляционной связи между этими показателями;

прогнозировать пределы изменения выбранного показателя качества по значению связанных с ним других показателей качества.

Для количественной оценки стохастической связи между случайными величинами в корреляционном анализе наиболее часто используют коэффициент корреляции, корреляционное отношение, показатель корреляции рангов, множественные коэффициенты корреляции и корреляционные отношения.

1. Расчет парного коэффициента корреляции. Коэффициент корреляции *г* характеризует линейную связь между двумя случайными величинами (см. формулу 31). Он является безразмерной величиной, изменяющейся в области  $-l < r < +1$ .

При  $r = +1$  имеет место строго линейная, прямая зависимость между случайными величинами. Если  $r = -1$ , то связь также строго линейная, но обратная, т. е. с увеличением одной случайной величины другая уменьшается. В случае  $r = 0$  случайные величины считают линейно не коррелированными; это, однако, еще не означает, что между ними отсутствует взаимозависимость.

Определяют парный коэффициент корреляции по формуле

$$
r = \frac{\sum (X_i - \overline{X}) \cdot (Y_i - \overline{Y})}{\sqrt{\sum (X_i - \overline{X})^2 \cdot \sum (Y_i - \overline{Y})^2}}
$$
(3.1)

$$
r = \frac{n \sum X_i Y_i - \sum X_i \sum Y_i}{\sqrt{(n \sum X_i^2 - (\sum X_i)^2) \times (n \sum Y_i^2 - (\sum Y_i)^2)}}
$$
(3.2)

где  $X_i$  и  $Y_i$  - значения случайных величин, между которыми исследуется корреляционная связь;  $X$  и  $\overline{Y}$  - средние значения;  $n$  - число пар значений  $X_i$  и  $Y_i$ .

Порядок расчета парного коэффициента корреляции по формуле (3.1) показан в таблице 3.1. Здесь исследуется наличие стохастической зависимости между диаметром и линейной плотностью крученых изделий из лубяных волокон.

Реальный смысл коэффициента корреляции заключается в том, что его величина выражает отношение числа факторов, общих для изучаемых случайных величин, ко всему числу факторов, вызывающих появление данных значений случайных величин. Чем ближе это отношение к единице, тем с большим основанием можно говорить об одинаковой обусловленности появления изучаемых случайных величин, т. е. тем теснее между ними корреляционная СВЯЗЬ.

2. Оценка значимости коэффициента корреляции. Для оценки значимости выборочного коэффициента корредяции (насколько по его значению можно судить о корреляции в генеральной совокупности) находят величину критерия достоверности  $t_R$  по формуле

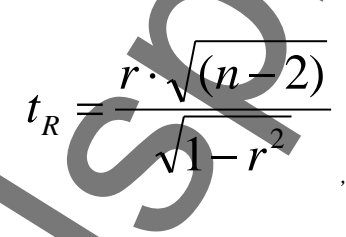

 $(3.3)$ 

где *п* - число пар значений случайных величин, по которым найдено *г*. Таблица 3.1 – Порядок расчета коэффициента корреляции

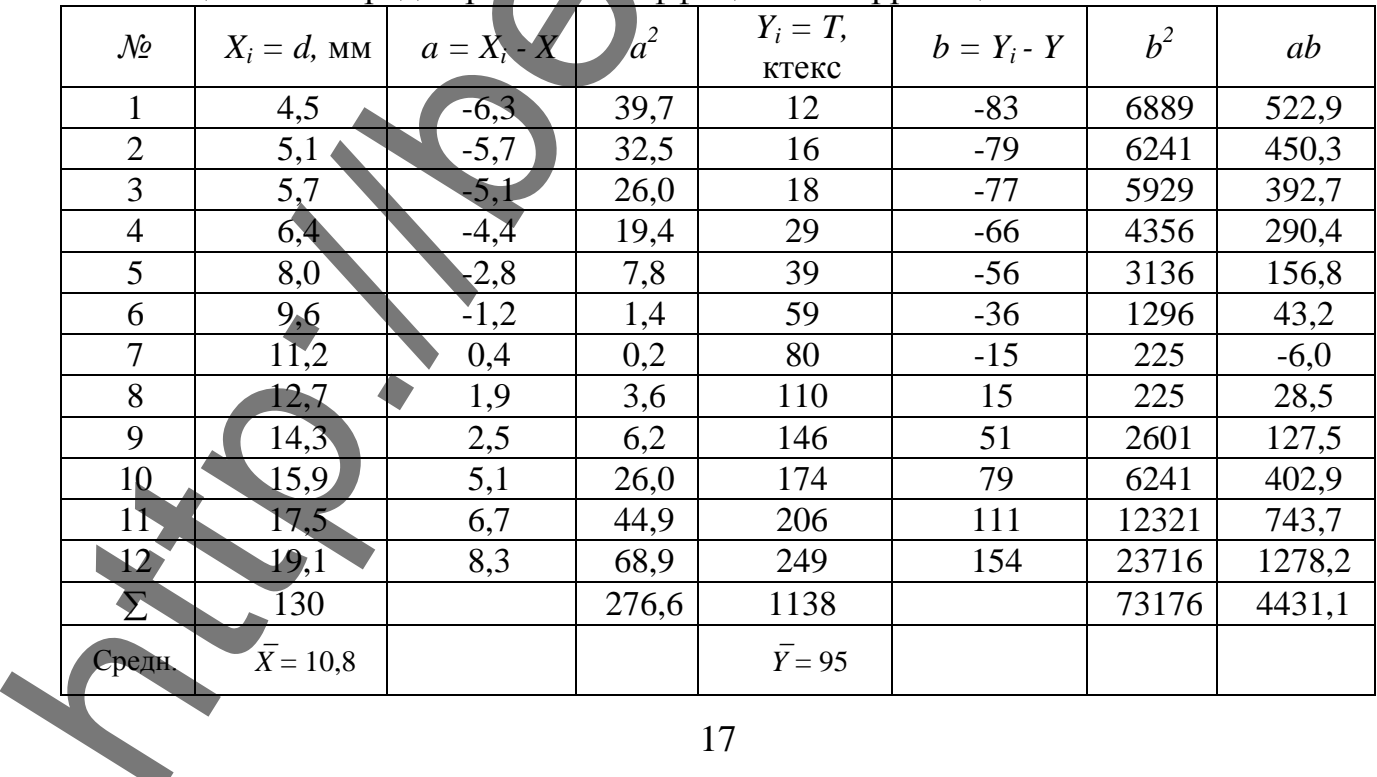

$$
r = \frac{4431,1}{\sqrt{276,6.73176}} \approx \frac{4431,1}{16,6.270} \approx 0.98.
$$

Вывод: между исследуемыми показателями присутствует сильная корреляционная связь.

С вероятностью 0,95 можно считать, что в генеральной совокупности случайные величины коррелированны, если  $t_R > t_{\text{max}}$ ; значения  $t_{\text{max}}$  в зависимости от *п* приведены в таблице 3.2.

Таблица 3.2 - Табличные значения критерия достоверности (при вероятности  $0.95)$ 

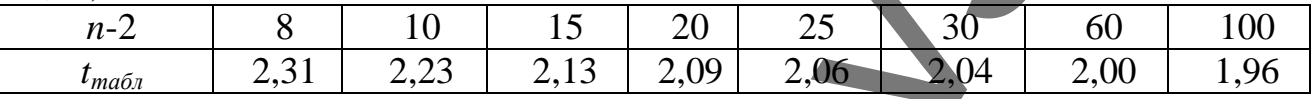

Лля данных таблицы 3.1 имеем:

$$
t_R = \frac{0.98 \cdot \sqrt{(12-2)}}{\sqrt{1-(0.98)^2}} \approx 15.7 > t_{\text{ma6n}} = 2.13.
$$

Следовательно, коэффициент корреляции значим, т. е. диаметр и линейная плотность крученых изделий коррелированны.

3. Сравнение двух коэффициентов корреляции. Сравнительная оценка двух коэффициентов корреляции  $r_1$  и  $r_2$ , полученных по выборкам из двух частных совокупностей, осуществляется по формуле (3.4)

$$
\sqrt{n-3}(\ln\frac{1+r_1}{1-r_1}-\ln\frac{1+r_2}{1-r_2}-\frac{r_2}{n-1})=Z.
$$
\n(3.4)

При  $|Z| < 4$  можно считать, что коэффициенты корреляции  $r_1$  и  $r_2$  существенно не отличаются один от другого.

Пример. При разработке стандарта по фактическим данным, присланным с одного из предприятий, выпускающего крученые изделия, коэффициент корреляции между диаметром и линейной плотностью (по ассортименту, фигурирующему в таблице 3.1) составил 0,95. Требуется определить, отличается ли это значение коэффициента корреляции от того, который был принят при составлении стандарта 0,98.

По формуле (3.4) находим:

$$
12-3(\ln\frac{1+0.98}{1-0.98}-\ln\frac{1+0.95}{1-0.95}-\frac{0.95}{12-1})\approx 3\cdot(4.59-3.66-0.99)\approx 2.52<4.
$$

Таким образом, коэффициент корреляции между диаметром и линейной плотностью крученых изделий на данном предприятии существенно не отличается от того, который был принят при составлении стандарта. Отсюда вывод, фактические данные, полученные с предприятия, подтверждают возможность нормирования в стандарте вместо двух показателей одного, а именно линейной плотности.

Таблица 3.5 - Вспомогательная таблица для расчета парного коэффициента корреляции

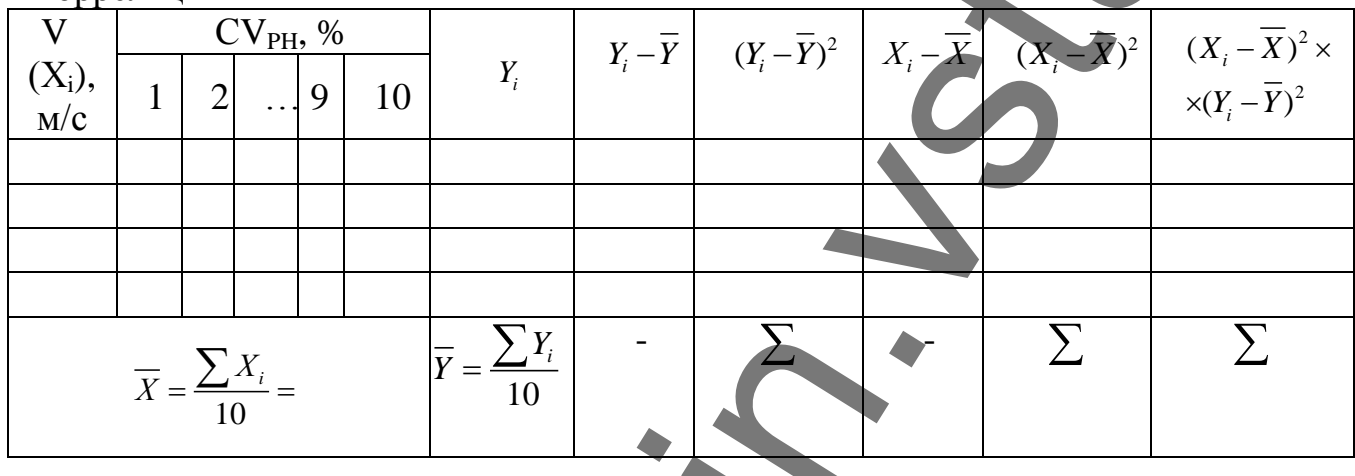

## ЛАБОРАТОРНАЯ РАБОТА № 4

### ОПРЕДЕЛЕНИЕ ОДНОРОДНОСТИ СТАТИСТИЧЕСКОГО МАТЕРИАЛА ДЛЯ РАСЧЕТА НОРМЫ ПОКАЗАТЕЛЕЙ СВОЙСТВ МАТЕРИАЛА

приобретение практических навыков по проведению дисперсионно-Цель: го анализа в стандартизации.

#### Залание

На пяти прядильных машинах вырабатывают одинаковую пряжу. Можно 1. ли считать, с доверительной вероятностью 0.95, что прядильные машины в смысле наладки работают одинаково, если испытания образцов пряжи по разрывной нагрузке пасмами дали результаты, представленные в таблице П.2.1.

Можно ли считать, что данная пряжа однородна?  $\overline{2}$ .

 $\mathcal{E}$ Есть ли среди данных машин хотя бы две машины, работающие одинако- $RO<sub>2</sub>$ 

Оформить результаты расчета в виде таблицы 4.3.  $\overline{4}$ .

Сделать вывод по работе. 5.

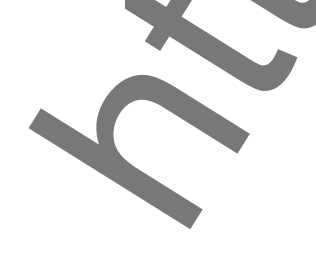

19

#### ОБЩИЕ ПОЛОЖЕНИЯ

Изменение значений случайной величины (показателя качества продукции) зависит от многих причин и обусловлено действием различных факторов. Можно предположить, что среди этих факторов имеются чисто случайные, вызывающие изменения случайной величины то в одну, то в другую сторону, и факторы, постоянно и однозначно действующие на нее. Задачей дисперсионного анализа является изучение и оценка степени влияния таких постоянно действующих факторов на изменение средних значений случайной величины.

Основан дисперсионный анализ на том, что дисперсия случайной величины, характеризующая ее изменчивость под действием различных факторов, складывается из дисперсий, вызванных постоянными и случайными факторами, если только эти факторы независимы один от другого. Выделяя и сравнивая между собой указанные слагаемые общей дисперсии, можно сделать вывод о существенности и степени влияния факторов на случайную величину.

Применение дисперсионного анализа при стандартизации текстильных материалов позволяет ставить и решать следующие основные задачи:

дать анализ однородности фактических показателей качества стандартизуемой продукции, полученных с предприятий-изготовителей этой продукции. Такой анализ дает возможность правильно выбрать методику расчета величины нормируемого показателя качества и значение допускаемого по нему отклонения;

установить основные факторы, вызывающие изменчивость показателей качества стандартизуемой продукции, и, следовательно, наметить план мероприятий по их стабилизации.

Известно несколько видов дисперсионного анализа. Рассмотрим простейший из них - однофакторный дисперсионный анализ, последовательное применение которого позволяет решать поставленные выше задачи.

Однофакторный дисперсионный анализ служит для оценки существенности влияния на случайную величину лишь одного постоянно действующего фактора.

Допустим, что с одного предприятия получены фактические показатели качества продукции (результаты измерения) т партий при числе испытаний в каждой партии п.

Для каждой партии может быть найдена величина среднего значения показателя качества продукции  $X_m$ , а для всех партий – общее среднее  $\overline{X}$ . Сумма квадратов отклонения всех значений  $X_{mn}$  от общей средней  $\overline{X}$  характеризует общий разброс показателей качества:

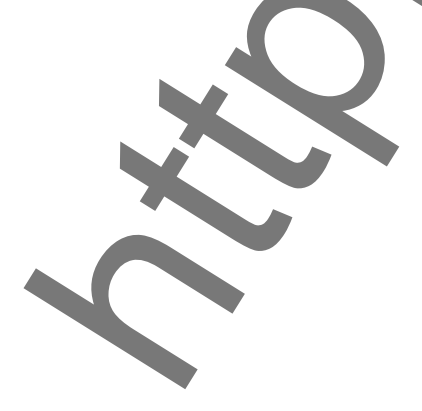

$$
Q_0 = \sum_{i=1}^{m} \sum_{i=1}^{n} (X_{mn} - \overline{X})^2
$$
\n(4.1)

Сумма квадратов отклонений значений *Xmn* от среднего значения *Х<sup>m</sup>* характеризует разброс показателей качества в пределах партии:

$$
Q_i = \sum_{i=1}^{m} \sum_{i=1}^{n} (X_{mn} - \overline{X_m})^2
$$
 (4.2)

Сумма квадратов отклонений средних значений по партиям от общего среднего*X* дает разброс показателей качества между партиями:

$$
Q_e = \sum_{i=1}^{m} n_m (\overline{X_m} - \overline{X})^2 \tag{4.3}
$$

Эти суммы связаны соотношением

$$
Q_0 = Q_e + Q_i \tag{4.4}
$$

С учетом числа степеней свободы можно найти соответствующие значения оценок дисперсий. Общая дисперсия

$$
\sigma_0^2 = \frac{Q_0}{\left(\sum n_m\right) - 1}.
$$
\n(4.5)

Дисперсия по факторам (постоянно действующим)

$$
\sigma_e^2 = \frac{Q_e}{m-1}.
$$
\n(4.6)

Остаточная дисперсия (действие случайных факторов)

$$
\sigma_i^2 = \frac{Q_i}{\left(\sum n_m\right) - m}.
$$
\n(4.7)

Если различие между дисперсиями  $\sigma_e^2$  и  $\sigma_i^2$  существенно, то можно говорить и о существенности изучаемого влияния фактора на изменение средних значений случайной величины. Cyana magnetos orientamina interaction a presentation interaction interaction in the set of the set of the set of the set of the set of the set of the set of the set of the set of the set of the set of the set of the set

Сравнивают дисперсии с помощью критерия Фишера *F*.

$$
F_R = \frac{\sigma_{\tilde{b}o\pi_{\text{b}}u}}{\sigma_{\text{m}_{\text{b}}u}^2} = \frac{\sigma_e^2}{\sigma_i^2}.
$$

В таблице 4.1 приведены результаты определения несминаемости пяти партий (по пять измерений в каждой партии) льнолавсановой плательной ткани и показан порядок расчета, необходимого для дисперсионного анализа.

Согласно данным таблицы 4.1.

$$
F_R = \frac{\sigma_e^2}{\sigma_s^2} = \frac{500}{57.5} \approx 8.7
$$

Расчет степеней свободы и  $f_2 = n (m - 1) = 5(5 - 1) = 20$ ,  $f_1 = n - 1 = 5 - 1 = 4$ . где n - число испытаний, m - число повторностей испытаний.

При числе степеней свободы  $f_1 = 20$  и  $f_2 = 4$  по таблице значений критерия Фишера находим:  $F_{0,05} \approx 2.8$  (см. таблицу П.2.2); таким образом,  $F_R > F_{ma6n}$ , влияние фактора (партии) на изменчивость средних значений коэффициента несминаемости установлено, и это влияние весьма существенно. Можно предположить, что при выработке ткани данных партий имели место некоторые неслучайные изменения технологического процесса, например, не были постоянными соотношение компонентов в смеси, температура термофиксации ткани или какие-либо другие условия отделки и т. д. Здесь исследуемые партии нельзя рассматривать как отдельные выборки, взятые из одной и той же генеральной совокупности. Поскольку статистический материал является неоднородным, использовать его весь (результаты испытаний всех партий) для расчета норм несминаемости данной ткани было бы неправильно.

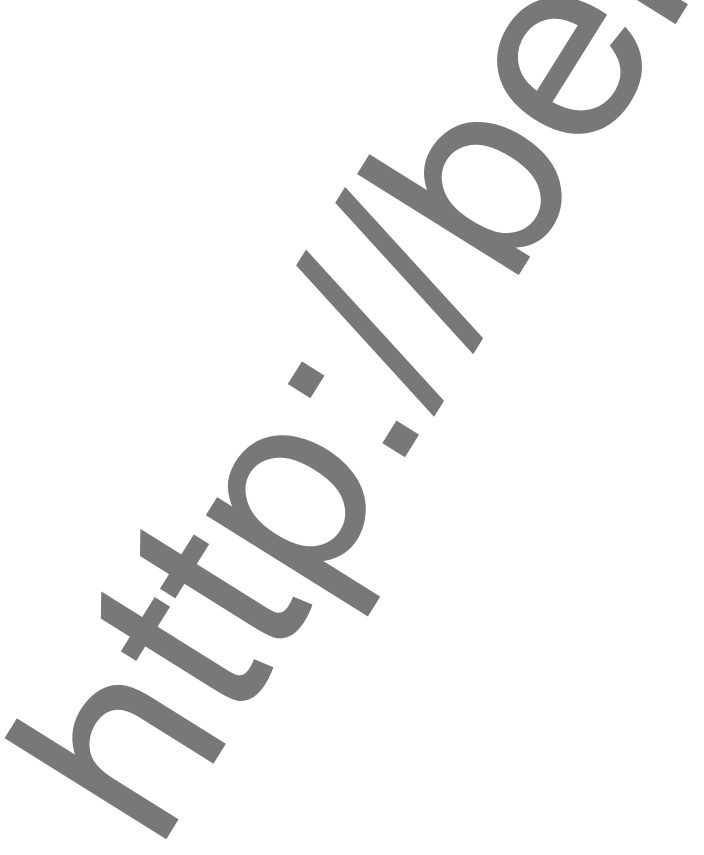

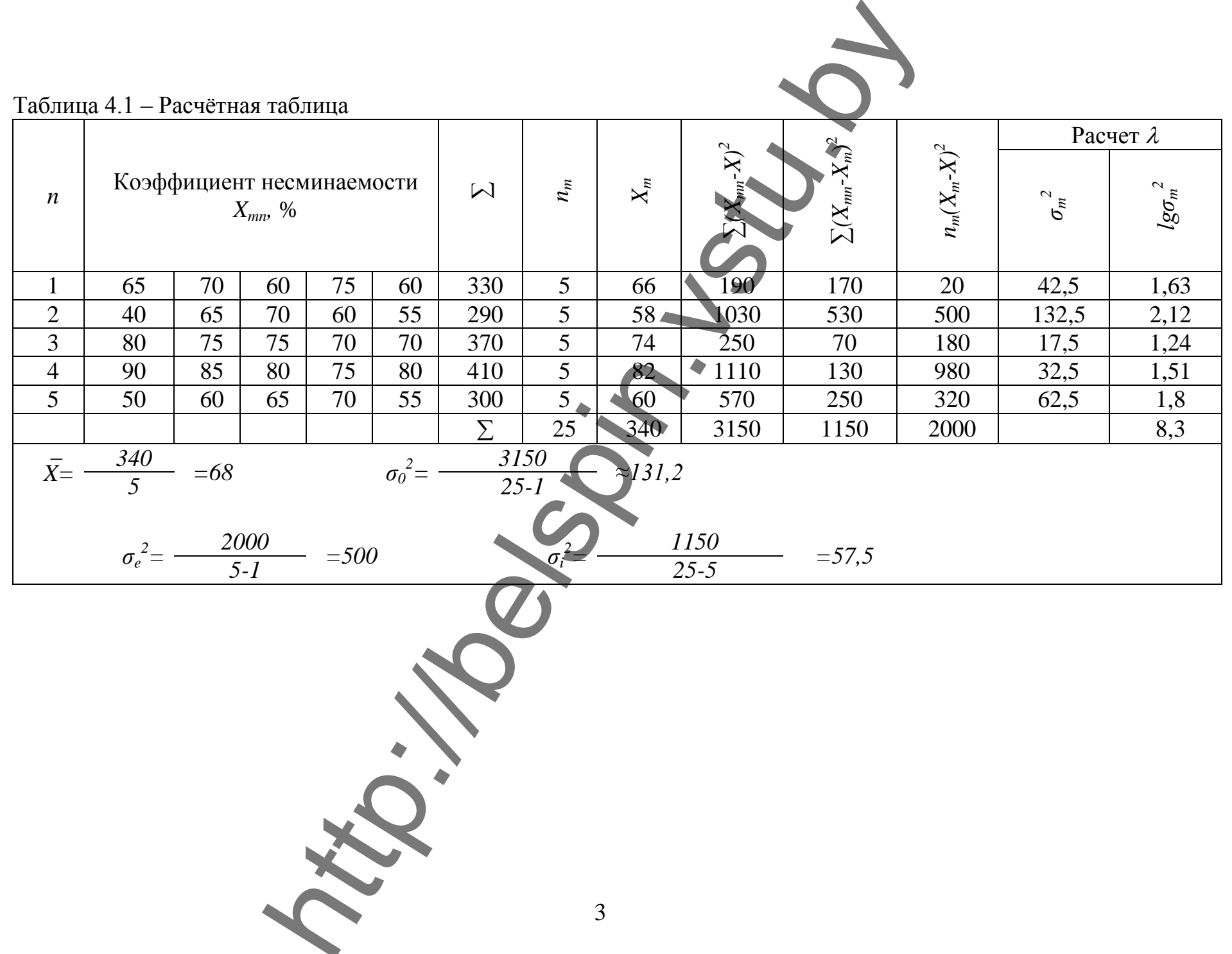

По описанному выше методу можно проанализировать статистический материал, полученный с разных предприятий, выпускающих стандартизуемую продукцию; в этом случае за фактор следует принимать предприятие. Иногда необходимо и целесообразно оперировать таким фактором, как определенный промежуток времени выпуска продукции (например, проанализировать однородность статистического материала по месяцам, годам и т. п.).

Дисперсионный анализ может быть использован в качестве своеобразного фильтра, через который необходимо пропускать статистический материал, на основе которого должен осуществляться расчет величины нормируемых показателей качества стандартизуемой продукции.

Проведение дисперсионного анализа предполагает, что у исследуемых данных дисперсия по факторам является однородной. Для проверки однородности нескольких дисперсий используют критерий Бартлета или критерий Кочрена. Табличные значения критерия Кочрена приведены в таблице П.2.3.

Критерий Кочрена определяют по формуле

$$
g = \frac{\sigma_{\text{max}}^2}{\sum \sigma^2},\tag{4.9}
$$

где  $\sigma_{\text{max}}^2$  – максимальное значение из сравниваемых дисперсий;

 $\Sigma \sigma^2$  – сумма сравниваемых дистерсий.

Если g больше  $g_{ma6n}$ , то дисперсии считаются неоднородными. Для данных таблицы 4.1 имеем:  $g = 132,5 + 287,5 \approx 0,46$ .

При  $n = 5$  и  $f = m - 1 = 5 - 1 = 4$ , ще  $n \rightarrow$  число испытаний,  $m -$  число по-<br>вторностей испытаний  $g_{\text{mean}} < 0.54$ , т. е.  $g > g_{\text{ma6n}}$ , следовательно, дисперсии можно считать однородными.

Критерий Кохрана можно использовать лишь при равном числе испытаний в сравниваемых выборках.

Если установлена неоднородность статистического материала, который должен использоваться при расчете норм показателей качества стандартизуемой продукции, нужно выделить те выборки, которые имеют существенное различие по исследуемым показателям. Дополнительный анализ этих выборок позволяет выявить основные факторы, влияющие на изменение показателей качества и их стабильность.

Для оценки существенности различия средних двух выборок применяют критерий Стьюдента t:

$$
= \frac{\overline{X}_1 - \overline{X}_2}{\sqrt{n_1 \sigma_1^2 + n_2 \sigma_2^2}} \sqrt{\frac{n_1 n_2 (n_1 + n_2 - 2)}{n_1 + n_2}},
$$
\n(4.10)

 $\overline{X}_1$  и  $\overline{X}_2$  – сравниваемые средние из выборок объема  $n_1$  и  $n_2$  с дисперсиями  $\sigma_1^2$  и  $\sigma_2^2$ .

При  $t > t_{\text{ma6n}}$  различие считают существенным.

Некоторые значения  $t_{ma6n}$  в зависимости от числа степеней свободы  $\nu$  $n_1 + n_2 - 2$  для  $\rho = 0.05$  приведены в таблице 4.2.

| Таблица 4.2  |      | . — Значения $t_{ma6n}$ |      |         |                                             |    |    |    |    |    |
|--------------|------|-------------------------|------|---------|---------------------------------------------|----|----|----|----|----|
|              | -    |                         |      |         | ▴◡                                          |    | 30 | 40 | 60 |    |
| $\iota$ табл | せょうし | 70<br>، و سه            | 4,91 | ر ∠ د ∠ | <u><math>\overline{\phantom{a}}</math>.</u> | ng | 04 |    |    | 98 |

Например, для партий 3 и 4 (см. табл. 4.1) имеем:  $\bar{X}_1 = 74$ ; n  $\sigma_1^2 = 17.5;$   $\overline{X_2} = 82;$   $n_2 = 5;$   $\sigma_2^2 = 32.5$  u<br> $|7A = 82|$ 

$$
t = \frac{|14-62|}{\sqrt{5 \cdot 17,5+5 \cdot 32,5}} \sqrt{\frac{5 \cdot 5(5+5-2)}{5+5}} \approx 2.3
$$

Для  $v = 5 + 5 - 2 = 8$  и  $t_{\text{ma6n}} = 2.31$ ; таким образом,  $t < t_{\text{ma6n}}$  и различие между средними для партий 3 и 4 можно считать несущественным, т. е. случайным

Критерий Стьюдента можно использовать только в том случае, если дисперсии сравниваемых выборок существенно не отличаются одна от другой, что проверяют с помощью критерия  $F_R$ . Для партий 3 и 4 (см. табл. 4.1) имеем:  $F_R = 32.5 / 17.5 \approx 1.86 < F_{m a 6n} = 6.39$ , т. е. различие между дисперсиями этих партий несущественно.

Для ориентировочной и предварительной оценки однородности статистических данных по средним значениям и дисперсиям можно использовать следующую методику. Из анализируемых выборок берут две, имеющие наибольшее и наименьшее значения дисперсии. Сравнивают эти дисперсии с помощью критерия F<sub>R</sub>. Если окажется, что, разница несущественна, то и по остальным выборкам, при условии их равного объема, можно ожидать такого же результата. Аналогично следует поступать и со средними значениями, сравнивая их с помощью критерия t.

Описанные выше методы основаны на предположении, что распределение изучаемых показателей качества соответствует нормальному закону. В противном случае достоверность получаемых результатов снижается.

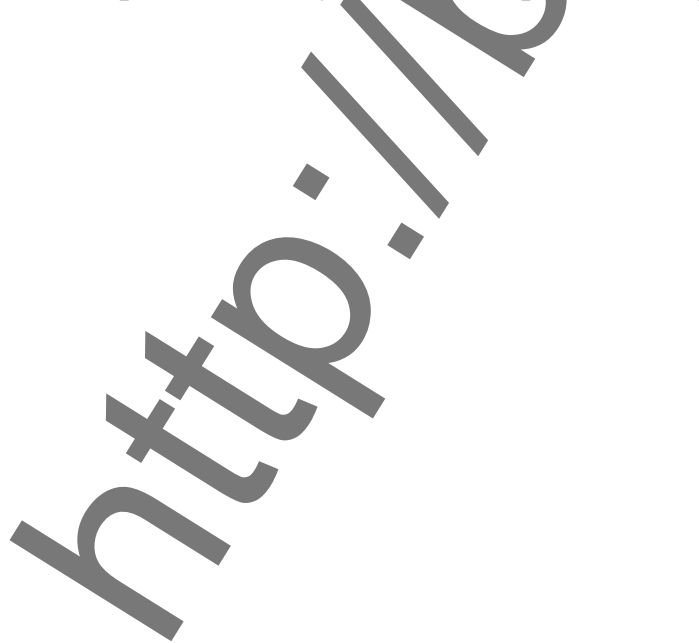

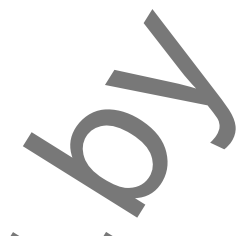

Таблица 4.3 - Расчеты для дисперсионного анализа

|                | Значение разрывной нагрузки пря- |     | появления | жи, сН/текс и частота ее |      | $\sum m_i$                                                                                                    | $\overline{X}_{mcp}$                                    | $\sum ( (X_m - \overline{X}_m)^2 \cdot m_i )$ | $\frac{1}{(\overline{X}_{mcp} - \overline{X}_{cp})^2}$ $\times$ $\sum m_i$ | $\sigma_{\it e\nu\nu m p.}^2$ |
|----------------|----------------------------------|-----|-----------|--------------------------|------|----------------------------------------------------------------------------------------------------|---------------------------------------------------------|-----------------------------------------------|----------------------------------------------------------------------------|-------------------------------|
| m              | 780                              | 800 | $\ddotsc$ | 980                      | 1000 |                                                                                                    |                                                         |                                               |                                                                            |                               |
| m <sub>I</sub> |                                  |     |           |                          |      |                                                                                                    |                                                         |                                               |                                                                            |                               |
| $\ldots$       |                                  |     |           |                          |      |                                                                                                    |                                                         |                                               |                                                                            |                               |
| m <sub>5</sub> |                                  |     |           |                          |      |                                                                                                    |                                                         |                                               |                                                                            |                               |
|                |                                  |     |           |                          |      | $\sum$ =                                                                                                    | $\overline{X}_{cp} = \frac{\sum \overline{X}_{mcp}}{n}$ | $\sum = Q_i$                                  | $\sum = Q_e$                                                               | $\sum$ =                      |
|                |                                  |     |           |                          |      | $\sigma_{\text{envmp.}}^2 = \frac{\sum (X_m - X_{cp})^2 \cdot m_i}{180 - 1}$ ; $\overline{X}_{\text{mcp}} = \frac{m_1 \cdot X_{m_1} +  + m_n \cdot X_{m_n}}{\sum m}$ | 3                                                       |                                               |                                                                            |                               |

#### ЛАБОРАТОРНАЯ РАБОТА № 5

#### ВЫБОР НОМЕНКЛАТУРЫ ПОКАЗАТЕЛЕЙ КАЧЕСТВА ТЕКСТИЛЬНОЙ ПРОДУКЦИИ И ОЦЕНКА ИХ ЗНАЧИМОСТИ

приобрести практические навыки при работе в качестве эксперта по Цель: оценке качества ткани, более глубоко изучить отдельные свойства материала.

#### Задание

Выбрать номенклатуру показателей качества для ткани по индивидуаль-1. ному заданию.

Используя экспертный метод, определить наиболее значимые показатели 2. качества лля выбранной ткани.

3. Сделать выводы по работе.

#### ОБЩИЕ ПОЛОЖЕНИЯ

Оценка качества продукции включает ряд последовательно выполняемых операций и процедур, конечным результатом которых является определение степени соответствия продукции предъявляемым к ней требованиям. Оценка качества является предметом специальной дисциплины - квалиметрии, которая объединяет количественные методы измерения и оценки качества, используемые для обоснования решений, принимаемых при стандартизации и управлении качеством продукции.

Качество - это совокупность свойств продукции, обусловливающих ее пригодность удовлетворять определенные потребности в соответствии с ее назначением.

Из этого определения следует, что не все свойства необходимо учитывать при оценке качества продукции, а лишь те, от которых зависит ее успешное использование по назначению. Например, стойкость к истиранию определяют при оценке качества одежных тканей; в то же время этот показатель не используют при оценке качества портьерных тканей, так как они в процессе эксплуатации практически не подвергаются истиранию. Таким образом, оценка качества, особенно для продукции многоцелевого назначения (например, тканей), зависит и меняется от целей и условий, для которых она делается. Последнее обстоятельство является одним из основополагающих принципов квалиметрии.

Другой принцип квалиметрии заключается в следующем: свойства, определяющие качество продукции, можно расположить на различных уровнях по степени их значимости в общей оценке качества. Другими словами, есть свойства, которые в большей мере оказывают влияние на оценку качества продукции, и есть свойства, вклад которых в качество сравнительно невелик. Этот принцип, называемый иерархией качества продукции, используется при комплексных методах оценки качества.

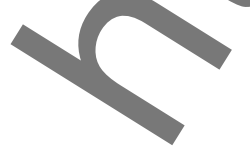

Качество продукции оценивают по ее показателям качества.

Показатели качества - это количественная характеристика свойств продукции, входящих в состав ее качества, рассматриваемая применительно к определенным условиям ее создания и эксплуатации или потребления.

Номенклатура показателей качества зависит от назначения продукции. Выбор номенклатуры показателей качества — первый этап в общей схеме оценки качества продукции. Номенклатура нормируемых показателей качества тканей и штучных текстильных изделий определена в специальных стандартах номенклатуры показателей качества.

После того как выбрана номенклатура показателей, необходимо разработать методики и определить числовые значения выбранных показателей качества — второй этап оценки качества.

В зависимости от используемых средств различают следующие методы измерения показателей качества:

экспериментальный, осуществляемый с помощью технических средств измерения свойств продукции или на основе обнаружения и подсчета числа дефектов или бракованных изделий;

расчетный, предусматривающий вычисление показателей качества продукции в зависимости от значений различных ее параметров, найденных другими методами [например, нахождение разрывной нагрузки ткани по значениям разрывной нагрузки составляющих ее нитей];

экспертный, основанный на учете мнений группы специалистовэкспертов, оценивающих тот или иной показатель качества;

органолептический, основанный на ощущениях органов чувств (без использования технических средств измерения). В качестве примера здесь можно указать на оценку прочности окраски путем сравнения испытуемого образна с эталоном:

социологический, заключающийся в сборе и анализе мнений фактических или возможных потребителей продукции. Социологическим методом, к примеру, можно установить срок службы текстильных изделий, несминаемость, прочность окраски и т. п.

Экспертный метод измерения показателей качества применяется тогда, когда использование технических средств измерений невозможно, сложно или экономически невыгодно. Очень часто к нему прибегают, например, при определении эргономических и эстетических показателей. Экспертами используются все измерительные шкалы, но чаще всего - шкалы порядка и интервалов.

В квалиметрии экспертный метод применяется: 1) для измерения показателей качества; 2) для определения значений весовых коэффициентов. Однако он не является принадлежностью только квалиметрии. Экспертный метод применяется и при измерении физических величин, в медицине (консилиумы), в искусстве (жюри), в социально-политической сфере (референдумы), в государственном и хозяйственном управлении (коллегиальность). Но именно потребности квалиметрии поставили этот метод измерений на строгую научную основу.

Экспертные методы применяют, когда невозможно или затруднительно использовать более объективные методы для решения тех или иных ситуаций. При оценке качества продукции экспертные методы наиболее часто используют для определения номенклатуры показателей, по которым должна проводиться оценка качества, для определения значимости (коэффициентов весомостей выбранных показателей для комплексной оценки качества продукции), а также для определения количественных характеристик показателей, оцениваемых органолептическим методом.

Независимо от целей и задач применение экспертного метода предполагает соблюдение следующих условий:

-экспертная оценка должна производиться только в том случае, когда нельзя использовать для решения вопроса более объективные методы;

-в работе экспертной комиссии не должно быть факторов, которые могли бы влиять на искренность суждений экспертов; мнения экспертов должны быть независимыми;

-вопросы, поставленные перед экспертами, не должны допускать различного толкования;

-эксперты должны быть компетентны в решаемых вопросах;

-количество экспертов должно быть оптимальным;

-ответы экспертов должны быть однозначными и обеспечивать возможность их математической обработки.

Экспертная оценка последовательно включает следующие основные этапы:

- формирование группы специалистов-экспертов;
- подготовку опроса экспертов;
- опрос экспертов;
- обработку экспертных оценок.

Общими требованиями, которые предъявляются к специалистам, привлекаемым в качестве экспертов, следует считать достаточную профессиональную квалификацию и информированность по обсуждаемому вопросу, заинтересованность в результатах экспертизы, деловитость и объективность. Число экспертов зависит от требуемой точности оценок, допустимой трудоемкости оценочных процедур, возможностей организации работы группы экспертов. Если решения принимаются путем голосования, то для получения достаточно высоких вероятностей правильных решений минимальное число голосов, при котором принимается решение большинства, выбирается в зависимости от числа экспертов следующим образом:

7 8 9 10 12 Число экспертов........... 11 Минимальное число голосов, при котором принимается решение. 5 6 6 Подготовка опроса заключается в составлении специальных опросников или анкет, в которых излагается сущность обсуждаемого вопроса, подробно

дается метод подготовки и оформления ответов, указываются возможные ва-

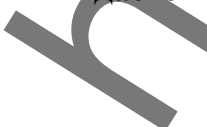

рианты подготовки заключения. Иногда бывает целесообразно проиллюстрировать предлагаемый метод конкретным примером, а также указать, где может быть получена консультация в случае возникновения тех или иных трудностей.

Опрос экспертов осуществляется или путем рассылки им анкет и получения ответов, или при единовременной работе всей группы экспертов. Возможно проведение опроса в несколько туров, причем перед каждым последующим опросом разрешается информировать экспертов о результатах предыдущего тура.

Обработка экспертных оценок заключается в оценке степени согласованности мнений экспертов и подсчете сводных характеристик опроса группы экспертов.

Рассмотрим пример экспертного метода, наиболее часто используемого при оценке качества продукции: выбор ограниченного числа показателей качества и оиенка их значимости.

Экспертам (студентам) предлагается дать ранговую оценку заранее определенного количества показателей качества продукции. Необходимость такой оценки часто возникает при разработке стандартов на конкретные виды продукции, когда из большого числа показателей нужно выбрать наиболее важные для установления по ним нормативов.

Ранговая оценка сводится к обозначению степени важности каждого показателя рангом. Наиболее важный показатель обозначают рангом  $R = 1$ , а наименее значимый – рангом  $R = n$ , где  $n -$  число обсуждаемых показателей. Если эксперт считает несколько показателей равноценными по значимости, то им присваиваются одинаковые ранги, но сумма их должна быть равна сумме мест при их последовательном расположении. Например, три показателя, по мнению эксперта, должны занимать по степени важности одинаковое второе место; тогда сумма мест при их последовательном расположении будет равна  $2 + 3 + 4 = 9$ .

#### Таблица 5.1 - Ранговые оценки десяти показателей качества льнолавсановых тканей костюмного назначения летнего ассортимента

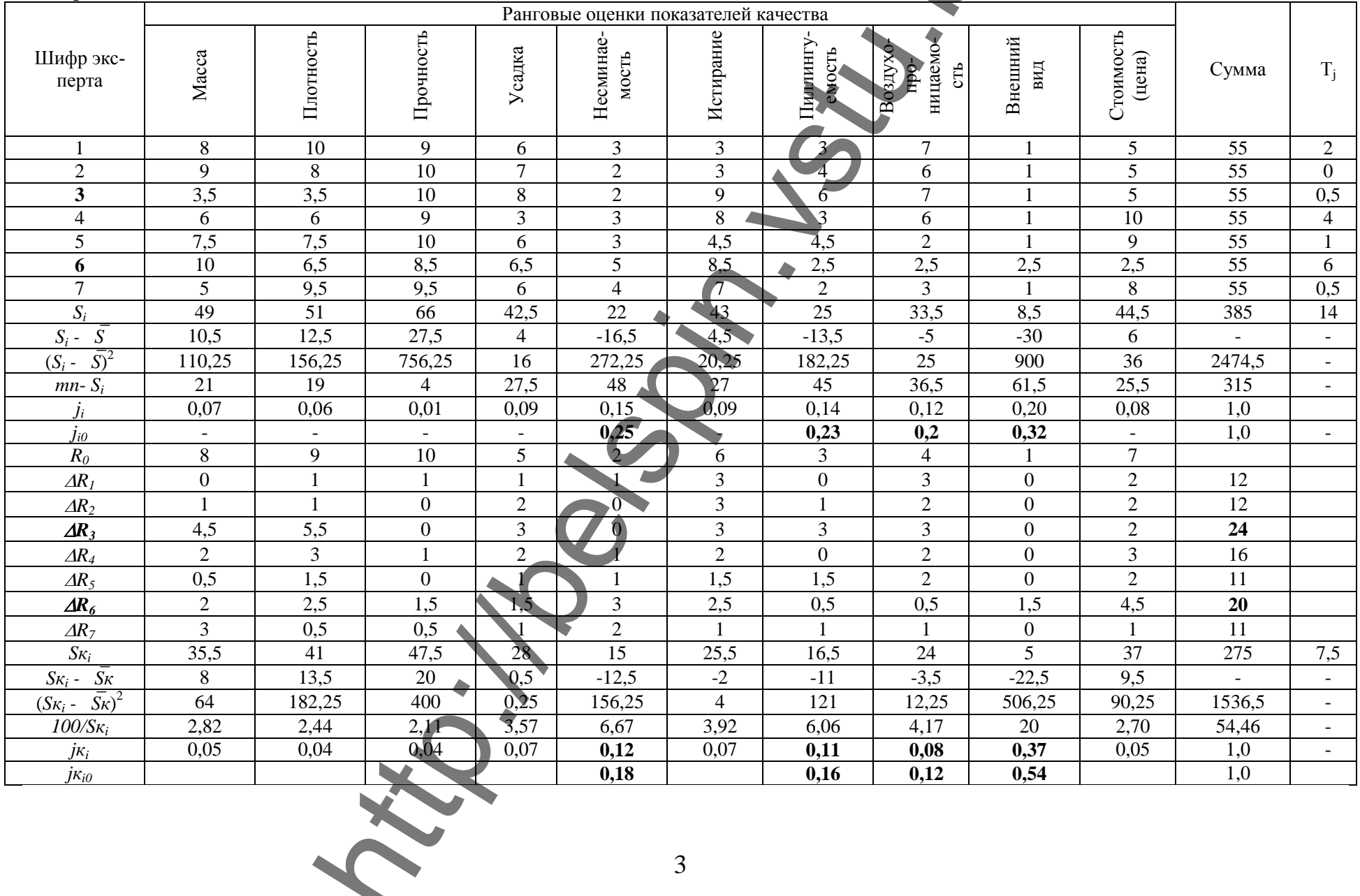

Следовательно, ранговая оценка этих показателей  $R = 9 / 3 = 3$ .

В таблице 5.1 приведены ранговые оценки десяти показателей качества льнолавсановых тканей костюмного назначения летнего ассортимента, которые были даны семью экспертами. Сумма рангов у каждого эксперта по горизонтали должна быть постоянной и равной

$$
\sum_{i=1}^{n} R_{ji} = 0, 5 \cdot n \cdot (n+1),
$$

где *п* - число показателей. В этом примере

$$
\sum_{i=1}^{10} R_{ji} = 0.5 \cdot 10 \cdot (10 + 1) = 55.
$$

Для оценки согласованности мнений экспертов определяют коэффициент конкордации

$$
W = \frac{\sum_{i=1}^{n} (S_i - \overline{S})^2}{\frac{1}{12} \cdot m^2 (n^2 - n)} - m \sum_{j=1}^{m} T_j,
$$
 (5.2)

 $(5.1)$ 

где  $S_i = \sum_{i=1}^{m} R_{ji}$  – сумма ранговых оценок экспертов по каждому показателю;

$$
\overline{S} = \frac{1}{n} \sum_{i=1}^{n} S_i = 0.5m(n+1) - \text{cpermaq cymma panrob dhs necx nokaaareneŭ (b) aan-
$$

ном случае  $\overline{S} = 0.5 \cdot 7(10+1) = 38.5$ ;  $m = 7$  – число экспертов;  $n = 10$  – число показателей.

$$
T_j = \frac{1}{12} \cdot \sum_{j=1}^{u} (t_j^3 - t_j),
$$
\n(5.3)

где  $u$  – число групп с одинаковыми рангами у *j*-го эксперта,  $t_i$  – число оценок с одинаковым рангом в группе у *j*-го эксперта.

Например, у первого эксперта (табл. 5.1) имеем:  $u = 1$ ;  $t_1 = 3$ ; поэтому  $(3<sup>3</sup> - 3) = 2$ . У четвертого эксперта  $u = 2$ ;  $t_{4,1} = 3$ ;  $t_{4,2} = 3$ ; здесь  $(3^3-3)+\frac{1}{12}\cdot(3^3-3)=4.$ 

В рассматриваемом примере

$$
W = \frac{2474,5}{\frac{1}{12} \cdot 7^2 (10^3 - 10) - 7 \cdot 14} \approx 0,62.
$$

Чем ближе W к 1, тем лучше согласованность мнений экспертов. Оценивают значимость *W* по критерию  $\chi^2$ :

$$
\chi^2 = W \cdot m(n-1).
$$

 $(5.4)$ 

Если  $\chi^2 > \chi^2$ <sub>табл.</sub>, то *W* значим. Значения  $\chi^2$ <sub>табл.</sub> в таблице 5.2. В рассматри-<br>ваемом примере  $\chi^2 = 0.62.7$ ·(10-1) = 39 >  $\chi^2$ <sub>τабл.0,01</sub> = 21,7, то есть *W* значим с вероятностью не менее 0,99.

Таблица 5.2 – Значения  $\chi^2$ <sub>табл</sub>

|      |                 |            |                                  |                                      | $\sim$<br>$\sim$ |                | $\tau_{\frac{ra\bar{a}n}{}}$ при <i>n</i> -1, равном |               |                                               |        |      |
|------|-----------------|------------|----------------------------------|--------------------------------------|------------------|----------------|------------------------------------------------------|---------------|-----------------------------------------------|--------|------|
| q    |                 | ↩          | ັ                                |                                      | ັ                |                |                                                      |               |                                               | 10     |      |
| 0,01 | 0,0             | വ റ<br>تگو | 11.J                             | 1 J.J                                | $1 \cup 1$       | 16,8           | 1 O<br>$10, 5^{\circ}$                               | $\angle U, 1$ | $\overline{ }$<br>$\sim$ $\sim$ $\sim$ $\sim$ | ے کی ب | Z4.  |
| 0,05 | $\Omega$<br>3,0 | 0,U        | $\Omega$<br>−<br>$\cdot^{\circ}$ | $Q \leq$<br>$\overline{\phantom{a}}$ |                  | $\sim$<br>14.U | 14.1                                                 | 10.U          | 16,9                                          | 10,5   | 19,7 |

Коэффициенты весомости каждого показателя определяют по форму-

ле

$$
j_i = \frac{mn - S_i}{0.5mn(n-1)} = \frac{100/S_i}{\sum_{i=1}^{n} (100/S_i)}.
$$
 (5.5)

Если бы все показатели были одинаково значимы, то их коэффициенты весомости были одинаковы и равны  $j = 1/n$ , то есть  $j = 1/10 = 0,1$ .

Существенно значимыми считают показатели, для которых  $j_i > 1/n$ . Обращаясь к таблице 5.1, мы видим, что такими показателями являются внешний вид ( $j = 0,20$ ), несминаемость ( $j = 0,15$ ), пиллингуемость ( $j = 0,14$ ) и воздухопроницаемость  $(j = 0.12)$ . Так как сумма  $\sum j_i$  должна быть равна 1, коэффициенты весомости существенно значимых показателей пересчитывают по формуле

$$
j_{i0} = \frac{j_i}{\sum j_i},\tag{5.6}
$$

где *i<sub>i</sub>* - коэффициенты весомости существенно значимых показателей. По таблице 5.1 имеем: для несминаемости  $j_0 = 0.15 / (0.15 + 0.14 + 0.12 + 0.20) = 0.25$ ; для пиллингуемости  $j_0 = 0.14 / 0.61 = 0.23$ ; для воздухопроницаемости  $j_0 = 0,12/0,61 = 0,20$ ;

для внешнего вида  $j_0 = 0.20 / 0.61 = 0.32$ .

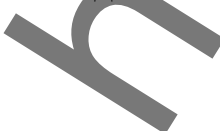

Эти коэффициенты весомости используют при комплексной оценке качества продукции.

На основании коэффициента согласия и его значимости принимают решение об использовании суммарных данных всех экспертов, либо об исключении кого-либо из экспертов, либо организации повторной экспертизы.

Для выяснения, у каких экспертов ранговые оценки больше всего отличаются от суммарных оценок весомости  $S_i$ , последние заменяют соответствующими рангами. Например, ранг 1 присваивают минимальному значению S<sub>i</sub>, а последний ранг присваивают максимальному значению  $S_i$ , остальные ранги распределяют соответственно возрастанию значений  $S_i$  и записывают его в ту же таблицу (см. таблицу 5.1).

Для каждого эксперта подсчитываются разности по модулю

$$
\Delta R_{ji} = |R_{ji} - R_{jo}|,\tag{5.7}
$$

их суммы  $\sum_{i=1}^{n} \Delta R_{ji}$  для всех показателей и записывают в таблицу 5.1. Очевидно,

что максимальное значение  $\sum_{i=1}^{n} \Delta R_{ji}$  свидетельствует о наибольшем отклоне-

нии ранговых оценок j-го эксперта от суммарных оценок всех экспертов.

Для нашего примера у 3-го эксперта  $\sum_{i=1}^{n} \Delta R_{ji} = 24$  и 6-го эксперта

$$
\sum_{i=1}^n \Delta R_{ji} = 20
$$

Поэтому оценки этих экспертов исключаем из общих, и находим суммарные конечные оценки по формуле

$$
S_{K_i} = S_i - R_i, \qquad (5.8)
$$

где  $R_i$  – соответствующие ранговые оценки исключаемых экспертов. Затем находим среднее значение

$$
\overline{S_{\kappa}}_i = \frac{\sum_{i=1}^n S_{\kappa_i}}{n},\tag{5.9}
$$

а также коэффициент конкордации, его значимость и коэффициенты весомости для каждого показателя качества.

#### **Методические указания**

1. Из числа студентов формируется группа экспертов. Каждый студент выступает в роли эксперта.

2. Группа экспертов выбирает показатели качества для одного вида ткани конкретного назначения из таблицы 5.3.

Примерный перечень показателей качества для анкетирования приведен в таблице 5.3.

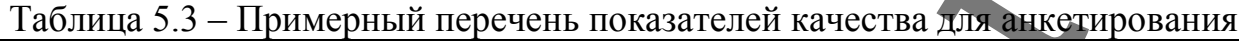

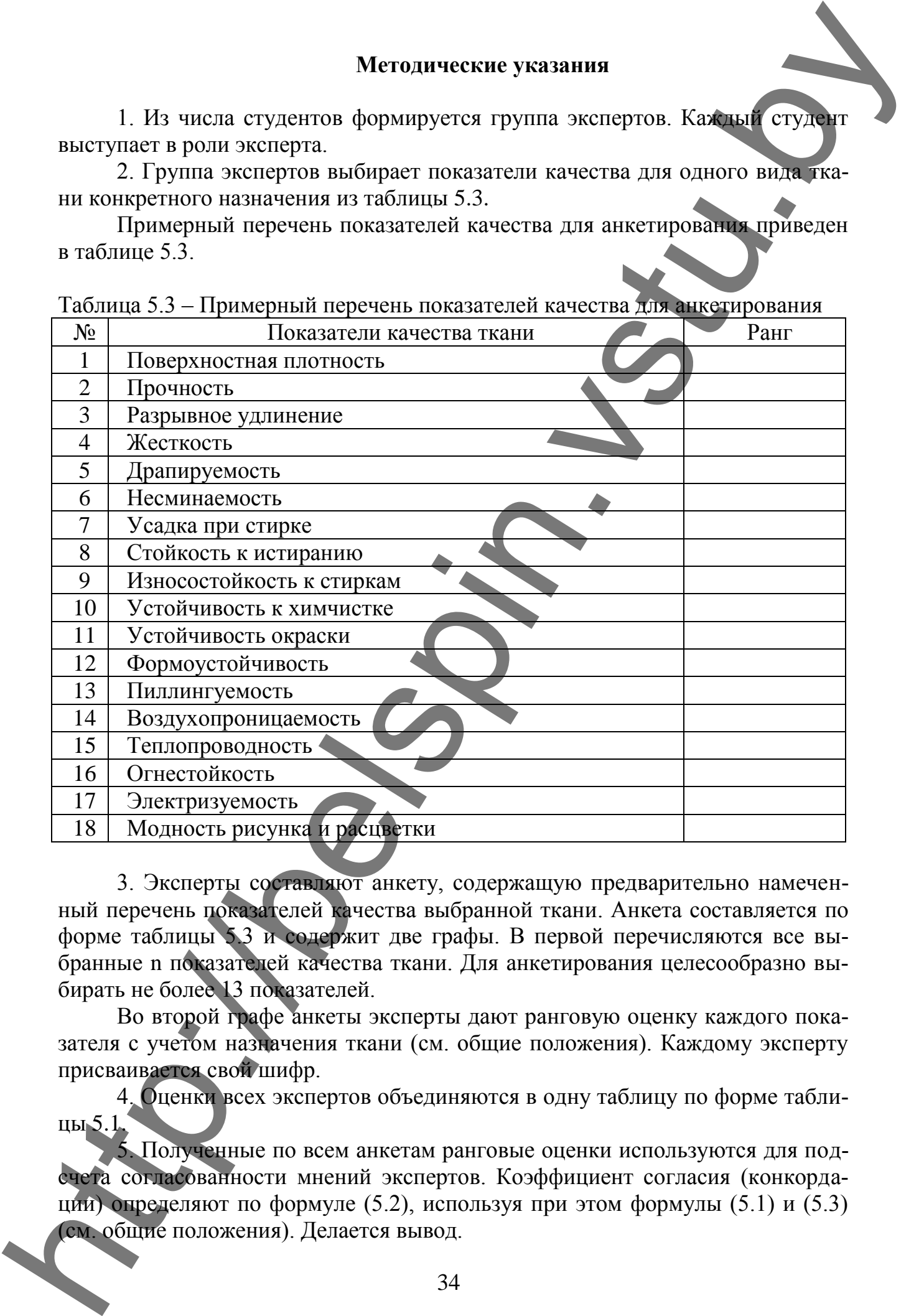

3. Эксперты составляют анкету, содержащую предварительно намеченный перечень показателей качества выбранной ткани. Анкета составляется по форме таблицы 5.3 и содержит две графы. В первой перечисляются все выбранные n показателей качества ткани. Для анкетирования целесообразно выбирать не более 13 показателей.

Во второй графе анкеты эксперты дают ранговую оценку каждого показателя с учетом назначения ткани (см. общие положения). Каждому эксперту присваивается свой шифр.

4. Оценки всех экспертов объединяются в одну таблицу по форме таблицы 5.1.

5. Полученные по всем анкетам ранговые оценки используются для подсчета согласованности мнений экспертов. Коэффициент согласия (конкордации) определяют по формуле (5.2), используя при этом формулы (5.1) и (5.3)

6. На основании коэффициента конкордации определяется значимость коэффициента согласия экспертов по формуле (5.4). Табличное значение определяется по таблице 5.2 (см. общие положения). Делается вывод.

7. Коэффициенты весомости каждого показателя определяют по формуле (5.5). Делается вывод.

8. На основании коэффициента согласия и его значимости принимают решение об использовании суммарных данных всех экспертов, либо об исключении кого-либо из экспертов, либо организации повторной экспертизы.

Для выяснения, у каких экспертов ранговые оценки больше всего отличаются от суммарных оценок весомости *S<sup>i</sup>* , последние заменяют соответствующими рангами. Например, ранг 1 присваивают минимальному значению *S<sup>i</sup>* , а последний ранг присваивают максимальному значению *S<sup>i</sup>* , остальные ранги распределяют соответственно возрастанию значений *S<sup>i</sup>* и записывают его в ту же таблицу (см. таблицу 5.1). 6. Ha contournum soophpluuterum sonseparum competente stratemente sonseparum competente stratemente in competente in the contournum of the orientation of the orientation of the orientation of the contournum of the contou

9. Для каждого эксперта подсчитываются разности  $\Delta R_{ji}$  по формуле

 $(5.7)$ , их суммы  $\sum$  $=$  $\Delta$ *n i*  $R_{ji}$ 1 для всех показателей и записываются в таблицу (см.

таблицу 5.1). Делают вывод о наибольшем отклонении ранговых оценок *j*-го эксперта от суммарных оценок всех экспертов и исключают его оценки.

10. Находят суммарные конечные оценки  $S_{\kappa_i}$  по формуле (5.8), среднее значение *Sк<sup>i</sup>* по формуле (5.9), а также коэффициент конкордации, его значимость и коэффициенты весомости для каждого показателя качества. Делается вывод.

11. Делается общий вывод по работе.

## **ЛАБОРАТОРНАЯ РАБОТА № 6**

## **ОПРЕДЕЛЕНИЕ МЕТРОЛОГИЧЕСКИХ ХАРАКТЕРИСТИК ИЗМЕРИТЕЛЬНЫХ СРЕДСТВ И ПРИБОРОВ**

**Цель:** изучить метрологические характеристики приборов, научиться определять метрологические характеристики приборов для испытаний различных текстильных материалов (волокон, пряжи, нитей, полотен), приобрести практические навыки в определении класса и точности измерительных приборов.

#### **Задание**

1. Изучить метрологические характеристики измерительных средств и приборов.

2. Изучить погрешности измерительных средств и приборов и методику их

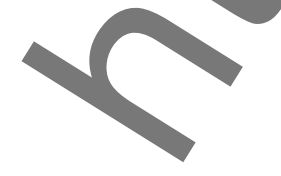

3. Определить количество шкал на каждом приборе и характеристики каж дой из шкал.

Определить показатель точности и класс точности приборов. Определить  $\mathcal{A}_{\cdot}$ для каждого прибора минимально возможную измеряемую величину с заданной точностью (до 5 %).

 $5<sub>1</sub>$ Результаты представить в таблице 6.2.

6. Слелать выволы по работе.

#### ОБЩИЕ ПОЛОЖЕНИЯ

Измерение какой-либо величины заключается в сравнении ее с единицей измерения (с помощью меры или измерительного прибора) для определения, во сколько раз измеряемая величина больше единицы измерения или какую часть единицы она составляет.

Мерой называется предмет или приспособление, предназначенные для конкретного воспроизведения единицы измерения или определенного, наперед установленного размера.

Однозначные меры воспроизводят либо единицу измерения, либо одно ее кратное или дробное значение, например, отдельные гири весом в 1, 100 и 0,1 г (100 мг). Многозначные меры воспроизводят несколько единиц измерения, например, измерительная линейка с миллиметровыми и сантиметровыми делениями. Существуют также наборы мер, например, разновес.

Иногда для воспроизведения единиц измерения для их кратного и дробного значений в качестве меры используются свойства некоторых веществ. Например, свойства воды, заключающиеся в ее способности превращаться в лед и кипеть при строго определенных температурах при одном и том же нормальном атмосферном давлении, используются для воспроизведения точек 0 и 100 °С температурной шкалы.

Измерять с помощью одних мер можно лишь некоторые свойства веществ. Например, длину твердых тел можно определить, пользуясь измерительной линейкой, а объем жидких тел — мензуркой. В большинстве случаев для применения мер требуется еще измерительный прибор. Например, для определения массы с помощью гирь необходимы весы.

Имеются также измерительные приборы, используемые без применения Mep.

Измерительным прибором называют специальное устройство, в состав которого входят узды и детали для восприятия измеряемой величины или функционально связанного с ней физического явления, а также для преобразования воспринятого сигнала в показания, которые могут быть отсчитаны наблюдателем или зафиксированы.

Измерительные приборы могут иметь приспособления для выполнения дополнительных действий, например, регулирования, сигнализации, дозирования и др. Таким приборам дают наименования в соответствии с выполняемыми ими действиями, например регулирующий прибор, сигнализирующий приборит. д.

Различают следующие виды измерительных приборов.

Показывающие приборы указывают значение измеряемой величины в момент измерения, определяемое визуально по отсчетным приспособлениям. Эти приборы имеют шкалы, предварительно разградуированные в единицах измерения определенных величин, вследствие чего для них не требуются меры. К показывающим приборам относятся разрывные машины, термометры, торсионные весы, номерные, весовые квадранты и др.

Компарирующие приборы служат для сравнения измеряемой величины с мерами или для сравнения мер с образцовыми мерами. Для работы на компарирующих приборах необходимы меры или набор мер. Например, при взвешивании на равноплечих весах пользуются разновесом.

Самопишущие приборы снабжены приспособлением, автоматически записывающим последовательные значения измеряемой величины на движущейся ленте, диске или цилиндре. Эти приборы широко применяют для контроля технологических процессов. К ним относятся самопишущие приборы для измерения температуры, давления и влажности воздуха (термограф, барограф и психрограф), приборы для измерения неравномерности по толщине продуктов прядильного производства и др.

Интегрирующие приборы показывают с помощью счетного механизма суммарное значение измеряемой величины, изменяющейся во времени. К этому типу приборов относится, например, газовый счетчик в приборе для определения воздухопроницаемости текстильных изделий и др.

Регулирующие приборы посредством специального приспособления автоматически регулируют какой-либо процесс по определенным значениям измеряемой величины, например, автоматический регулятор относительной влажности воздуха. Регулирующие приборы, применяемые для автоматизации технологических процессов, обычно бывают самопишущими и иногда показывающими.

Измерительная установка представляет собой совокупность мер, измерительных приборов и приспособлений, необходимых для выполнения метода измерения. Например, измерительная установка для определения линейной плотности нитей состоит из пасмового мотовила и квадранта, а измерительная установка для определения длины волокон по методу В. Н. Жукова из прибора для рассортировки волокон по группам длин, приспособлений в виде доски с упорами и зажима № 1 для приготовления штапеля волокон с одним ровным концом, а также зажима № 2 для извлечения сортируемых волокон из прибора, счетного круга и торсионных весов.

Все меры и измерительные приборы подразделяются также на образцовые и рабочие. Образцовые меры и измерительные приборы предназначаются для воспроизведения и хранения единиц измерения, а также для поверки и градуировки рабочих мер и измерительных приборов, которые используются для практических измерений свойств материалов.

В свою очередь, рабочие меры и измерительные приборы делятся на лабораторные и технические. Первые, как правило, являются более точными, и при их использовании учитывают погрешности измерений.

В общем случае в измерительном приборе, как правило, осуществляются следующие операции: 1) восприятие извне воздействия измеряемой величины, 2) преобразование этого воздействия и передача его к отсчетному или регистрирующему устройству, 3) осуществление отсчета или записи измеряемой вепичины

В соответствии с этими операциями в составе измерительного прибора различают три элемента: 1) воспринимающий, или измерительный, 2) преобразующий и передаточный, 3) отсчетный, или регистрирующий.

В измерительные приборы, осуществляющие дополнительные операции (интегрирование, сигнализацию, регулирование и др.), вводят соответственно и дополнительные элементы.

Основными метрологическими характеристиками приборов являются: погрешность, точность, чувствительность и постоянство.

Погрешность характеризует разницу между показанием прибора и действительным значением измеряемой величины.

Точность приборов характеризует степень приближения их показаний к действительным значениям измеряемых величин и определяется величиной, обратной погрешности.

*Чувствительность* (S) прибора определяется отношением линейного или углового перемещения ( $\Delta n$ ) указателя прибора к изменению ( $\Delta A$ ) измеряемой величины, вызвавшему это перемещение

$$
S = \frac{\Delta n}{\Delta A}
$$

 $(6.1)$ 

Если  $\Delta n$  выражено числом делений шкалы, а  $\Delta A$  - в единицах измерения шкалы прибора, то величина с, обратная чувствительности, равняется цене одного деления шкалы:

$$
c = \frac{1}{S} = \frac{\Delta A}{\Delta n}.
$$
 (6.2)

При уменьшении величины ДА наступает такой момент, когда очень малая величина  $\Delta A$  не вызывает никакого перемещения указателя, то есть  $\Delta n = 0$ .

Это обычно является результатом трения и наличия зазоров в деталях прибора. Наибольшая величина р изменения измеряемой величины, при которой  $\Delta n = 0$ , называется порогом чувствительности. При

> $\Delta A \le p$   $\Delta n = 0$ ,  $\Delta A > p \qquad \Delta n > 0.$

Тостоянство прибора характеризует устойчивость показаний прибора при одних и тех же условиях работы. Количественной оценкой постоянства прибора служит вариация, то есть наибольшая разность между повторными показаниями прибора, соответствующими одному и тому же действительному значению измеряемой величины.

В лабораторных приборах вариация не должна превышать 0,2 деления шкалы, а в технических приборах допускается вариация до 0.5 деления.

Результат каждого измерения, как бы тщательно оно ни было проведено, всегда отличается от истинного значения измеряемой величины, то есть он всегда имеет некоторую погрешность и является приближенным значением истинной величины. Объясняется это как погрешностью мер и измерительных приборов, так и рядом других погрешностей, возникающих в процессе самого измерения.

При использовании приближенных значений величин необходимо оценивать и учитывать их погрешности.

Абсолютная погрешность приближенного значения некоторой величины определяется разностью между точным и приближенным значением этой величины:

$$
a = A - X,\tag{6.3}
$$

$$
a' = X - A. \tag{6.4}
$$

где  $a$  – абсолютная погрешность в метрологии;  $a'$  – абсолютная погрешность в приближенных вычислениях или понравка в метрологии;  $X$  - точное (постоянное) значение измеряемой величины;  $A$  – приближенное значение измеряемой величины.

Однако, поскольку величина Х нам неизвестна, значение абсолютной погрешности а остается также неопределенным. Кроме того, необходимо обратить внимание на те осложнения, которые возникают при определении знака ошибок приближенных значений. При измерениях никогда нельзя определить, допускаем ли мы ошибку в сторону некоторого преуменьшения измеряемой величины или ее преувеличения. Следовательно, при решении формул (6.3) и (6.4) относительно точного значения величины необходимо иметь в виду, что ошибка может быть положительной и отрицательной и знак ее остается неизвестным:

$$
X = A \pm a. \tag{6.5}
$$

Поэтому при расчетах обычно учитывают только абсолютное значение погрешностей а и а'.

Так как в результате измерений получаются значения различных физических величин, которые в большинстве случаев имеют определенную размерность, то и абсолютные ошибки, как видно из формул (6.3) и (6.4), имеют размерность измеряемой величины.

На практике при определении абсолютной погрешности по формуле (6.3) за величину X иногда принимают значение  $X_o$ , найденное с помощью более точных мер или измерительных приборов и содержащее столь малую погрешность, что оно для данного измерения может быть принято за точное значение  $X$ .

Допустимая предельная абсолютная погрешность является наибольшей погрешностью прибора или измерения, допускаемой нормами. Ее величина для большинства приборов со шкалами равна цене одного деления шкалы и редко - половине деления.

Делением шкалы называется расстояние между смежными штрихами шкалы, а ценой деления - его величина, выраженная в единицах измерения. Таким образом, хотя в результате измерения абсолютная ошибка остается неизвестной, мы можем утверждать, что при правильных и тщательно выполненных измерениях абсолютная ошибка а не должна выходить за пределы допустимой абсолютной погрешности  $a_m$ , то есть

$$
a
$$

При оценке результатов испытаний используют наименее благоприятный случай, полагая

 $a = \pm a_{m}$ 

В дальнейшем при оценке предельных абсолютных погрешностей будем принимать их равными цене деления шкалы прибора

$$
a_m = c,\tag{6.6}
$$

где с - цена деления шкалы прибора в единицах измерения.

Величину а<sub>т</sub> используют при сравнении точности однотипных приборов. Но на практике встречается необходимость в сравнении точности разнородных приборов и измерений, что возможно осуществлять при использовании относительных ошибок.

Относительная погрешность  $\delta$  приближенного значения  $\Lambda$  определяется отношением его абсолютной погрешности а к точному значению Х измеряемой величины:

$$
\delta = \frac{a}{X}.\tag{6.7}
$$

Поскольку величина X нам неизвестна, значение  $\delta$  также является неопределенным. Поэтому прибегают к вычислению допустимой предельной от**носительной погрешности** по формулам  $(6.8)$  или  $(6.9)$ :

$$
\delta_m = \frac{a_m}{X},\tag{6.8}
$$

$$
\delta_m = \frac{a_m}{X} \cdot 100[\%].
$$

Для приборов со шкалой формулу (6.9) с учетом равенства (6.6) можно привести к следующему виду:

$$
\delta_m = \frac{c}{X} \cdot 100[\%],\tag{6.10}
$$

где  $X$  – точное значение измеряемой величины.

Эта формула может быть использована для сравнения и оценки качества различных измерений.

Точность любого прибора или измерения можно оценивать не только по относительной погрешности, ее можно характеризовать показателем точности.

Показатель точности Т определяется как величина, обратная предельной относительной погрешности  $\delta_m$ , выраженной в процентах:

$$
T = \frac{1}{\delta_m} = \frac{A}{100 \cdot a_m},
$$
\n(6.11)

где  $A$  – приближенное значение измеряемой величины;  $a_m$  – предельная абсолютная погрешность.

При оценке точности приборов В.П. Радовицкий считает возможным пользоваться максимальным показателем точности  $T_m$ , определяемым по формуле (6.12), в которой значение А принимается равным максимальному показанию (предельному значению шкалы) прибора  $A_{max}$ :

$$
T_m = \frac{A_{\text{max}}}{100 \cdot a_m}.
$$
\n(6.12)

В этом случае прибору дают оценку по наивысшей возможной точности, которая осуществима только при измерении величин, соответствующих верхнему (максимальному) пределу измерений прибора. При обычных измерениях их точность на одном и том же приборе будет тем меньше, чем меньше значение измеряемой величины А.

В.П. Радовицкий предлагает для всех измерительных приборов установить единые классы точности, определяемые в зависимости от величины максимального показателя точности  $T_m$  (табл. 6.1), положив в основу принцип построения и обозначения классов точности весов.

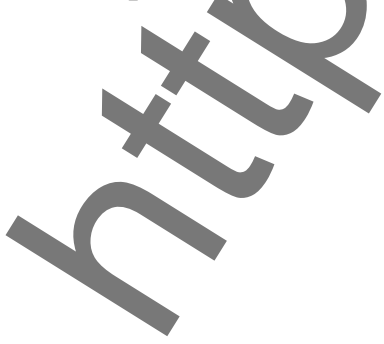

|                | I аолица 6.1 – Показатели точности приооров различных классов |                |                                      |
|----------------|---------------------------------------------------------------|----------------|--------------------------------------|
| Класс          | Показатель точности,                                          | Класс точ-     | Показатель точности,                 |
| точности       | не менее                                                      | ности          | не менее                             |
| 5a             | $100000 = 1.105$                                              | 2a             | $100 = 1.10^4$                       |
| 56             | $50000 = 0.5 \cdot 10^5$                                      | 26             | $50 = 0.5 \cdot 10^{2}$              |
| 5 <sub>B</sub> | $20000 = 0,2.10^5$                                            | 2 <sub>B</sub> | $20 = 0.2 \cdot 10^2$                |
| 4a             | $10000 = 1.104$                                               | 1a             | $10 = 1.10$                          |
| 46             | $5000 = 0.5 \cdot 10^4$                                       | 16             | $5 = 0.5 \cdot 10^{1}$               |
| 4 <sub>B</sub> | $2000 = 0,2.104$                                              | 1 <sub>B</sub> | $2 = 0.2 \cdot 10^{1}$               |
| 3a             | $1000 = 1.10^{3}$                                             | 0a             | $=1.10^{\circ}$                      |
| 36             | $500 = 0,5.10^3$                                              | 06             | $\theta$ , 5 = 0.5 · 10 <sup>0</sup> |
| 3 <sub>B</sub> | $200 = 0.2 \cdot 10^3$                                        | 0 <sub>B</sub> | $0,2 = 0,2.10^0$                     |
|                |                                                               |                |                                      |

Чем выше числовое обозначение класса точности прибора, тем он точнее. Из таблицы 6.1 видно, что буквенные обозначения а, б, в соответствуют множителям 1,0; 0,5; 0,2, на которые множится для определения показателя точности величина, полученная после возведения десяти в степень, равную числовому обозначению класса прибора.

Считаем целесообразным давать определение среднего класса точно**сти** по среднему показателю точности  $T_e$ , рассчитываемому по формуле (6.13)

$$
T_c = \frac{A_c}{100 \cdot a_m} = \frac{A_{\text{max}} + A_{\text{min}}}{200 \cdot a_m},
$$
\n(6.13)

где  $A_{max}$  – максимальное показание прибора;  $A_{min}$  – минимальное показание прибора.

Для многих приборов со шкалой, имеющей нуль,  $A_{min} = 0$ , и в этом случае

$$
T_c = \frac{A_{\text{max}}}{200 \cdot a_m} = 0.5T_m.
$$
 (6.14)

Вычислив по формуле (6.13) или (6.14) величину  $T_c$ , по табл. 6.1 определяют средний класс точности прибора.

Для обозначения классов точности приборов применяют также числовое значение предельной относительной погрешности, выраженной в процентах. Однако такие обозначения правильнее называть классами погрешности приборов.

Учитывая формулу (6.11) и данные табл. 6.1, можно установить следующую зависимость между классами точности и классами погрешности приборов:

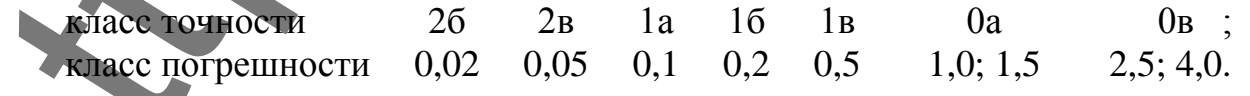

В промышленности используют обычно приборы следующих классов погрешности: 0,2; 0,5; 1,0; 1,5; 2,5; 4,0; 6,0; 10,0. Приборы классов 0,02; 0,05 и 0.1, как правило, являются лабораторными. Приборы контроля промышленных процессов обычно имеют классы погрешности 0,5; 1,0 и 1,5.

#### ПРИБОРЫ:

BT-100, BT-250, BT-500, BT-1000, PM-3, PM-5, PM-30, PII-100, PT-100, PT-250.

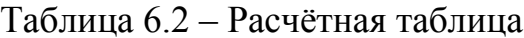

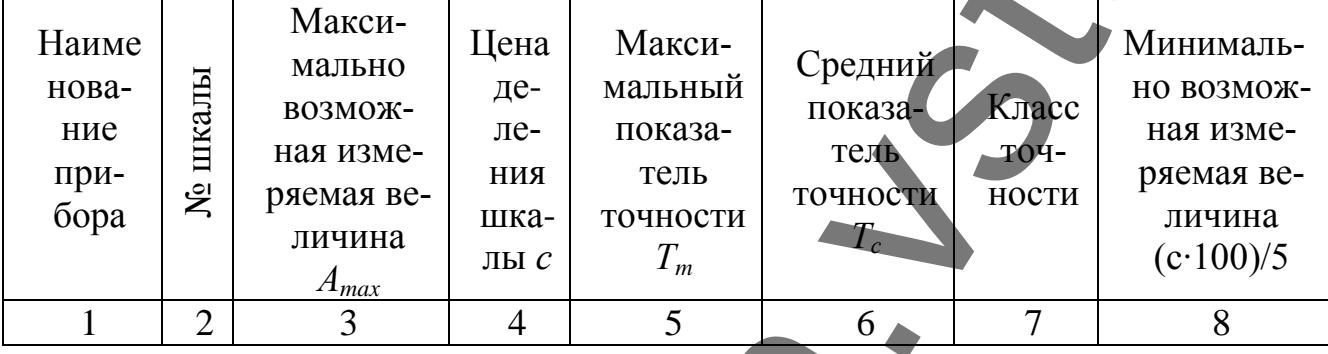

## ЛАБОРАТОРНАЯ РАБОТА №7

## ОЦЕНКА РЕЗУЛЬТАТОВ ИЗМЕРЕНИЙ СВОЙСТВ И КАЧЕСТВА МАТЕРИАЛОВ ПРИ РАЗЛИЧНОМ КОЛИЧЕСТВЕ ИСПЫТАНИЙ

приобрести практические навыки в обработке результатов при ма-Цель: лом (n  $\leq$  30) и при большом количестве измерений (n  $\geq$  100).

#### Задание

Определить сводные выборочные характеристики одноступенчатой вы-1. борки для линейной плотности пряжи при малом числе измерений ( $n = 30$ ). Результаты измерений (исходные данные для расчета) представлены в таблице 7.3 (cm.  $\Pi$ .3.1).

Определить сводные выборочные характеристики одноступенчатой вы- $2.$ борки для относительной разрывной нагрузки пряжи при большом числе измерений ( $n = 100$ ). Результаты измерений (исходные данные для расчета) представлены в таблице 7.4 (см. приложение П.3.2).

- Оформить результаты расчетов. 3.
- Сделать выводы по работе.  $\mathbf{4}$ .

## ОБЩИЕ ПОЛОЖЕНИЯ

При разработке стандартов возникает необходимость проведения экспериментов и оценки полученных результатов, подтверждающих установленные требования к продукции в разрабатываемом стандарте. При этом используются методы исследований согласно стандартам. При оценке показателей качества партии материала фактически оцениваются показатели качества выборки. которые затем распространяются на всю генеральную совокупность с определенной доверительной вероятностью и погрешностью.

В большинстве случаев при определении какого-нибудь свойства текстильных материалов делают не одно, а несколько измерений и получают несколько числовых значений измеряемого показателя. Они обычно весьма разнообразны и изменяются в более или менее широких пределах даже внутри одной небольшой группы объектов исследования. В связи с этим на основании большого количества различных чисел трудно составить общее представление о типичной величине изучаемого свойства.

В математической статистике рекомендуется применять сводные характеристики, заменяющие совокупность результатов отдельных измерений.

В практике исследований свойств текстильных материалов в качестве таких типичных, или сводных, характеристик обычно используют среднее арифметическое и один из показателей неравномерности в виде коэффициента неровноты, среднего квадратического отклонения, коэффициента вариации, размаха варьирования и др. При определении длины волокон также пользуются, вместо указанных показателей неравномерности, базой и равномерностью.

Сводные выборочные характеристики при малом числе испытаний.

Допустим, что в результате и измерений какого-нибудь свойства объектов выборки были получены следующие данные  $X_1, X_2, X_3, \ldots, X_n$ , выраженные приближенными числами.

#### 1. Среднее арифметическое

Среднее значение находят сложением всех отдельных показателей  $A_i$  и делением полученной суммы на число испытаний п:

$$
X_B = \frac{\sum_{i=1}^{n} X_i}{n} \tag{7.1}
$$

Индекс «в» при букве X здесь и далее указывает, что данная сводная характеристика относится к выборке. Сводные характеристики, относящиеся ко всей генеральной совокупности, будут даваться с индексом «г». Среднее  $X_R$  в отдельных выборках является переменной случайной величиной и приблизительно равно среднему Х<sub>г</sub> всей генеральной совокупности только при большом числе испытаний или, если усредненная выборочная средняя  $\bar{X}_s$  вычислена из многих отдельных средних  $\overline{X}_B$ , небольших выборок.

Кроме среднего арифметического, иногда определяют другие сводные характеристики. Например, при определении длины волокон вычисляют, помимо средней, длину модальную, модальную массодлину, среднюю масссодлину, штапельную длину и др. Из этих сводных характеристик для других свойств используют преимущественно модальную, или наиболее часто встречающуюся величину.

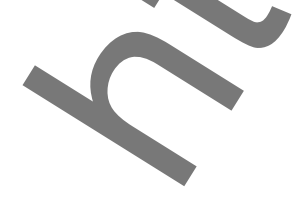

#### 2. Среднее абсолютное отклонение

Для вычисления среднего отклонения из каждого результата испытаний  $X_i$  вычитают среднее  $\overline{X}_B$ , в итоге чего получают разности

 $M_i = X_i - \overline{X}_B$ .

Среднее арифметическое из абсолютных значений отклонений называется средним абсолютным отклонением:

$$
\overline{M} = \frac{\sum_{i=1}^{n} \left| X_i - \overline{X}_B \right|}{n}.
$$
\n(7.2)

Оно может употребляться для характеристики неравномерности материала, особенно тогда, когда величина  $\overline{X}_B$  близка к нулю, в этом случае относительные характеристики неровноты становятся очень большими и непоказательными. Однако при одинаковом среднем отклонении  $\overline{M}$  относительная неравномерность материала будет больше при меньшем значении среднего. Так, например, при одинаковом среднем отклонении по длине отдельных волокон

 $\overline{M}$  = 10 мм относительная неравномерность волокон со средней длиной  $\overline{X}_B$  = 40 мм значительно выше, чем для волокон со средней длиной  $\overline{X}_B = 200$  мм.

#### 3. Коэффициент неровноты

Среднее отклонение  $\overline{M}$ , выраженное в процентах от среднего  $\overline{X}_6$ , называется коэффициентом неровноты, который характеризует относительную неравномерность материала.

$$
H_B = \frac{\overline{M}}{\overline{X}_B} \cdot 100 = \frac{\sum_{i=1}^{n} \mathbf{X}_i - \mathbf{X}_B}{n \mathbf{X}_B} \cdot 100 = 2 \cdot (\frac{n_1}{n} - \frac{c_1}{c}) \cdot 100[\%],\tag{7.3}
$$

где  $n_1$  и  $c_1$  – число и сумма результатов, меньших  $\overline{X}_B$ ;  $c = \sum_{i=1}^n X_i$  – сумма всех  $n$  результатов.

Этот показатель вследствие простоты вычисления широко применяют для оценки неровноты текстильных материалов, особенно для нитей, но он менее точен, чем последующие характеристики неравномерности (коэффициент вариации и др.), вычисление которых, однако, более сложно.

Для пучшего понимания формул (7.2) и (7.3) и сущности коэффициента неровноты следует учитывать, что он выражает величину процентного отклонения, на которую отдельные показатели в среднем отклоняются от своего среднего арифметического  $\bar{X}_B$ .

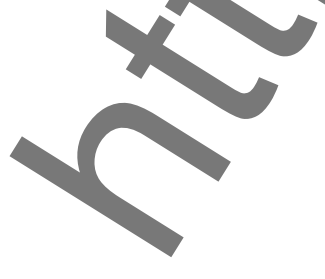

45

#### 4. Дисперсия и среднее квадратическое отклонение

Дисперсия и среднее квадратическое отклонение определяются по формулам 7.4 и 7.5.

$$
S = \frac{\sum_{i=1}^{n} (X_i - \overline{X}_B)^2}{n-1},
$$
\n
$$
S = \sqrt{\frac{\sum_{i=1}^{n} (X_i - \overline{X}_B)^2}{n-1}},
$$
\n(7.4)

Недостатком дисперсии как характеристики неровноты является то, что ее размерность выражается в квадратных единицах измерения отдельных показателей X. Этот недостаток устранен во второй аналогичной характеристике - среднем квадратическом отклонении.

#### 5. Коэффициент вариации

Коэффициент вариации (смещенный и несмещенный) определяют соответственно по формулам

$$
C = 100 \text{ S} / \overline{X}_{B},\tag{7.6}
$$

$$
\hat{C} = 100 \hat{S} / \bar{X}_{B}.
$$
\n
$$
(7.7)
$$

Следует учитывать, что по среднему абсолютному отклонению, дисперсии и среднему квадратическому отклонению можно сравнивать неравномерность разных партий материала лишь с одинаковыми средними значениями исследуемого свойства. Коэффициент вариации так же, как и коэффициент неровноты, позволяет давать сравнительную оценку неравномерности материалов при разных значениях среднего.

Коэффициент вариации не рекомендуется применять для характеристики равномерности, когда отдельные результаты испытаний колеблются около нуля. Коэффициент вариации аналогичен коэффициенту неровноты, но дает более правильную характеристику неравномерности материала.

Сводные выборочные характеристики при большом числе испытаний.

При большом числе испытаний  $n \ge 100$  и дробных значениях  $X_i$  вычисление сводных характеристик, особенно  $\sigma$  и S, по формулам (7.4) и (7.5) затруднительно и трудоемко, поэтому применяют другие способы расчета.

Рассмотрим один из них - метод произведений - на примере обработки результатов взвешиваний 30-мм отрезков ровницы (таблица 7.1).

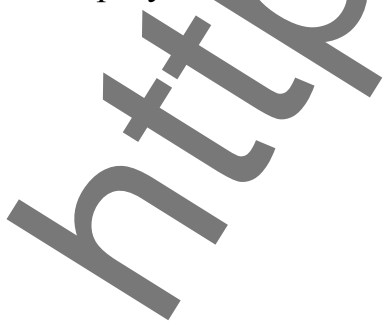

| 1.40 |      | www.co |      |      | <b>MM OTPOSNOD PODITILIBI D MI</b> |      |      |      |      |
|------|------|--------|------|------|------------------------------------|------|------|------|------|
| 12,7 | 11,0 | 10,2   | 10,9 | 9,5  | 10,5                               | 13,6 | 12,9 | 11,0 | 12,6 |
| 12,3 | 12,0 | 10,1   | 11,1 | 11,1 | 11,5                               | 10,9 | 11,2 | 12,0 | 11,9 |
| 11,2 | 10,8 | 11,5   | 9,8  | 11,2 | 10,7                               | 11,1 | 11,2 | 12,0 | 10,1 |
| 11,8 | 10,4 | 11,6   | 11,4 | 9,6  | 12,1                               | 11,6 | 11,4 | 10,8 | 9,5  |
| 11,5 | 10,9 | 9,8    | 11,1 | 11,3 | 10,3                               | 11,0 | 11,1 | 11,7 | 9,7  |
| 10,1 | 11,2 | 11,1   | 9,9  | 10,8 | 11,3                               | 11,4 | 11,2 | 12,1 | 9,5  |
| 11,2 | 10,5 | 11,2   | 12,5 | 11,1 | 11,6                               | 10,6 | 11,5 | 10,3 | 9,2  |
| 10,5 | 10,5 | 9,8    | 10,5 | 12,3 | 12,1                               | 10,4 | 10,1 |      | 9,8  |
| 11,2 | 10,4 | 10,9   | 11,3 | 11,0 | 10,8                               | 11,3 | 11,1 | 10,2 | 9,9  |
| 12,0 | 11,2 | 12,0   | 10,9 | 13,9 | 10,9                               | 9,6  | 11,3 | I1,2 | 9,8  |
|      |      |        |      |      |                                    |      |      |      |      |

Таблина 71 – Масса 30-мм отвезков повнины в мг

Прежде всего, в таблице 7.1 находят наибольшее и наименьшее значения: 13,9 и 9,2. Затем все числовые значения таблицы группируют, разделяя на 10 - 15 и более классов, но не менее 8. Число классов берут с таким расчетом, чтобы разность R между наибольшим и наименьшим числами таблицы, разделенная на число классов, была кратной 10 или 5, что значительно облегчает разноску чисел из таблицы с первичными данными. Иначе говоря, желательная разница между нижними и верхними пределами смежных классов должна быть 0,01; 0,1; 1; 10; 100 и т. д. или 0,05; 0,5; 5; 50 и т. д. Если это почему-либо невозможно, то разницу между соответствующими границами смежных классов (классовый промежуток) берут равной частному от деления разности R на  $10 - 15$ 

Например, для таблицы 7.1 величина

Если взять число классов 10, то классовый промежуток

$$
k = \frac{4.7}{10} = 0.47.
$$

 $R = 13.9 - 9.2 = 4.7$ .

Величину  $k$  устанавливаем кратной 5, то есть берем  $k = 0.5$ .

Для группировки первичных данных по классам и вычисления сводных характеристик используют бланк, составленный в форме таблице 7.2.

| $1$ averthe $1.2$ |                     | OUPHOUTRA POSYMBIATOB HUIDITAMMI |                   |                |                |
|-------------------|---------------------|----------------------------------|-------------------|----------------|----------------|
| Границы           | Отметки             | Число слу-                       | Условное          |                |                |
| классов           | числа слу-          | чаев (час-                       | отлонение         | $\alpha u_i$ . | $\alpha^2 u_i$ |
|                   | чаев                | тота) $u_i$                      | $\alpha$          |                |                |
| 13,5-13,9         | $\bullet$ $\bullet$ |                                  | $+5$              | 10             | 50             |
| $13,0-13,4$       |                     |                                  | $^{+4}$           |                |                |
| $12,5 - 12.9$     |                     |                                  | $+3$              | 12             | 36             |
| $12,0-12,4$       |                     |                                  | $+2$              | 20             | 40             |
| $1,5 - 11.9$      |                     | 10                               | $+$ $\overline{}$ | 10             | 10             |
|                   | .                   | 32                               |                   |                |                |

 $T_0$   $\sigma$  with  $\sigma$   $\gamma$ 

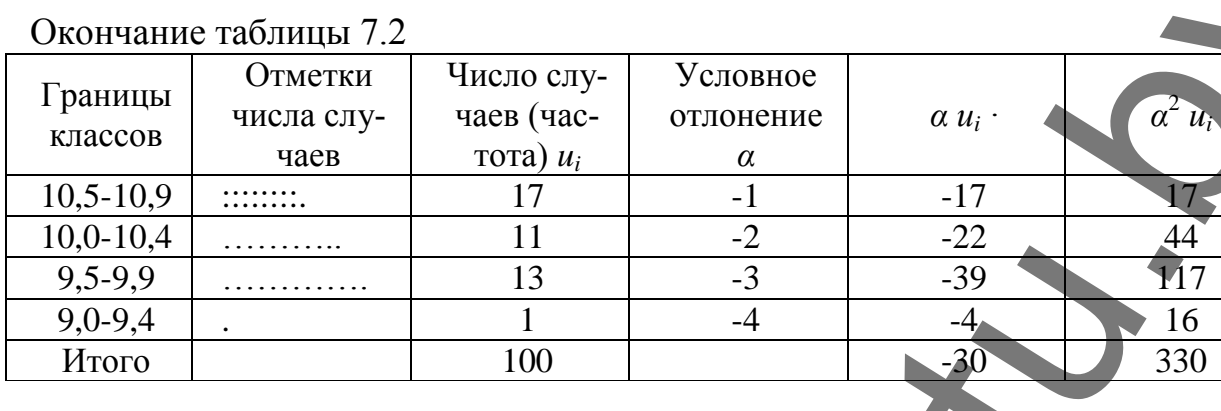

В первой вертикальной графе и на верхней строке бланка записывают слева максимальное число из таблицы 7.1, округленное в меньшую сторону с точностью до k (в нашем примере  $k = 0.5$ ), и в верхней строке таблицы 7.2 записывают величину 13,5 как результат округления 13,9 с точностью 0,5 в меньшую сторону.

Далее вычитают из 13,5 классовый промежуток к; из полученного числа снова вычитают классовый промежуток и так поступают до получения наименьшего числа таблицы 7.1 или числа, меньшего его. Все результаты последовательного вычитания величины *k* записывают в последующих строках одного и того же левого столбца первой графы, в котором в верхней строке записано округленное число 13,5. Таким образом, получают нижние границы клас- $COB$ .

Верхние границы классов находят, прибавляя к нижним границам классовый промежуток  $k$  и вычитая величину  $m$ , то есть вычитая значение точности отсчета. В нашем примере  $k = 0.5$  и  $m = 0.1$ . Следовательно, верхние границы больше нижних на  $k - m = 0.5 - 0.1 = 0.4$ .

Верхние границы классов записывают также столбцом в графе 1, справа от нижних границ классов, разделяя обе границы чертой.

Во второй графе таблицы 7.2 точками отмечают все числа из таблицы 7.1. Каждое число отмечается в строке того класса, в границах которого оно находится.

По отметкам подсчитывают частоту, то есть число случаев в каждом классе, и записывают в третьей графе таблицы 7.2.

Примерно посередине, против одной из наибольших частот, в четвертой графе отмечают нудевое отклонение  $\alpha$ , от него постепенно увеличивающиеся на единицу отклонения: вверх - положительные, вниз - отрицательные. Для всех классов вычисляют произведения  $\alpha u_i$  и  $\alpha^2 u_i$ .

Подсчитав среднее значение  $X_o$  границ класса с  $\alpha = 0$  и классовый промежуток  $k$ , определяют среднее арифметическое  $\overline{X}_B$  и среднее квадратическое отклонение S.

$$
X_0 = \frac{X_{\text{max}}(u \text{mmepean}) + X_{\text{min}}(u \text{mmepean})}{2},
$$

$$
\overline{x}_{n} = x_{0} + \frac{k \cdot \sum (a_{n} u_{i})}{n}
$$
\n
$$
S = k \cdot \sqrt{\frac{\sum (a^{2} u_{i})}{n} - \left(\frac{\sum (a_{n} u_{i})}{n}\right)^{2}}
$$
\n
$$
X_{0} = \frac{11.0 + 11.4}{2} = 11.2.
$$
\n
$$
k = 13.5 - 13.0 = 0.5.
$$
\n
$$
\overline{X}_{B} = 11.2 + \frac{0.5 \cdot (-30)}{100} = 11.05 \text{ m}.
$$
\n
$$
S = 0.5 \cdot \sqrt{\frac{330}{100} - \left(\frac{0.0}{100}\right)^{2}} = 0.9 \text{ m}.
$$

#### **Список использованных литературных источников**

1. Техническое нормирование и стандартизация : каталог технических нормативных правовых актов. В 4 т. – Минск : Госстандарт РБ, 2011.

2. Ламоткин, И. М. Управление качеством товарной продукции : учебное пособие / С. А. Ламоткин, И. М. Несмелов. – Минск : БГЭУ, 2006. – 141 с.

3. Измерение качества (квалиметрия) текстильных материалов и товаров : методические указания к лабораторным работам / сост. С. В. Лунькова [и др.]. – Иваново : ИГТА, 2004. – 41 с.

4. Основы стандартизации и сертификации товарной продукции : учебное пособие / В. Е. Сыцко [и др.]. – Минск : Высшая школа, 2007. – 176 с.

5. Метрология, стандартизация и управление качеством : методические указания для лабораторных работ для студентов специальности 1-50 01 01 «Технология пряжи, тканей, трикотажа и нетканых материалов». Ч. 1 / сост. И. А. Малютина, Е. М. Коган. – Витебск : УО «ВГТУ», 2004. – 35 с. Christian particular contributions in the contribution of  $\mathbb{R}^3$ . The matrix of the control of  $\mathbb{R}^3$  and  $\mathbb{R}^3$  and  $\mathbb{R}^3$  and  $\mathbb{R}^3$  and  $\mathbb{R}^3$  and  $\mathbb{R}^3$  and  $\mathbb{R}^3$  and  $\mathbb{R}^3$  and  $\$ 

6. Метрология, стандартизация и управление качеством : методические указания для лабораторных работ для студентов специальности 1-50 01 01 «Технология пряжи, тканей, трикотажа и нетканых материалов». Ч. 2 / сост. И. А. Малютина. – Витебск : УО «ВГТУ», 2004. – 35 с.

7. Материалы сайта : www.belgiss.org.by

8. Материалы сайта : www.gosstandart.gov.by

9. Беляцкая, Т. В. Уравление качеством : пособие для студентов вузов / Т. В. Беляцкая. – Минск : БГЭУ, 2009. – 283 с.

10. Ламоткин, С. А. Управление качеством товарной продукции : учебное пособие / С. А. Ламоткин, И. М. Несмелов. – Минск : БГЭУ, 2006. – 141 с.

50

**Приложение № 1**

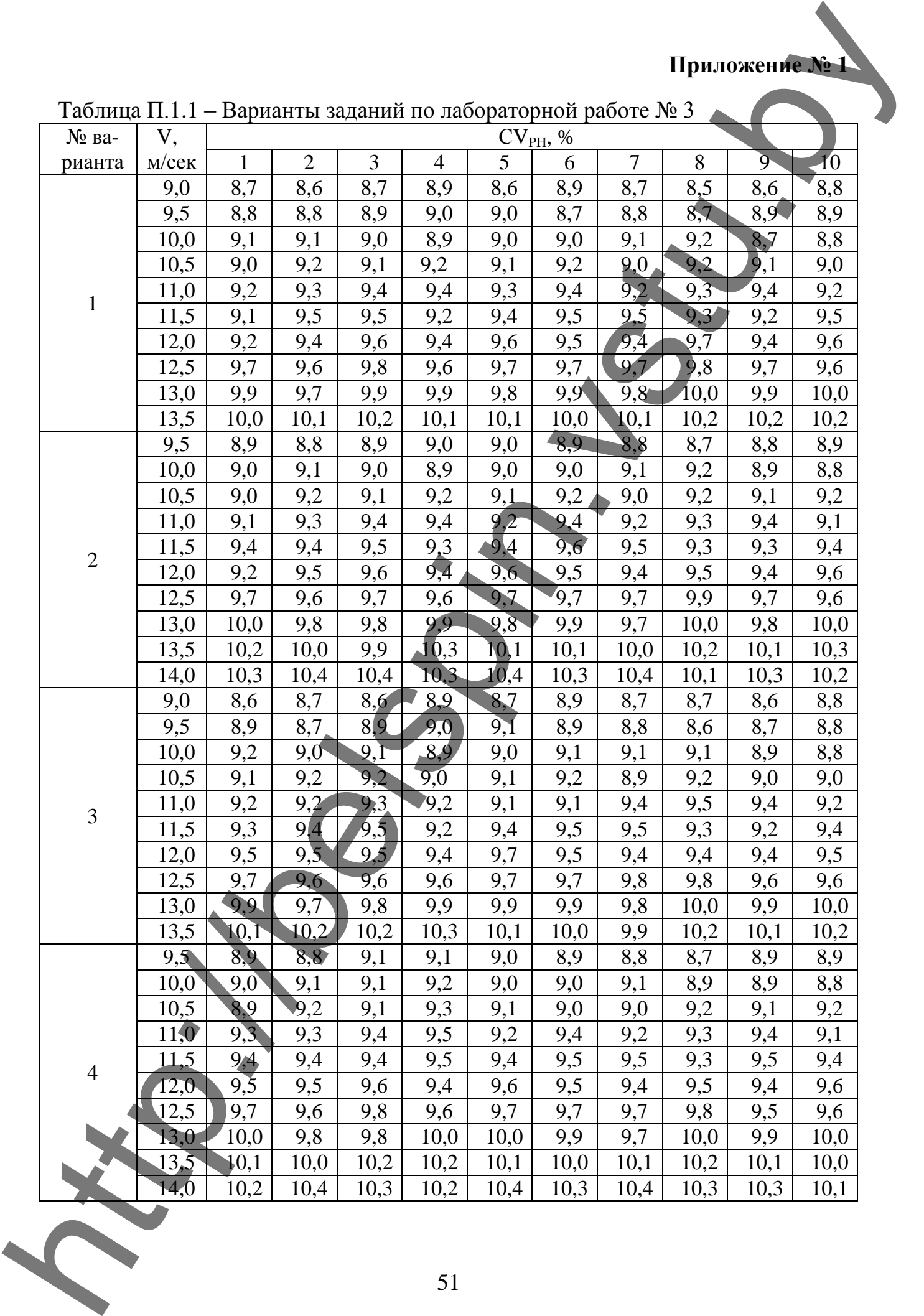

Таблица П.1.1 – Варианты заданий по лабораторной работе № 3

Продолжение таблицы П.1.1

| № ва-          | V,              |                                                                                                    |                |     |                |     |     |                |     |                |        |
|----------------|-----------------|----------------------------------------------------------------------------------------------------|----------------|-----|----------------|-----|-----|----------------|-----|----------------|--------|
| рианта         | $M$ / $c$ e $K$ | 1                                                                                                    | $\overline{2}$ | 3   | $\overline{4}$ | 5   | 6   | $\overline{7}$ | 8   | $\overline{9}$ | 10     |
|                | 9,0             | 8,8                                                                                                    | 8,8            | 8,7 | 9,0            | 8,8 | 8,9 | 8,7            | 8,7 | 8,6            | 8,8    |
|                | 9,5             | 8,9                                                                                                    | 8,8            | 8,9 | 9,0            | 9,0 | 8,9 | 8,8            | 8,7 | 8,8            | $-8,9$ |
|                | 10,0            | 9,0                                                                                                    | 9,1            | 9,0 | 8,9            | 9,0 | 9,0 | 9,1            |     | 8,9            | 8,8    |
|                | 10,5            | Продолжение таблицы П.1.1<br>CV <sub>PH</sub> , %<br>9,2<br>9,2<br>9,2<br>9,2<br>9,1<br>8,9<br>9,1<br>9,1<br>9,0<br>9,0<br>9,3<br>9,4<br>11,0<br>9,2<br>9,3<br>9,2<br>9,4<br>9,2<br>9,4<br>9,4<br>9,3<br>9,3<br>9,2<br>9,4<br>9,5<br>9,3<br>9,4<br>9,5<br>9,5<br>11,5<br>9,5<br>9,5<br>9,5<br>9,4<br>12,0<br>9,2<br>9,6<br>9,4<br>9,6<br>9,4<br>9,8<br>12,5<br>9,7<br>9,8<br>9,7<br>9,7<br>9,6<br>9,7<br>9,7<br>9,6<br>9,7<br>9,8<br>13,0<br>10,0<br>9,8<br>9,9<br>9,8<br>9,9<br>9,9<br>$\mathbf{10{,}0}$<br>13,5<br>10,1<br>10,3<br>10,1<br>10,0<br>10,0<br>10,2<br>10,1<br>10,0<br>10,2<br>8,8<br>8,8<br>8,9<br>8,7<br>9,5<br>8,9<br>8,9<br>9,0<br>8,8<br>9,0<br>9,0<br>9,1<br>10,0<br>9,0<br>9,1<br>8,9<br>9,0<br>9,2<br>8,9<br>9,0<br>9,0<br>10,5<br>8,9<br>9,2<br>9,1<br>9,1<br>9,0<br>9,2<br>9,1<br>9,2<br>9,3<br>9,2<br>11,0<br>9,2<br>9,4<br>9,4<br>9,4<br>9,2<br>9,3<br>9,4<br>9,3<br>9,5<br>9,5<br>11,5<br>9,4<br>9,5<br>9,3<br>9,4<br>9,3<br>9,2<br>9,5<br>12,0<br>9,2<br>9,5<br>9,5<br>9,6<br>9,4<br>9,6<br>9,4<br>9,4<br>9,7<br>9,7<br>9,7<br>9,7<br>9,6<br>9,8<br>9,8<br>9,7<br>12,5<br>9,6<br>9,9<br>9,8<br>9,9<br>10,0<br>9,8<br>13,0<br>9,7<br>9,8<br>10,0<br>9,9<br>10,3<br>10,1<br>13,5<br>10,1<br>10,0<br>10,2<br>10,0<br>10,0<br>10,2<br>10,1<br>10,2<br>10,1<br>10,3<br>10,2<br>$10,\bar{4}$<br>10,3<br>10,2<br>10,3<br>14,0<br>10,4<br>8,7<br>8,7<br>8,7<br>9,0<br>8,9<br>8,9<br>8,7<br>8,7<br>8,6<br>9,0<br>9,1<br>8,8<br>8,8<br>8,9<br>8,6<br>8,7<br>9,5<br>8,9<br>8,8<br>9,0<br>8,9<br>9,1<br>9,0<br>8,9<br>9,1<br>8,9<br>10,0<br>9,1<br>9,1<br>9,0<br>9 <sub>1</sub><br>$\mathbf{Q}$<br>9,2<br>9,1<br>9,2<br>9,2<br>10,5<br>9,1<br>9,1<br>9,0<br>不知<br>$^{\prime}$ , $^{\prime}$<br>9,3<br>9,2<br>9,2<br>9,2<br>9,4<br>9,3<br>9,4<br>11,0<br>9,1<br>9,4<br>9,5<br>11,5<br>9,3<br>9,3<br>9,4<br>9,5<br>9,3<br>9,4<br>9,5<br>9,2<br>9,5<br>9,4<br>9,7<br>9,5<br>9,4<br>12,0<br>9,2<br>9,5<br>9,4<br>9,4<br>9,5<br>9,7<br>12,5<br>9,6<br>9,7<br>9,7<br>9,8<br>9,8<br>9,6<br>9,6<br>9,7<br>9,8<br>13,0<br>9,9<br>9,9<br>9,9<br>9,9<br>9,9<br>9,8<br>10,0<br>10,0<br>13,5<br>10,1<br>$\overline{1}0,2$<br>10,2<br>10,1<br>10,3<br>10,0<br>9,9<br>10,1<br>8,8<br>8,8<br>9,1<br>9,0<br>8,9<br>8,9<br>9,5<br>9,0<br>8,8<br>8,7<br>9,1<br>8,9<br>9,2<br>9,1<br>8,9<br>9,0<br>9,0<br>9,1<br>8,9<br>10,0<br>8,9<br>10,5<br>9,2<br>9,1<br>9,1<br>9,2<br>9,0<br>9,0<br>9,2<br>9,1<br>9,4<br>9,4<br>11,0<br><u>9,2</u><br>9,3<br>9,4<br>9,4<br>9,2<br>9,3<br>9,2<br>9,4<br>9,2<br>9,5<br>11,5<br>9,5<br>9,4<br>9,5<br>9,3<br>9,5<br>9,4<br>9,4<br>12,0'<br>9,2<br>9,5<br>9,5<br>9,6<br>9,6<br>9,5<br>9,6<br>9,4<br>9,4<br>9,4<br>12,5<br>9,8<br>9,8<br>9,7<br>9,7<br>9,7<br>9,8<br>9,5<br>9,6<br>9,6<br>9,6<br>13,0<br>9,8<br>9,8<br>9,9<br>9,7<br>9,9<br>10,0<br>10,0<br>9,9<br>10,0<br>10,0<br>10,1<br>13,5<br>10,0<br>10,4<br>10,1<br>10,0<br>10,2<br>10,2<br>10,1<br>10,3<br>10,2<br>10,2<br>10,3<br>10,3<br>14,0<br>10,4<br>10,2<br>10,4<br>10,4<br>10,3<br>10,3 | 9,2            |     |                |     |     |                |     |                |        |
| 5              |                 |                                                                                                    |                |     |                |     |     |                |     |                | 9,1    |
|                |                 |                                                                                                    |                |     |                |     |     |                |     |                | 9,4    |
|                |                 |                                                                                                    |                |     |                |     |     |                |     |                | 9,6    |
|                |                 |                                                                                                    |                |     |                |     |     |                |     |                | 9,6    |
|                |                 |                                                                                                    |                |     |                |     |     |                |     |                | 10,0   |
|                |                 |                                                                                                    |                |     |                |     |     |                |     |                | 10,3   |
|                |                 |                                                                                                    |                |     |                |     |     |                |     |                | 8,9    |
|                |                 |                                                                                                    |                |     |                |     |     |                |     |                | 8,8    |
|                |                 |                                                                                                    |                |     |                |     |     |                |     |                | 9,2    |
|                |                 |                                                                                                    |                |     |                |     |     |                |     |                | 9,1    |
| 6              |                 |                                                                                                    |                |     |                |     |     |                |     |                | 9,4    |
|                |                 |                                                                                                    |                |     |                |     |     |                |     |                | 9,6    |
|                |                 |                                                                                                    |                |     |                |     |     |                |     |                | 9,6    |
|                |                 |                                                                                                    |                |     |                |     |     |                |     |                | 10,0   |
|                |                 |                                                                                                    |                |     |                |     |     |                |     |                | 10,3   |
|                |                 |                                                                                                    |                |     |                |     |     |                |     |                | 10,2   |
|                |                 |                                                                                                    |                |     |                |     |     |                |     |                | 8,8    |
|                |                 |                                                                                                    |                |     |                |     |     |                |     |                | 8,8    |
|                |                 |                                                                                                    |                |     |                |     |     |                |     |                | 8,9    |
|                |                 |                                                                                                    |                |     |                |     |     |                |     |                | 9,0    |
| $\overline{7}$ |                 |                                                                                                    |                |     |                |     |     |                |     |                | 9,2    |
|                |                 |                                                                                                    |                |     |                |     |     |                |     |                | 9,4    |
|                |                 |                                                                                                    |                |     |                |     |     |                |     |                | 9,5    |
|                |                 |                                                                                                    |                |     |                |     |     |                |     |                | 9,6    |
|                |                 |                                                                                                    |                |     |                |     |     |                |     |                | 10,0   |
|                |                 |                                                                                                    |                |     |                |     |     |                |     |                | 10,2   |
|                |                 |                                                                                                    |                |     |                |     |     |                |     |                | 8,9    |
|                |                 |                                                                                                    |                |     |                |     |     |                |     |                | 8,8    |
|                |                 |                                                                                                    |                |     |                |     |     |                |     |                | 9,2    |
|                |                 |                                                                                                    |                |     |                |     |     |                |     |                | 9,1    |
| $8\,$          |                 |                                                                                                    |                |     |                |     |     |                |     |                |        |
|                |                 |                                                                                                    |                |     |                |     |     |                |     |                |        |
|                |                 |                                                                                                    |                |     |                |     |     |                |     |                |        |
|                |                 |                                                                                                    |                |     |                |     |     |                |     |                |        |
|                |                 |                                                                                                    |                |     |                |     |     |                |     |                | 10,1   |
| X              |                 |                                                                                                    |                |     |                |     |     |                |     |                |        |

Окончание таблицы П

| рианта<br>9 | $M$ / $C$ e $K$<br>9,0<br>9,5<br>10,0<br>10,5<br>11,0<br>11,5<br>12,0 | 1<br>8,6<br>8,9<br>9,0<br>8,9<br>9,2 | $\overline{2}$<br>8,8<br>8,8<br>9,1<br>9,2 | 3<br>8,7<br>8,9<br>9,0 | $\overline{4}$<br>8,9<br>9,0 | 5<br>8,6    | $CV_{PH}$ , %<br>6<br>8,9 | 7               | 8 <sub>4</sub>  | $\overline{9}$ | 10   |
|-------------|-----------------------------------------------------------------------|--------------------------------------|--------------------------------------------|------------------------|------------------------------|-------------|---------------------------|-----------------|-----------------|----------------|------|
|             |                                                                       |                                      |                                            |                        |                              |             |                           |                 |                 |                |      |
|             |                                                                       |                                      |                                            |                        |                              |             |                           | 8,8             | 8,7             | 8,6            | 8,8  |
|             |                                                                       |                                      |                                            |                        |                              | 9,0         | 8,9                       | 8,8             | 8,7             | 8,8            | 8,9  |
|             |                                                                       |                                      |                                            |                        | 8,9                          | 9,0         | 9,0                       | 9,1             | 9,2             | 8,9            | 8,8  |
|             |                                                                       |                                      |                                            | 9,2                    | 9,2                          | 9,0         | 9,0                       | 9,0             | 9,2             | 9 <sub>1</sub> | 9,2  |
|             |                                                                       |                                      | 9,3                                        | 9,4                    | 9,4                          | 9,2         | 9,4                       | 9,2             | 9,3             | 9,4            | 9,1  |
|             |                                                                       | 9,3                                  | 9,3                                        | 9,5                    | 9,3                          | 9,4         | 9,5                       | 9,5             | 9,3             | 9,2            | 9,4  |
|             |                                                                       | 9,2                                  | 9,3                                        | 9,6                    | 9,4                          | 9,6         | 9,5                       | $9\overline{A}$ | 9,5             | 9,4            | 9,6  |
|             | 12,5                                                                  | 9,5                                  | 9,6                                        | 9,8                    | 9,6                          | 9,7         | 9,6                       | 9,7             | 9,8             | 9,7            | 9,6  |
|             | 13,0                                                                  | 9,9                                  | 9,7                                        | 9,8                    | 9,9                          | 9,8         | 10,0                      | 9,8             | $\mathbf{10,0}$ | 9,8            | 10,0 |
|             | 13,5                                                                  | 10,0                                 | 10,0                                       | 10,2                   | 10,3                         | 10,1        | 10,0                      | 10,0            | 10,2            | 10,1           | 10,3 |
|             | 9,5                                                                   | 8,7                                  | 8,8                                        | 8,9                    | 9,0                          | 9,0         | 8,9                       | 8,8             | 8,7             | 8,8            | 8,9  |
|             | 10,0                                                                  | 9,1                                  | 9,1                                        | 9,0                    | 8,9                          | 8,9         | 9,0                       | 9,0             | 9,1             | 8,9            | 8,8  |
|             | 10,5                                                                  | 8,9                                  | 9,2                                        | 9,1                    | 9,1                          | 9,1         | 9,0                       | 9,3             | 9,2             | 9,1            | 9,2  |
|             | 11,0                                                                  | 9,2                                  | 9,3                                        | 9,3                    | 9,4                          | 9,2         | 9,4                       | 9,2             | 9,3             | 9,2            | 9,1  |
| 10          | 11,5                                                                  | 9,3                                  | 9,4                                        | 9,6                    | 9,3                          | 9,4         | 9,6                       | 9,5             | 9,3             | 9,3            | 9,4  |
|             | 12,0                                                                  | 9,2                                  | 9,5                                        | 9,6                    | 9,4                          | 9,6         | 9,5                       | 9,7             | 9,5             | 9,4            | 9,6  |
|             | 12,5                                                                  | 9,7                                  | 9,6                                        | 9,8                    | 9,6                          | 9,7         | 9,7                       | 9,7             | 9,8             | 9,7            | 9,6  |
|             | 13,0                                                                  | 10,0                                 | 9,7                                        | 9,8                    | 9,9                          | 9,9         | 9,9                       | 9,8             | 10,0            | 9,9            | 10,0 |
|             | 13,5                                                                  | 10,1                                 | 10,0                                       | 10,2                   | 10,3                         | 10,2        | 10,0                      | 10,0            | 10,2            | 10,2           | 10,3 |
|             | 14,0                                                                  | 10,2                                 | 10,5                                       | 10,3                   | $10,2^{-}$                   | 10,4        | 10,3                      | 10,4            | 10,2            | 10,4           | 10,2 |
|             | 9,0                                                                   | 8,9                                  | 8,7                                        | 8,7                    | 9,0                          | 8,7         | 8,9                       | 8,7             | 8,7             | 8,6            | 8,8  |
|             | 9,5                                                                   | 8,9                                  | 8,8                                        | 8,8                    | 9,0                          | 9,1         | 8,9                       | 8,8             | 8,6             | 8,7            | 8,8  |
|             | 10,0                                                                  | 9,1                                  | 9,0                                        | 9,1                    | 8,9                          | 8,9         | 9,1                       | 9,0             | 9,1             | 8,9            | 8,9  |
|             | 10,5                                                                  | 9,0                                  | 9,2                                        | 9,1                    | 9,1                          | $9,\bar{0}$ | 9,2                       | 9,1             | 9,2             | 9,3            | 9,0  |
| 11          | 11,0                                                                  | 9,1                                  | 9,2                                        | 9,3                    | 9,2                          | 9,2         | 9,4                       | 9,4             | 9,3             | 9,4            | 9,2  |
|             | 11,5                                                                  | 9,3                                  | 9,4                                        | 9,5                    | 9,3                          | 9,4         | 9,5                       | 9,5             | 9,3             | 9,2            | 9,4  |
|             | 12,0                                                                  | 9,3                                  | 9,5                                        | 9,6                    | 9,4                          | 9,7         | 9,6                       | 9,4             | 9,3             | 9,4            | 9,5  |
|             | 12,5                                                                  | 9,7                                  | 9,6                                        | 9,4                    | 9,6                          | 9,7         | 9,8                       | 9,8             | 9,8             | 9,6            | 9,9  |
|             | 13,0                                                                  | 9,9                                  | 9,7                                        | 9,8                    | 9,9                          | 9,9         | 9,9                       | 9,8             | 10,0            | 9,9            | 10,0 |
|             | 13,5                                                                  | 10,1                                 | 10,3                                       | $\overline{10,2}$      | 10,3                         | 10,1        | 10,0                      | 9,9             | 10,2            | 10,1           | 10,2 |
|             | 9,5                                                                   | 8,9                                  | 8,8                                        | 9,0                    | 9,0                          | 9,1         | 8,9                       | 8,9             | 8,7             | 8,9            | 8,9  |
|             | 10,0                                                                  | 9,2                                  | 9,1                                        | 9,1                    | 8,9                          | 9,0         | 9,0                       | 9,1             | 8,9             | 8,9            | 8,8  |
|             | 10,5                                                                  | 8,9                                  | 9,3                                        | 9,1                    | 9,3                          | 9,1         | 9,1                       | 9,0             | 9,1             | 9,1            | 9,2  |
|             | 11,0                                                                  | 9,2                                  | 9,3                                        | 9,4                    | 9,4                          | 9,2         | 9,4                       | 9,2             | 9,3             | 9,4            | 9,1  |
|             | 11,5                                                                  | 9,2                                  | 9,4                                        | 9,4                    | 9,5                          | 9,4         | 9,6                       | 9,5             | 9,3             | 9,5            | 9,4  |
| 12          | 12,0'                                                                 | 9,2                                  | 9,5                                        | 9,5                    | 9,4                          | 9,6         | 9,5                       | 9,4             | 9,5             | 9,4            | 9,6  |
|             | 12,5                                                                  | 9,8                                  | 9,5                                        | 9,7                    | 9,6                          | 9,8         | 9,7                       | 9,7             | 9,8             | 9,8            | 9,6  |
|             | $\overline{13,0}$                                                     | 10,0                                 | 9,8                                        | 9,8                    | 10,0                         | 10,0        | 9,9                       | 9,7             | 10,0            | 9,9            | 10,0 |
|             | 13,5                                                                  | 10,1                                 | 10,3                                       | 10,2                   | 10,4                         | 10,1        | 10,0                      | 10,2            | 10,2            | 10,1           | 10,3 |
|             | 14,0                                                                  | 10,2                                 | 10,4                                       | 10,3                   | 10,2                         | 10,4        | 10,3                      | 10,4            | 10,3            | 10,4           | 10,1 |
| X           |                                                                       |                                      |                                            |                        |                              |             |                           |                 |                 |                |      |

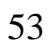

#### **Приложение № 2**

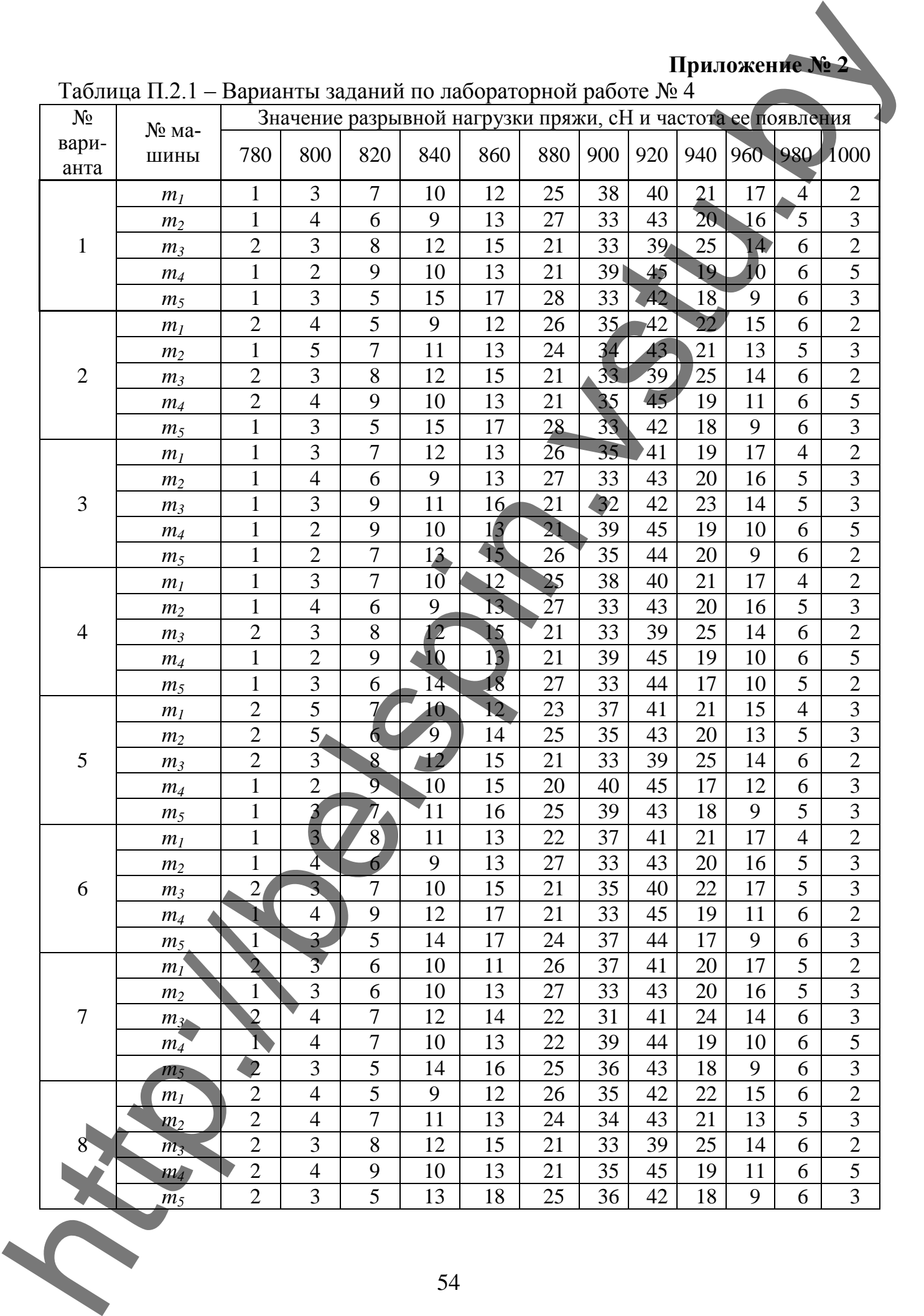

Таблица П.2.1 – Варианты заданий по лабораторной работе № 4

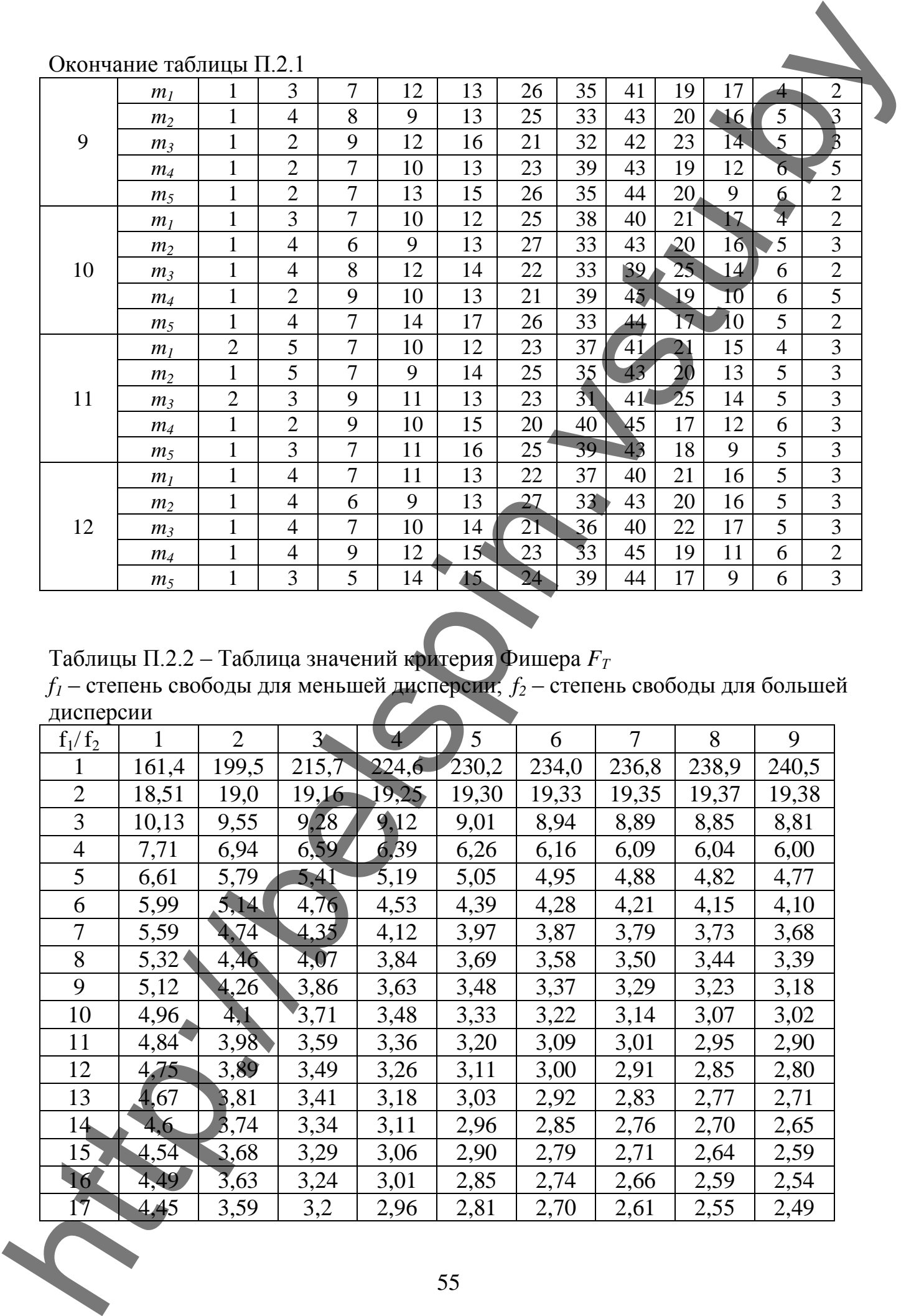

Окончание таблицы П.2.1

Таблицы П.2.2 – Таблица значений критерия Фишера *F<sup>Т</sup>*

*f<sup>1</sup>* – степень свободы для меньшей дисперсии; *f<sup>2</sup>* – степень свободы для большей дисперсии

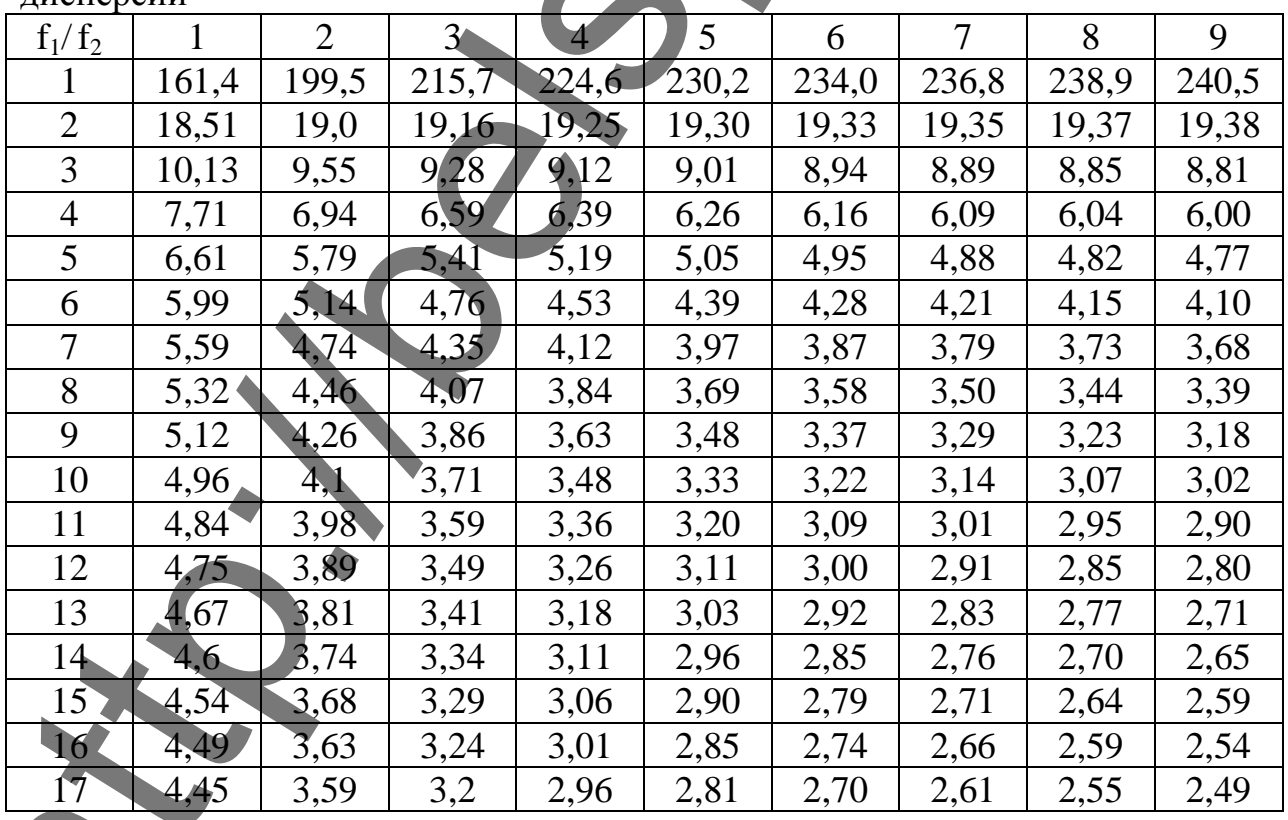

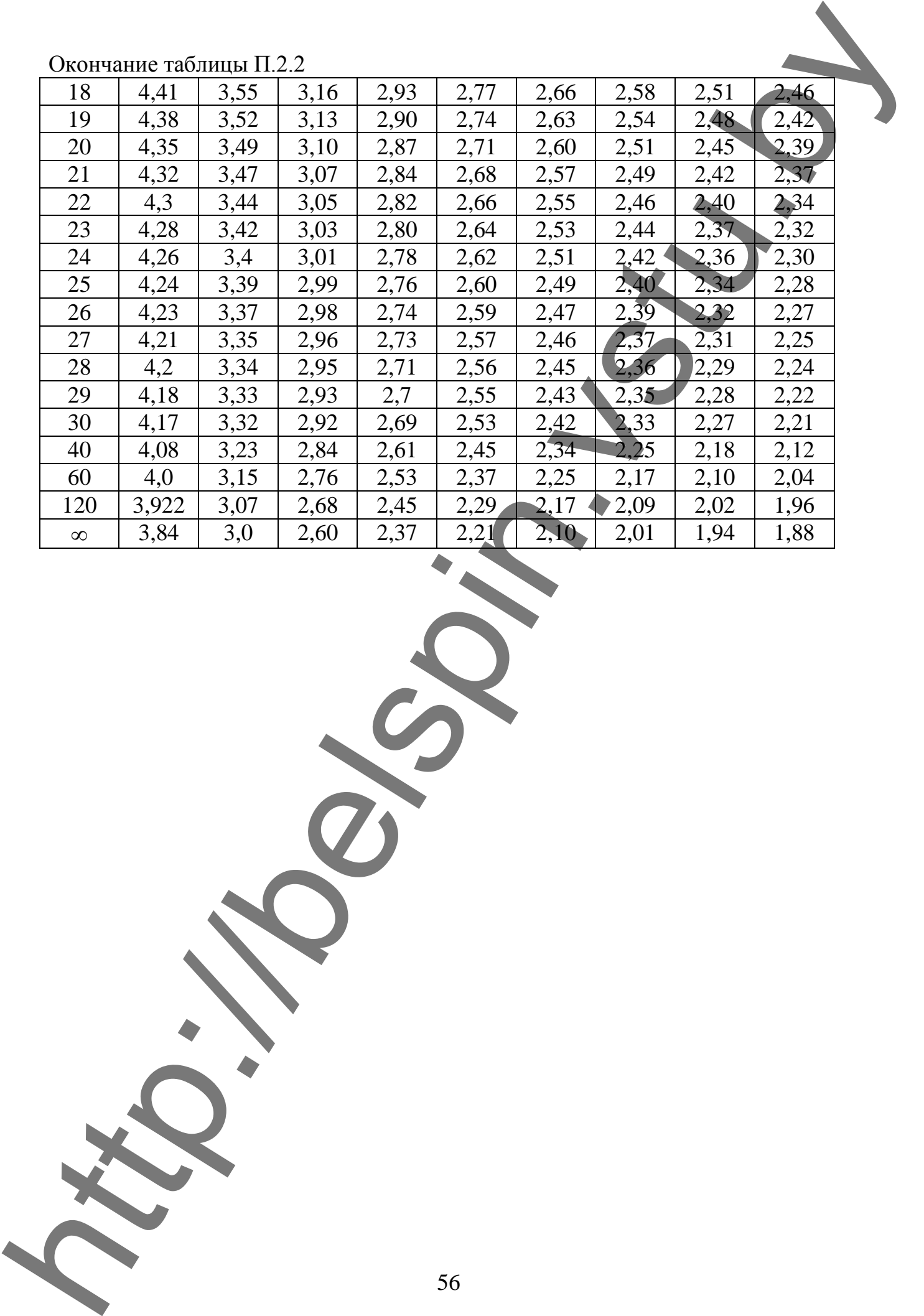

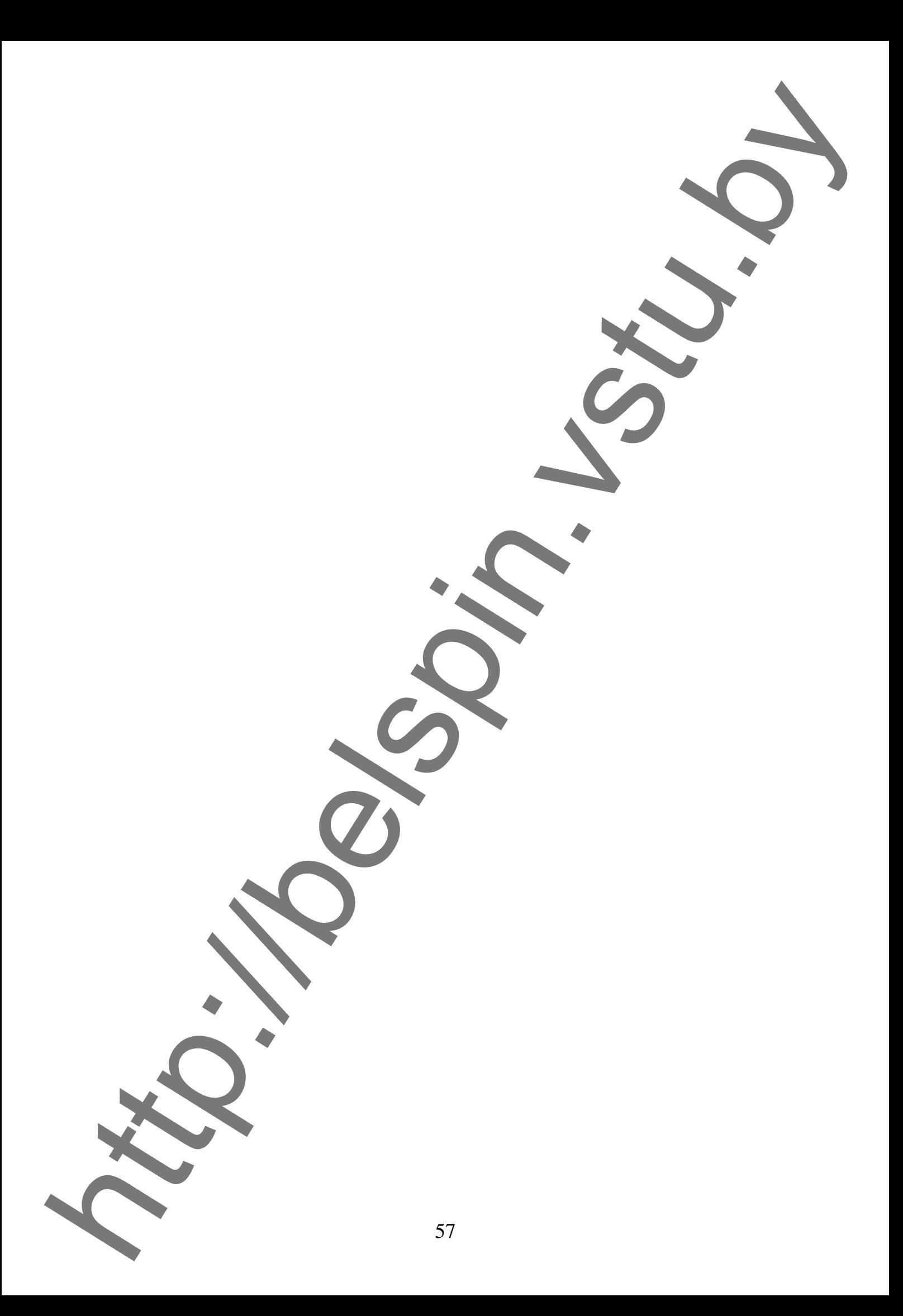

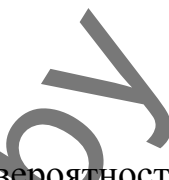

|                |                  |                  |                  |                  |                    |                  |                            |                  |                                                                                                    | <b>Read</b> of   |                  |                  |                  |                  |
|----------------|------------------|------------------|------------------|------------------|--------------------|------------------|----------------------------|------------------|----------------------------------------------------------------------------------------------------|------------------|------------------|------------------|------------------|------------------|
|                |                  |                  |                  |                  |                    |                  |                            |                  |                                                                                                    |                  |                  |                  |                  |                  |
| n/f            |                  | $\overline{2}$   | 3                | $\overline{4}$   | 5 <sup>5</sup>     | 6                | 7                          | 8                | Таблицы П.2.3 – Таблица значений критерия Кочрена $g_{m a \delta n}$ при доверительной вероятности 0,95<br>9 | 10               | 16               | 36               | 144              | $\infty$         |
|                |                  |                  |                  |                  |                    |                  |                            |                  |                                                                                                    |                  |                  |                  |                  |                  |
| $\overline{2}$ | 0,9985           | 0,9750           | 0,9392           | 0,9057           | 0,8772             | 0,8534           | 0,8332                     | 0,8159           | 0,8010                                                                                                    | 0,7880           | 0,7341           | 0,6602           | 0,5813           | 0,5000           |
| 3              | 0,9669<br>0,9065 | 0,8709           | 0,7977           | 0,7457<br>0,6287 | 0,7171<br>0,5859   | 0,6771           | 0,6530                     | 0,6333           | 0,6167                                                                                                    | 0,6025           | 0,5466           | 0,4748<br>0,3720 | 0,4031           | 0,3333<br>0,2500 |
| 4<br>5         | 0,8412           | 0,7679<br>0,6838 | 0,6841<br>0,5981 | 0,5441           | 0,5065             | 0,5598<br>0,4783 | 0,5365<br>0,4564           | 0,5175<br>0,4387 | 0,5017<br>0,4241                                                                                             | 0,4884<br>0,4118 | 0,4366<br>0,3645 | 0,3066           | 0,3093<br>0,2513 | 0,2000           |
| 6              | 0,7808           | 0,6161           | 0,5321           | 0,4803           | 0,4447             | 0,4184           | 0,3980                     | 0,3817           | 0,3682                                                                                                    | 0,3568           | 0,3135           | 0,2612           | 0,2119           | 0,1667           |
| 7              | 0,7271           | 0,5612           | 0,4800           | 0,4307           | 0,3974             | 0,3726           | 0,3535                     | 0,3384           | 0,3259                                                                                                    | 0,3154           | 0,2756           | 0,2278           | 0,1833           | 0,1429           |
| 8              | 0,6798           | 0,5157           | 0,4377           | 0,3910           | 0,3595             | 0,3362           | 0,3185                     | 0,3043           | 0,2926                                                                                                    | 0,2829           | 0,2462           | 0,2022           | 0,1616           | 0,1250           |
| 9              | 0,6385           | 0,4775           | 0,4027           | 0,3584           | 0,3286             | 0,3067           | 0,2901                     | 0,2768           | 0,2659                                                                                                    | 0,2568           | 0,2226           | 0,1820           | 0,1446           | 0,1111           |
| 10             | 0,6020           | 0,4450           | 0,3733           | 0,3311           | 0,3029             | 0,2823           | 0,2666                     | 0,2541           | 0,2439                                                                                                    | 0,2353           | 0,2032           | 0,1655           | 0,1308           | 0,1000           |
| 12             | 0,5410           | 0,3924           | 0,3264           | 0,2880           | 0,2624             | 0,2439           | 0,2299                     | 0,2187           | 0,20098                                                                                                    | 0,2020           | 0,1737           | 0,1403           | 0,1100           | 0,0833           |
| 15             | 0,4709           | 0,3346           | 0,2758           | 0,2419           | 0,2195             | 0,2034           | 0,1911                     | 0,1815           | 0,1736                                                                                                    | 0,1671           | 0,1429           | 0,1144           | 0,0889           | 0,0667           |
| 20             | 0,3894           | 0,2705           | 0,2205           | 0,1921           | 0,1735             | 0,1602           | 0,1501                     | 0,1422           | 0,1357                                                                                                    | 0,1303           | 0,1108           | 0,0879           | 0,0675           | 0,0500           |
| 24             | 0,3434           | 0,2354           | 0,1907           | 0,1656           | 0,1493             |                  | $0,1374$ $0,1286$ $0,1216$ |                  | 0,1160                                                                                                    | 0,1113           | 0,0094           | 0,0743           | 0,0567           | 0,0417           |
| 30             | 0,2929           | 0,1980           | 0,1593           | 0,1377           | 0,1237             | $0,1137$ 0,1061  |                            | 0,1002           | 0,0958                                                                                                    | 0,0921           | 0,0771           | 0,0604           | 0,0457           | 0,0333           |
| 40             | 0,2370           | 0,1576           | 0,1259           | 0,1082           | 0,0968             | 0,0887 0,0827    |                            | 0,0780           | 0,0713                                                                                                    | 0,0713           | 0,0595           | 0,0462           | 0,0347           | 0,0250           |
| 60             | 0,1737           | 0,1131           | 0,0895           | 0,0765           | 0,0682             | 0,0623           | 0,0583                     | 0,0552           | 0,0497                                                                                                    | 0,0497           | 0,0411           | 0,0316           | 0,0234           | 0,0167           |
| 120            | 0,0998           | 0,0632           | 0,0495           | 0,0419           | 0,0371             | 0.0337/0.0312    |                            | 0,0292           | 0,0266                                                                                                    | 0,0266           | 0,0218           | 0,0165           | 0,0120           | 0,0083           |
| $\infty$       | $\mathbf{0}$     | $\mathbf{0}$     | $\boldsymbol{0}$ | $\mathbf{0}$     | $0 \blacktriangle$ | $\boldsymbol{0}$ | $\mathbf{0}$               | $\overline{0}$   | $\boldsymbol{0}$                                                                                             | $\boldsymbol{0}$ | $\overline{0}$   | $\overline{0}$   | $\overline{0}$   | $\boldsymbol{0}$ |
|                |                  |                  |                  |                  |                    |                  |                            |                  |                                                                                                    |                  |                  |                  |                  |                  |
|                |                  |                  |                  |                  |                    |                  |                            |                  |                                                                                                    |                  |                  |                  |                  |                  |
|                |                  |                  |                  |                  |                    |                  |                            |                  |                                                                                                    |                  |                  |                  |                  |                  |
|                |                  |                  |                  |                  |                    |                  |                            |                  |                                                                                                    |                  |                  |                  |                  |                  |
|                |                  |                  |                  |                  |                    |                  |                            |                  |                                                                                                    |                  |                  |                  |                  |                  |
|                |                  |                  |                  |                  |                    |                  |                            |                  |                                                                                                    |                  |                  |                  |                  |                  |
|                |                  |                  |                  |                  |                    |                  |                            |                  |                                                                                                    |                  |                  |                  |                  |                  |
|                |                  |                  |                  |                  |                    |                  |                            |                  |                                                                                                    |                  |                  |                  |                  |                  |
|                |                  |                  |                  |                  |                    |                  | 3                          |                  |                                                                                                    |                  |                  |                  |                  |                  |
|                |                  |                  |                  |                  |                    |                  |                            |                  |                                                                                                    |                  |                  |                  |                  |                  |

Таблицы П.2.3 – Таблица значений критерия Кочрена *gтабл* при доверительной вероятности 0,95

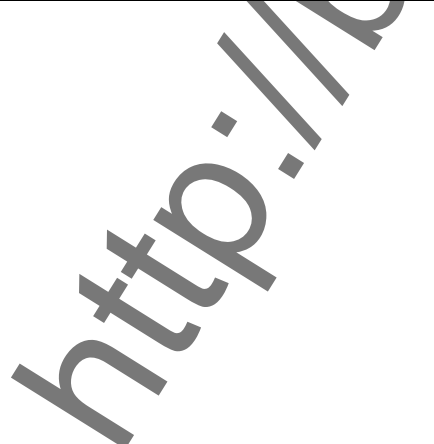

**Приложение № 3**

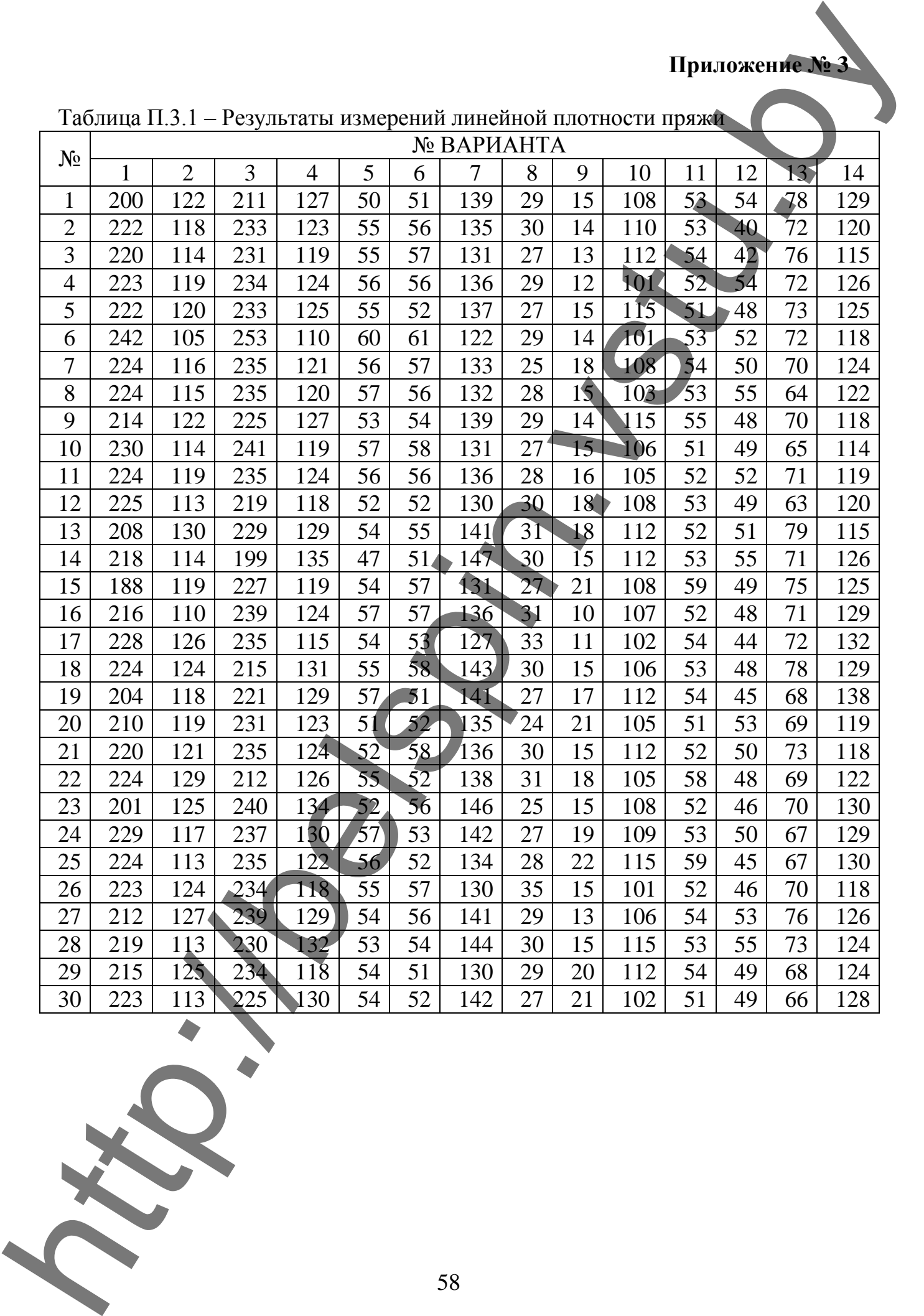

Таблица П.3.1 – Результаты измерений линейной плотности пряжи

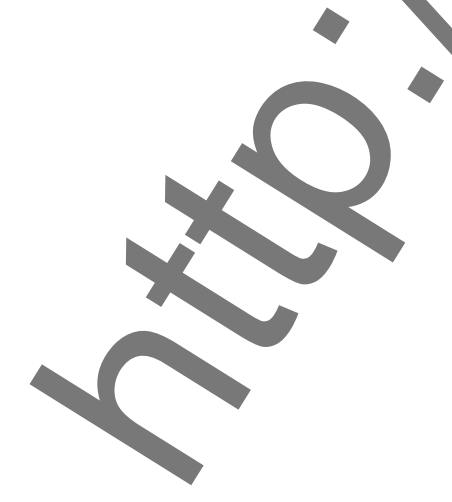

| 12,3<br>11,2<br>11,8 | 12,0 |      |              | 9,5          | 10,5 | 13,6 | 12,9           | 11,0 | 12,6     |
|----------------------|------|------|--------------|--------------|------|------|----------------|------|----------|
|                      |      | 10,1 | 11,1         | 11,1         | 11,5 | 10,9 | 11,2           | 12,0 | $\Pi$ ,9 |
|                      | 10,8 | 11,5 | 9,8          | 11,2         | 10,7 | 11,1 | 11,4           | 12,0 | 10,1     |
|                      | 10,4 | 11,6 | 11,4         | 9,6          | 12,1 | 11,6 | 11,1           | 10,8 | 9,5      |
| 11,5                 | 10,9 | 9,8  | 11,1         | 11,3         | 10,3 | 11,0 | $\mathbf{1.2}$ | 11,7 | 9,7      |
| 10,1                 | 11,2 | 11,1 | 9,9          | 10,8         | 11,3 | 11,4 | 41,5           | 12,1 | 9,8      |
| 11,2                 | 10,5 | 11,2 | 12,5         | 11,1         | 11,6 | 10,6 | 10,1           | 10,3 | 9,5      |
| 10,5                 | 10,5 | 9,8  | 10,5         | 12,3         | 12,1 | 10,4 | $11,\tilde{1}$ | 11,1 | 9,2      |
| 11,2                 | 10,4 | 10,9 | 11,3         | 11,0         | 10,8 | 11,3 | 11,3           | 9,4  | 9,8      |
| 12,0                 | 11,2 | 12,0 | 10,9         | 14,2         | 10,9 | 9,6  | 1,2            | 11,2 | 9,9      |
|                      |      |      |              |              |      |      |                |      |          |
|                      |      |      |              | ВАРИАНТ № 24 |      |      |                |      |          |
| 34,5                 | 31,0 | 27,0 | 30,5         | 23,5         | 30,5 | 44,0 | 40,5           | 31,0 | 40,0     |
| 37,5                 | 36,0 | 26,5 | 31,5         | 31,5         | 35,5 | 30,5 | 32,0           | 36,0 | 36,5     |
| 32,0                 | 30,0 | 33,5 | 25,0         | 32,0         | 31,5 | 31,5 | 33,0           | 36,0 | 27,5     |
| 35,0                 | 28,0 | 34,0 | 33,0         | 24,0         | 38,5 | 34,0 | 31,5           | 30,0 | 24,5     |
| 33,5                 | 30,5 | 25,0 | 31,5         | 32,5         | 29,5 | 31,0 | 32,0           | 34,5 | 25,5     |
| 26,5                 | 32,0 | 31,5 | 25,5         | 30,0         | 34,5 | 33,0 | 33,5           | 36,5 | 26,0     |
| 32,0                 | 28,5 | 32,0 | 38,5         | 31,5         | 36,0 | 29,0 | 26,5           | 27,5 | 24,5     |
| 28,5                 | 28,5 | 25,0 | 28,5         | 37,5         | 38,5 | 28,0 | 31,5           | 31,5 | 23,0     |
| 32,0                 | 28,0 | 30,5 | 32,5         | 31,0         | 32,0 | 32,5 | 32,5           | 23,0 | 26,0     |
| 36,0                 | 32,0 | 36,0 | 30,5         | 47,0         | 32,5 | 24,0 | 32,0           | 32,0 | 26,5     |
|                      |      |      |              | ВАРИАНТ № 3  |      |      |                |      |          |
| 18,8                 | 18,0 | 17,6 | 18,0         | 16,3         | 17,8 | 19,3 | 19,0           | 18,0 | 18,8     |
| 19,1                 | 18,5 | 17,6 | 18,1         | 17,1         | 18,3 | 18,0 | 18,1           | 18,5 | 18,5     |
| 18,5                 | 17,9 | 18,3 | 7,4          | 17,1         | 17,9 | 18,1 | 18,2           | 18,5 | 17,6     |
| 18,8                 | 17,7 | 18,3 | $\sqrt{8,2}$ | 16,3         | 18,6 | 18,3 | 18,1           | 17,9 | 17,3     |
| 18,7                 | 18,0 | 17,4 | 18,1         | 17,2         | 17,7 | 18,0 | 18,1           | 18,4 | 17,4     |
| 18,0                 | 18,1 | 18,1 | 17,5         | 16,9         | 18,2 | 18,2 | 18,3           | 18,6 | 17,4     |
| 18,5                 | 17,8 | 18,1 | 18,8         | 17,1         | 18,3 | 17,8 | 17,6           | 17,7 | 17,3     |
| 18,2                 | 17,8 | 17.4 | 17,8         | 17,7         | 18,6 | 17,7 | 18,1           | 18,1 | 17,1     |
| 18,5                 | 17,7 | 18,0 | 18,2         | 17,0         | 17,9 | 18,2 | 18,2           | 17,2 | 17,4     |
| 18,9                 | 18,1 | 8,5  | 18,0         | 18,6         | 18,0 | 17,3 | 18,1           | 18,1 | 17,5     |

Таблица П.3.2– Результаты измерений относительной разрывной нагрузки

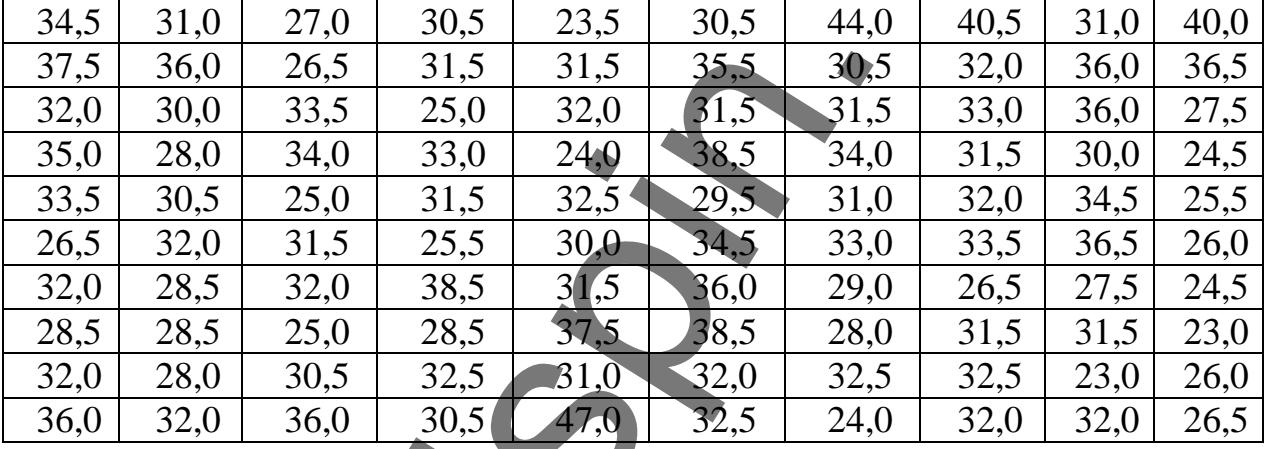

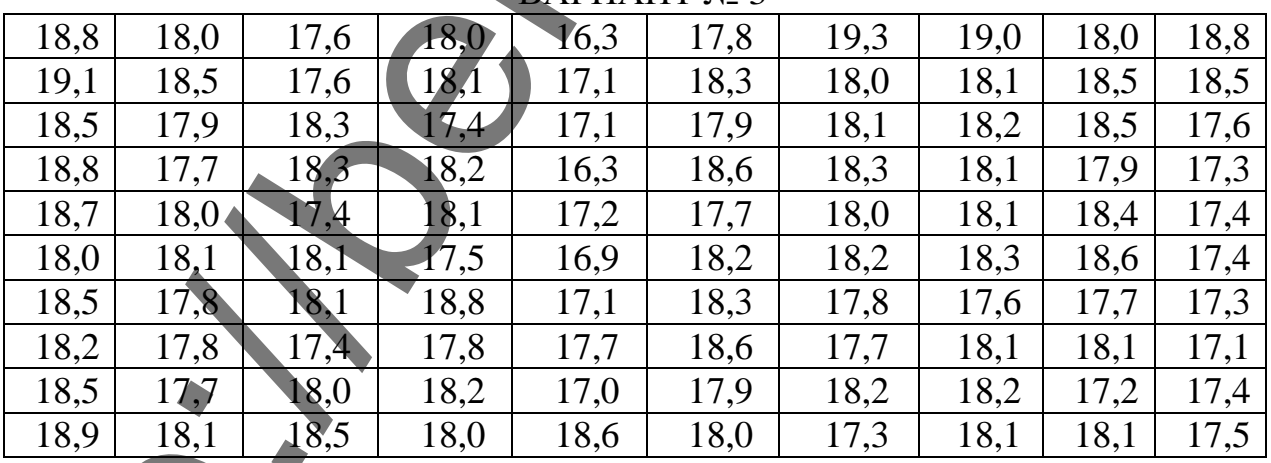

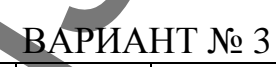

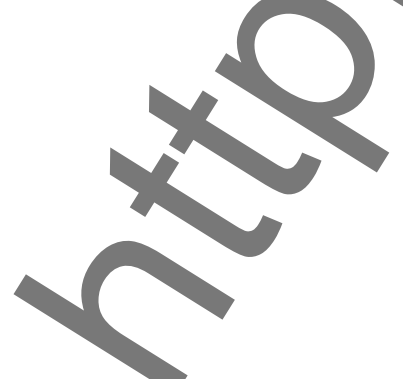

Продолжение таблицы П.3.2

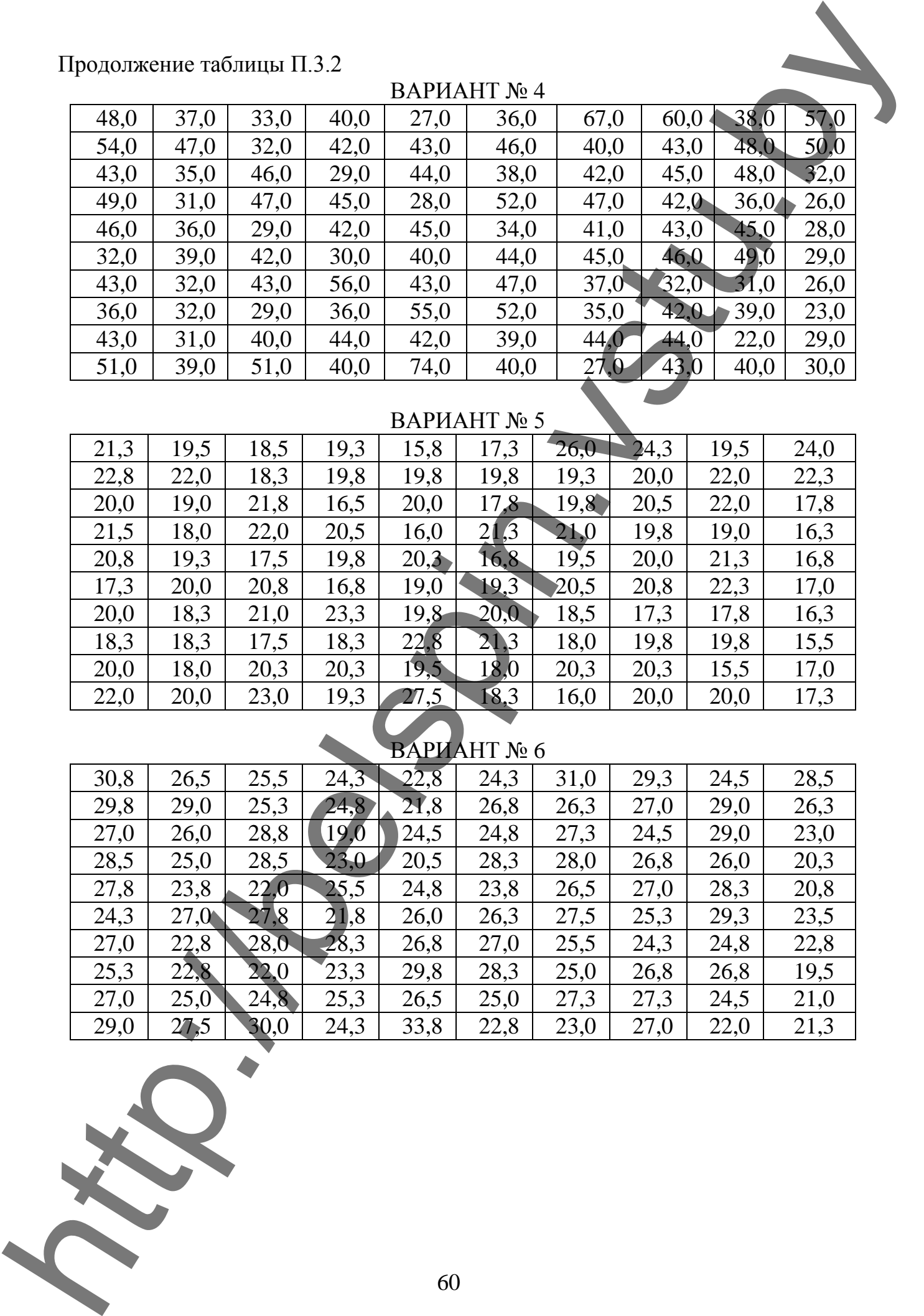

## ВАРИАНТ № 5

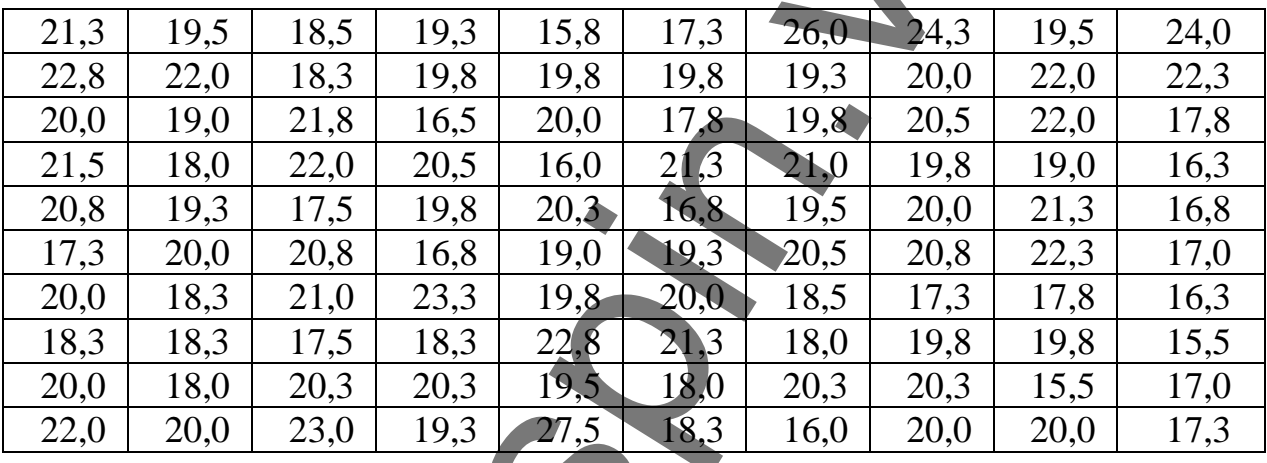

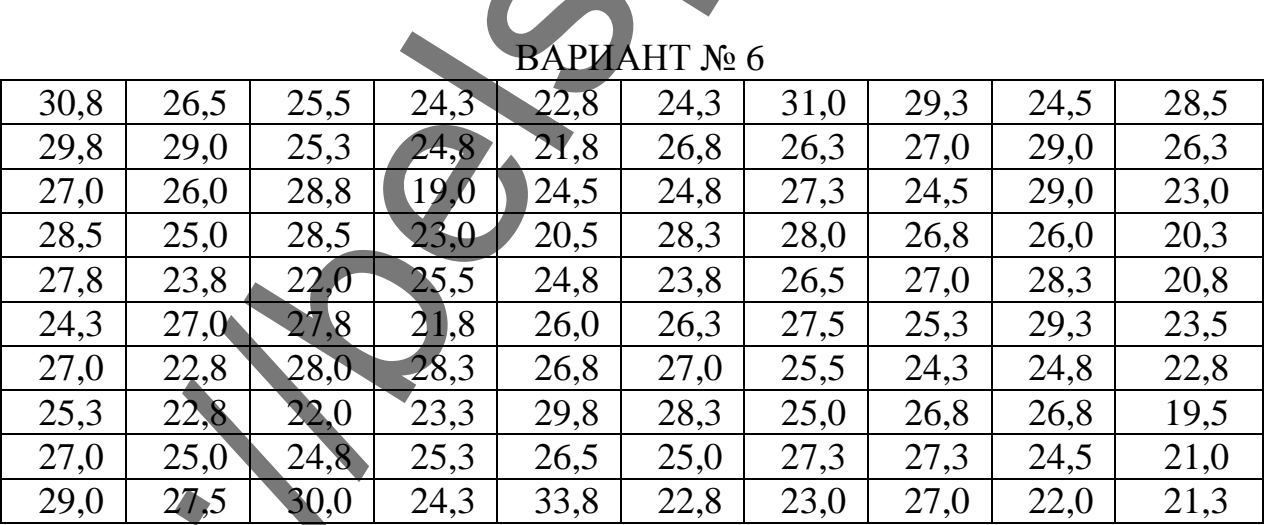

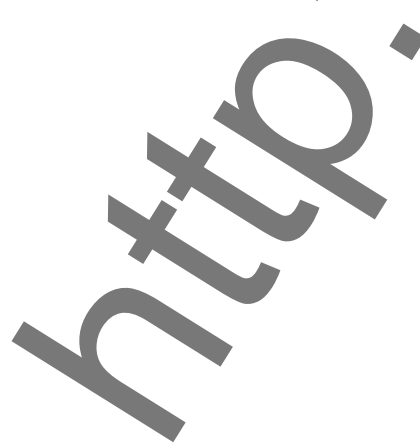

## Продолжение таблицы П.3.2

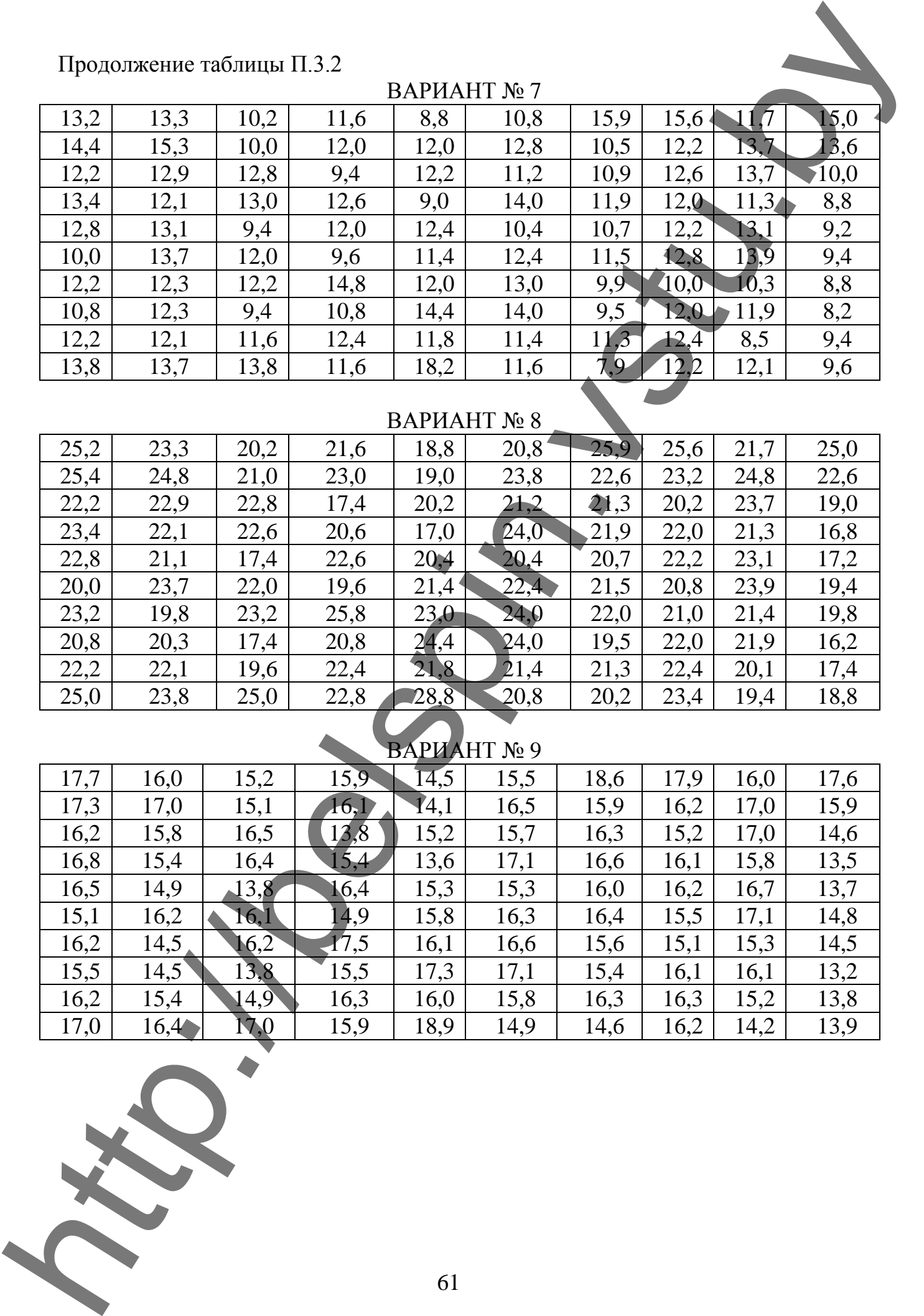

## ВАРИАНТ № 8

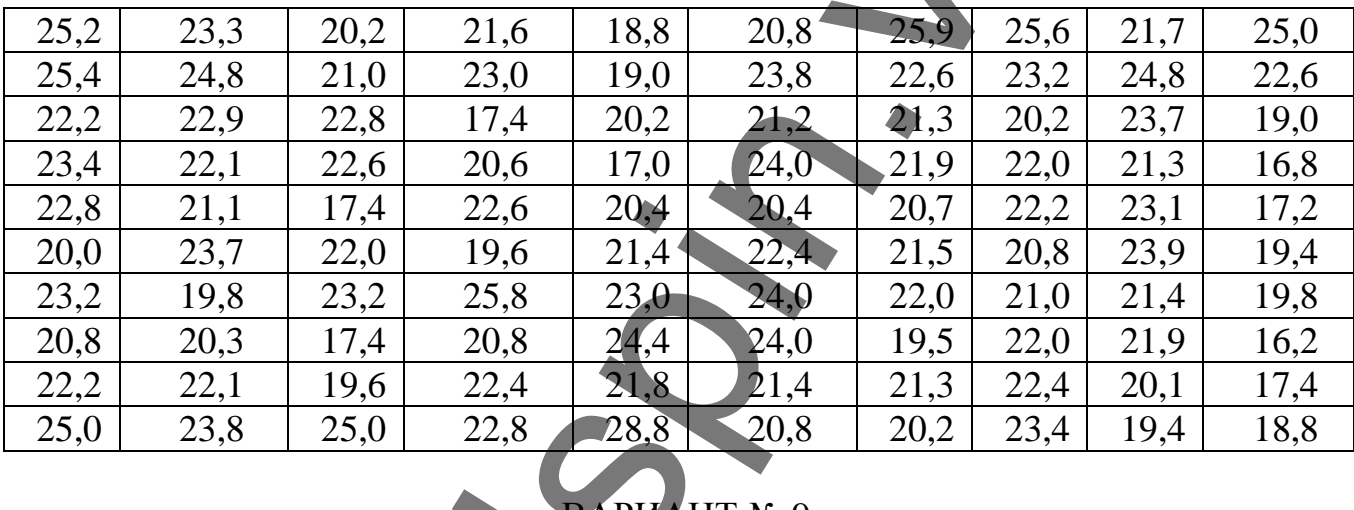

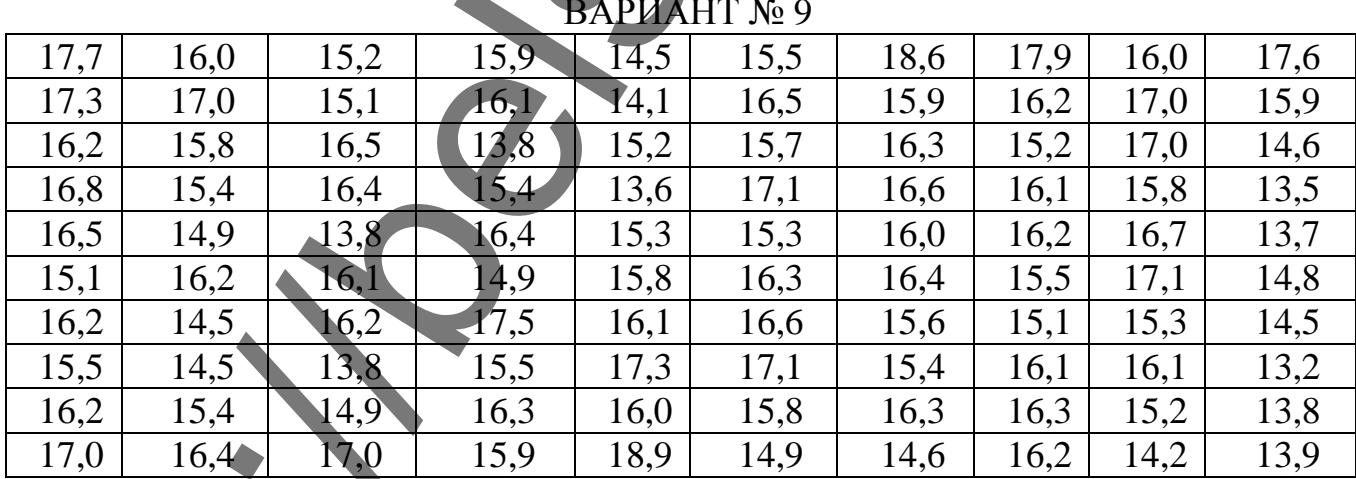

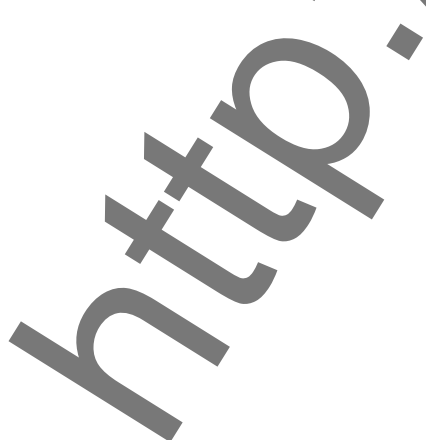

Продолжение таблицы П.3.2

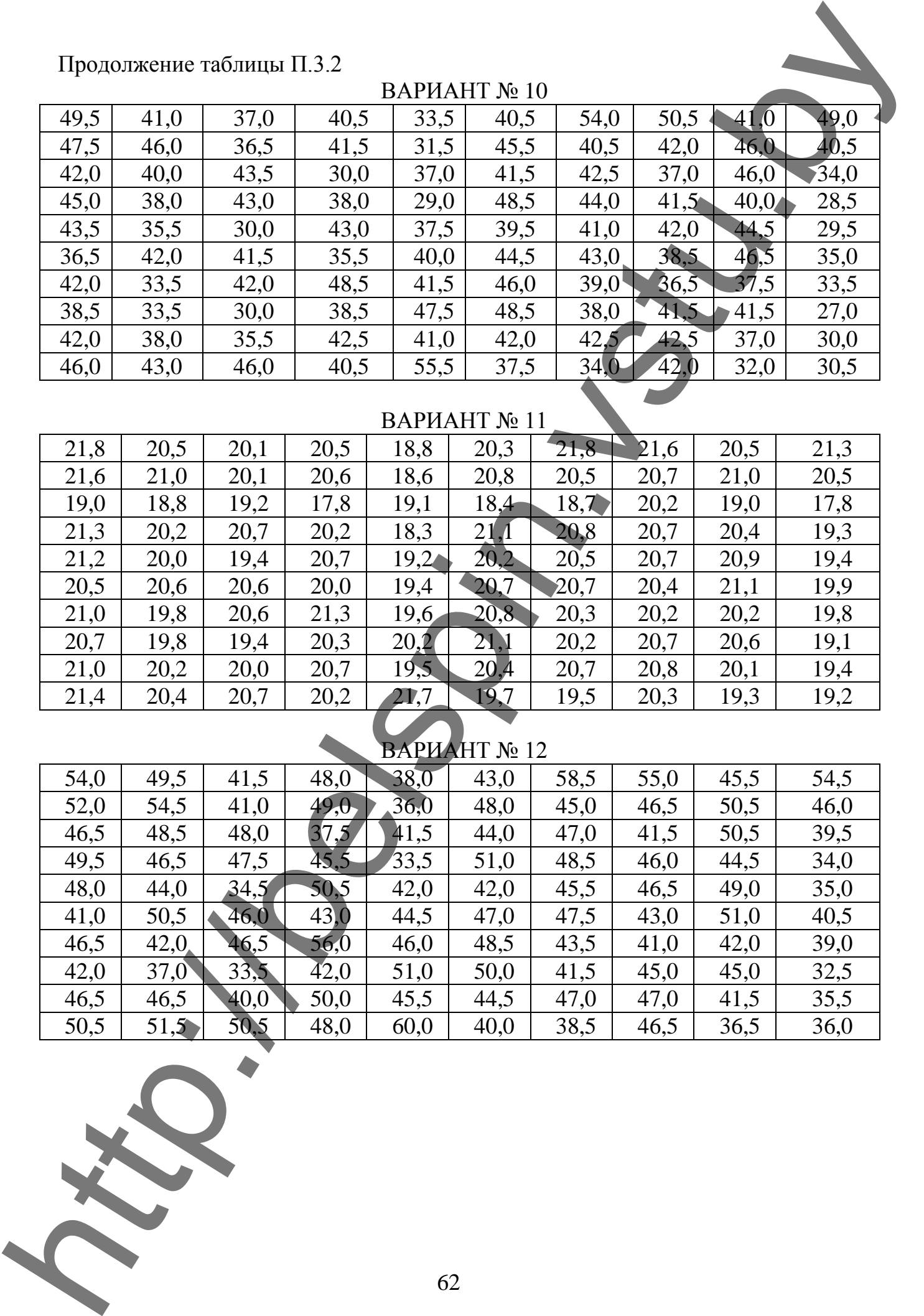

## ВАРИАНТ № 11

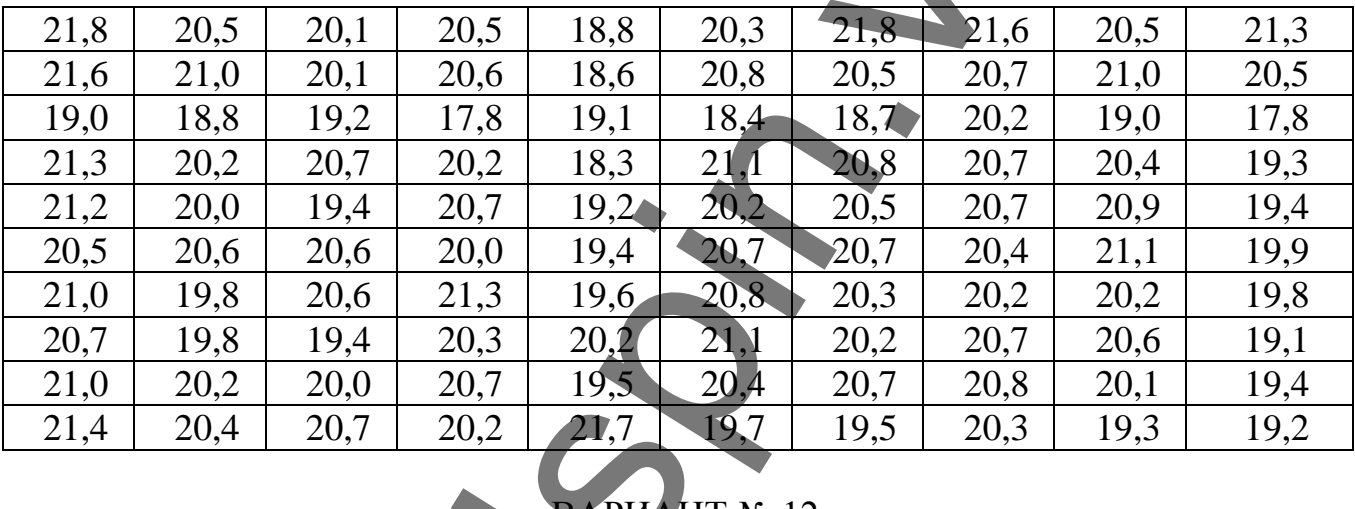

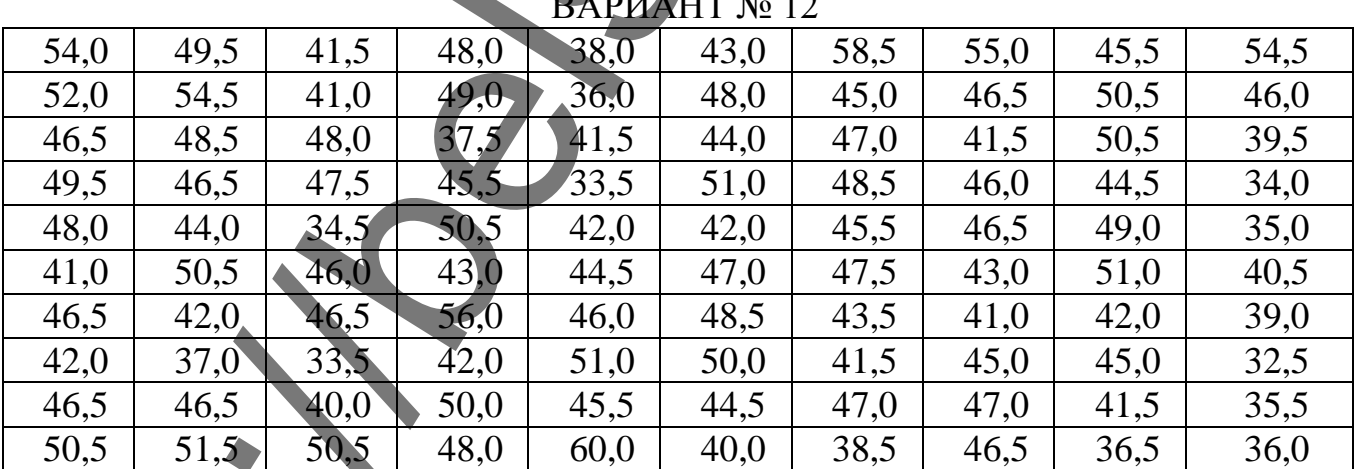

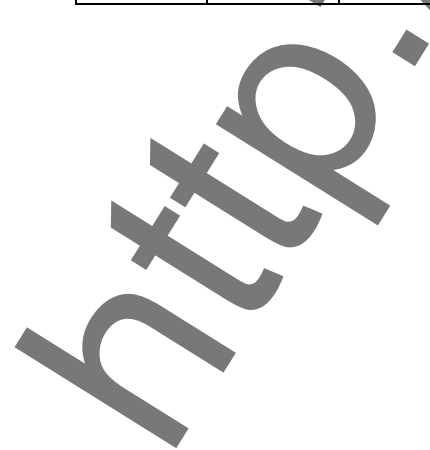

### Окончание таблицы П.3.2

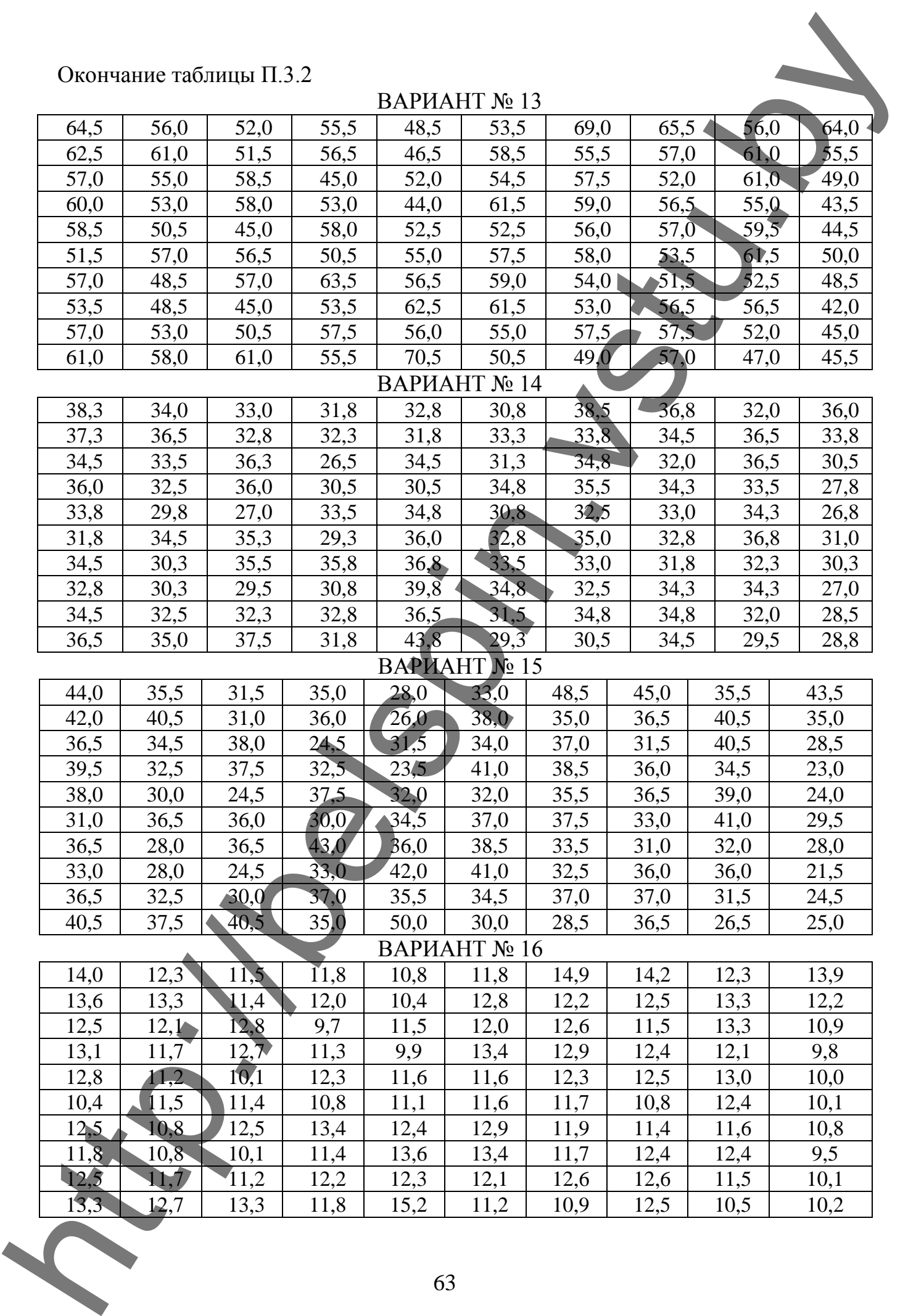

![](_page_62_Picture_2.jpeg)